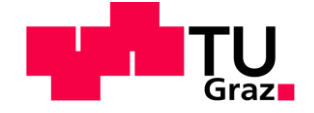

# **Marktanalyse für Rennsport Fahrsimulator-Systeme**

**Masterarbeit** von Daniel Blaindorfer

# **Technische Universität Graz**

Fakultät für Maschinenbau und Wirtschaftswissenschaften

Institut für Betriebswirtschaftslehre und Betriebssoziologie O.Univ.-Prof. Dipl.-Ing. Dr.techn. Ulrich Bauer

Graz, im Dezember 2015

In Kooperation mit:

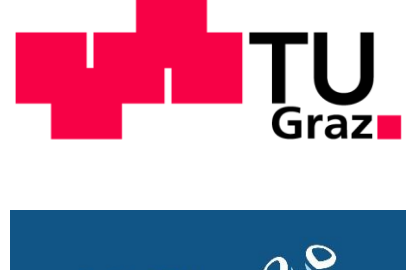

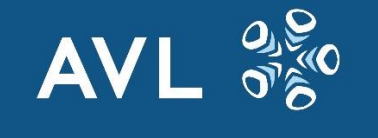

**AVL List GmbH**

### **EIDESSTATTLICHE ERKLÄRUNG**

Ich erkläre an Eides statt, dass ich die vorliegende Arbeit selbstständig verfasst, andere als die angegebenen Quellen/Hilfsmittel nicht benutzt und die den benutzten Quellen wörtlich und inhaltlich entnommene Stellen als solche kenntlich gemacht habe.

Graz, am …………………………… ………………………………………………..

(Unterschrift)

### **STATUTORY DECLARATION**

I declare that I have authored this thesis independently, that I have not used other than the declared sources / resources, and that I have explicitly marked all material which has been quoted either literally or by content from the used sources.

…………………………… ………………………………………………..

date (signature)

### **Kurzfassung**

Die Rennsport-Abteilung der AVL List GmbH (DVR) verfügt seit kurzer Zeit über ein Fahrsimulator-System, das unter anderem für Fahrertrainings benutzt wird. Die für die Simulation der Physik verantwortliche Software, wurde von der AVL selbst entwickelt und wird auch separat verkauft. Die Anschaffung des Simulator-Systems gestaltete sich sehr aufwendig, da keine Firma gefunden werden konnte, die ein passendes System anbieten konnte. Aus diesem Grund entstand die Idee, die beim Aufbau des eigenen Systems gewonnenen Erfahrungen zu nutzen, um selbst Simulator-Systeme anzubieten. Diese Masterarbeit wurde von der Abteilung DVR beauftragt, um diese Idee zu bewerten, den Markt zu erforschen und ein Produkt zusammenzustellen.

Zu Beginn dieser Arbeit lag der Fokus auf dem Thema Innovation. Fragen wie: "Was ist eine Innovation?", "Wie kann man die Innovationsfähigkeit eines Teams fördern?" und "Wie kann man Innovationen bewerten?" wurden ganz allgemein und im Speziellen (im Blick auf die Abteilung DVR) beantwortet.

Eine umfangreiche Marktforschung war ebenso Teil dieser Arbeit. Eine Zielgruppe wurde definiert und mittels Fragebogens und Interviews befragt. Um Kenntnisse über die Fähigkeiten möglicher Konkurrenten zu erwerben, sind fingierte Anfragen an diese Firmen versandt worden. Alternative Zulieferer für die verschiedenen Komponenten eines Fahrsimulator-Systems wurden gesucht und verglichen. Basierend auf den Ergebnissen dieser Erhebungen wurde ein ausgewogenes Produkt zusammengestellt, das die Wünsche der Zielgruppe bestmöglich erfüllt und einen Vorteil gegenüber der Konkurrenz gewährleistet. Die Kalkulation eines minimalen Verkaufspreises dient als Richtwert für den tatsächlichen Verkaufspreis.

Um zukünftig das Bewerten von Innovationen zu vereinheitlichen, wurde eigens für die Abteilung DVR eine Checkliste und eine Nutzwertanalyse vorbereitet. Basierend auf diesen Hilfsmitteln konnte eine klare Empfehlung für die Umsetzung dieser Idee ausgesprochen werden.

Trotz einer nur geringen Anzahl an beantworteten Fragebögen konnten auf Basis dieser und einiger Interviews Kundenwünsche identifiziert werden. Die Analyse der möglichen Konkurrenten führte zum Schluss, dass es derzeit nur einen wirklichen Konkurrenten im angepeilten Markt gibt. Dieser bietet ein relativ hochwertiges Produkt, zu einem sehr günstigen Preis.

Im Zuge dieser Arbeit ist es gelungen, ein Produkt zusammenzustellen, das Hardware-seitig, aber vor allem auch Software-Seitig der Konkurrenz überlegen ist. Der berechnete empfohlene Verkaufspreis liegt zwar über dem des direkten Konkurrenten, kann aber mit dem klaren technischen Vorteil begründet werden.

Die abschließende SWOT-Analyse wurde als Basis für die Generierung eines Handlungsportfolios genutzt. Die darin enthaltenen Handlungsempfehlungen werden eine erfolgreiche Umsetzung dieser Idee unterstützen.

### **Abstract**

The racing department of the AVL List GmbH (DVR) is in possession of a driving simulatorsystem, which is used, among others, for driver trainings. The necessary software for simulating the cars- and environmental- physics, is developed by AVL and is sold separately too. The procurement of the simulator-system proved to be very complicated, as there was no company found, that was able to deliver a simulator-system that would meet the needs of AVL. Therefore the idea was born, to build and sell simulator-systems, using the experience gained by the setup of the first system. This master thesis was initiated by the DVR department to evaluate this idea, research the possible market and define a product.

At the beginning of this master thesis, the focus was on the topic innovation. Questions like: "What is an innovation?", "How can the innovation capability of a department be increased" and "How can innovations be evaluated?" have been answered generally and specifically (with focus on the DVR department).

An extensive market research was also part of this thesis. A target group was defined and has been questioned with a questionnaire. To gain knowledge of the capabilities of possible competitors, faked requests have been send to these companies. Alternative suppliers for the different components of the simulator-system have been found and compared. Based on the outcome of the investigations a product was defined, which fulfills the needs and requirements of the target group in the best possible way and ensures an advantage over the competitors. The calculation of the minimum selling price can be used as reference for the actual selling price.

To standardize the future evaluations of innovations, a checklist and a utility analysis was set up especially for the department DVR. Based on these tools, a clear recommendation for the realization of this idea could be made.

Even only a small number of questionnaires have been answered, customer wishes have been identified. The analysis of the possible competitors led to the conclusion that there is currently only one real competitor on the market. This company is offering a relatively valuable product, for a low price.

In the course of this thesis, a product has been defined, whose hardware and software is superior to the competitors. The calculated suggested retail price is above the price of the competitor, but can be justified because of the technological superiority.

The final SWOT-Analysis set the base for the creation of an action portfolio.

The action recommendations contained therein will support the successful realization of this idea.

## Inhaltsverzeichnis

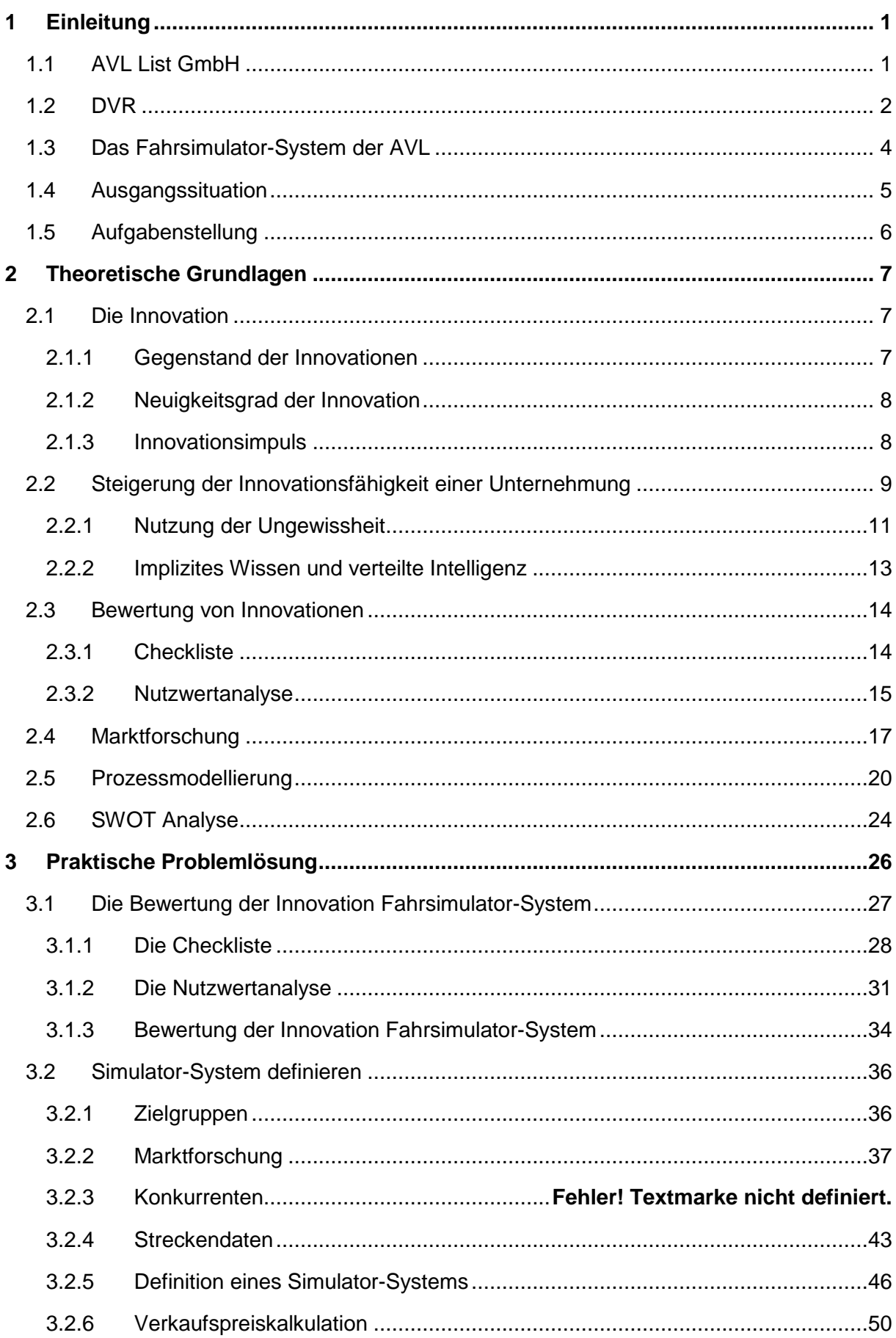

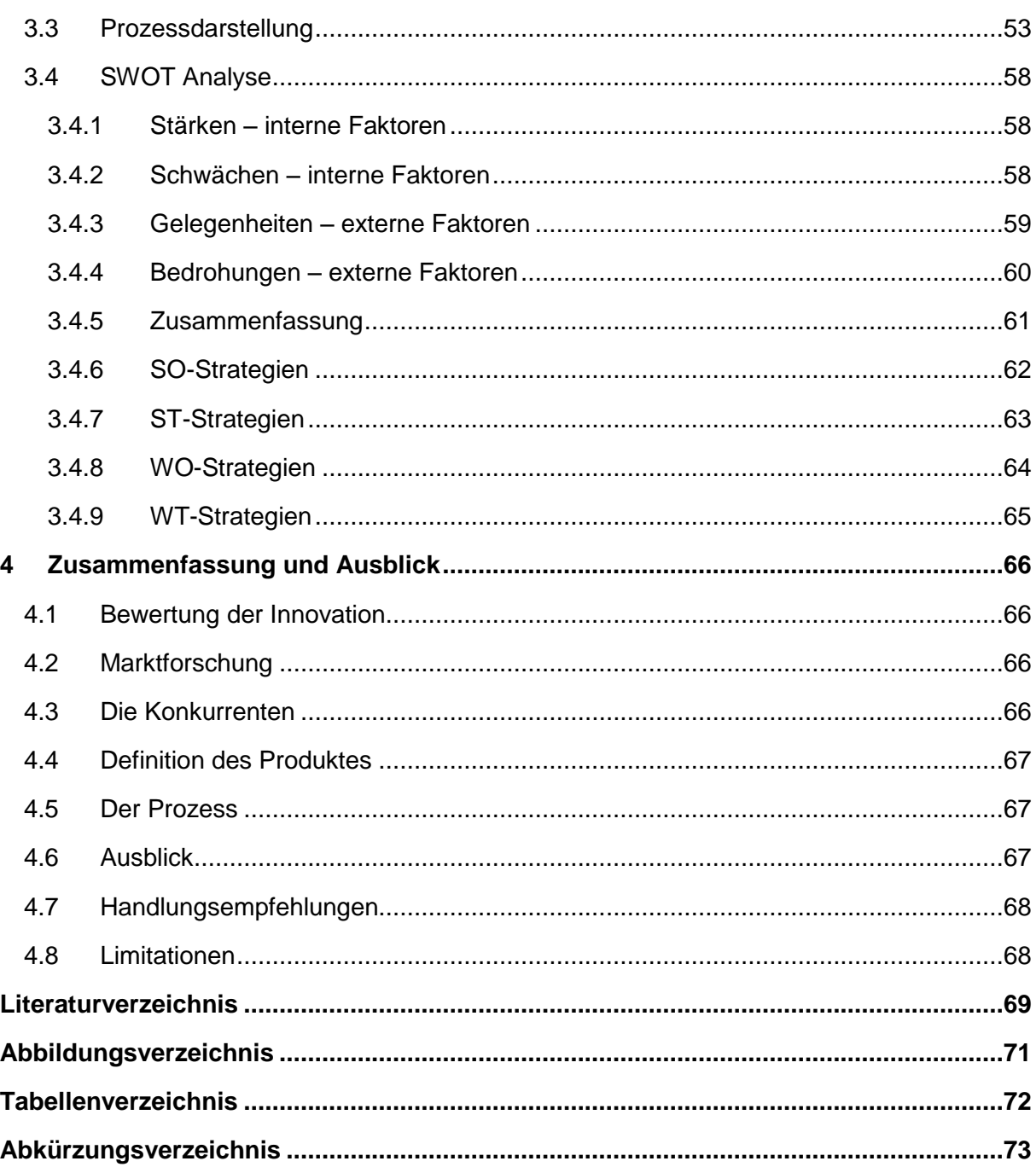

### <span id="page-7-0"></span>**1 Einleitung**

Diese Masterarbeit ist in Zusammenarbeit mit der Abteilung DVR, der AVL List GmbH entstanden. In folgendem Kapitel werden die Ausgangssituation und das Vorgehen dieser Masterarbeit beschrieben.

### <span id="page-7-1"></span>**1.1 AVL List GmbH**

"AVL ist die weltweit größte unabhängige Firma für die Entwicklung von Antriebssträngen mit Verbrennungsmotoren, als auch für Messwerkzeuge und Testsysteme."<sup>1</sup>

Diese Firma, mit Firmenzentrale in Graz, wurde 1948 von Prof. Dr. Hans List gegründet. Derzeit Verfügt sie über Standorte in 5 Kontinenten und über 7.500 Angestellte (davon etwa 3.500 in Graz). Der jährliche Umsatz beträgt etwa 1,2 Milliarden €. Jedes Jahr werden etwa 10% des Umsatzes in eigene Forschung und Entwicklung investiert. Dieses Streben nach ständiger Weiterentwicklung ist ein Grundsatz der Philosophie der AVL. Ein durchschnittliches jährliches Umsatz-Wachstum von über 10% bestätigt dieses Vorgehen.<sup>2</sup>

Die Firma AVL ist in drei Sparten aufgeteilt, die sich mit unterschiedlichen Geschäftsfeldern beschäftigen:<sup>3</sup>

- PTE; Powertrain Engineering: Entwicklung von Antriebssträngen für herkömmliche Treibstoffe, wie Benzin oder Diesel, aber auch für alternative Antriebsmethoden, wie Strom oder Wasserstoff.
- ITS; Instrumentation and Test Systems: Entwicklung von Prüfständen und Messtechnik aller Art für Einzelkomponenten bis hin zu Gesamtfahrzeugen.
- AST; Advanced Simulation Technology: Entwicklung von multidimensionalen Simulations-Softwares für die Fahrzeugindustrie.

1

<sup>1</sup> <sup>1</sup> [www.avl.com](http://www.avl.com/) (13.12.2015)

<sup>2</sup>Vgl. [www.avl.com](http://www.avl.com/) (13.12.2015)

<sup>3</sup>Vgl. [www.avl.com](http://www.avl.com/) (13.12.2015)

### <span id="page-8-0"></span>**1.2 DVR**

DVR ist die Rennsportabteilung der Sparte PTE. Mit einem jährlichen Umsatz von etwa xxxx€ trägt diese einen eher kleinen Teil zum Gesamtumsatz von PTE bei, der wiederum etwa 45% des Gesamtumsatzes der AVL ausmacht. Wenn man aber von den absoluten Zahlen absieht, hat DVR einen sehr hohen Wert für die AVL. Da man im Rennsport immer an die Grenzen des Machbaren gehen muss und diese Grenzen teilweise neu definiert, dient DVR als Ideenschmiede für andere Abteilungen. Außerdem generiert ein erfolgreiches Rennsport-Engagement auch immer Prestige.

[Abbildung 1](#page-8-1) zeigt eine Auswahl einiger Rennserien, in denen Kunden von DVR aktiv sind. Sowohl im europäischen, amerikanischen, als auch im asiatischen Raum arbeitet DVR mit den jeweils bekanntesten Rennserien zusammen.

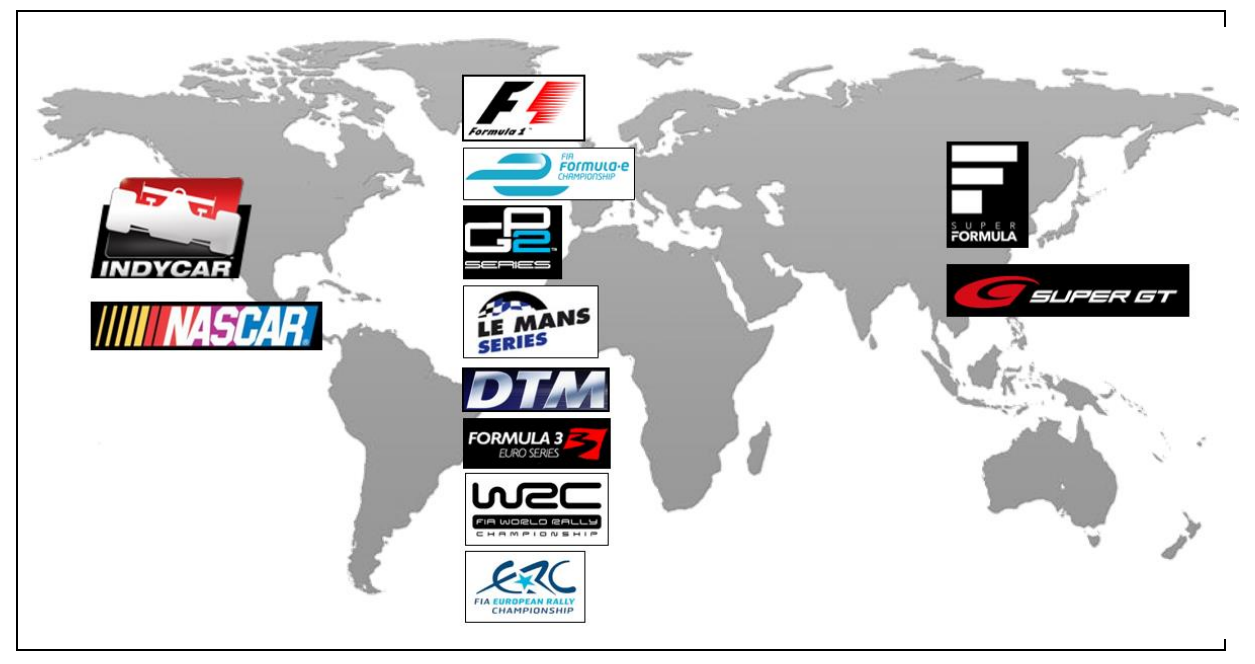

<span id="page-8-1"></span>Abbildung 1: Auswahl einiger Kunden von DVR

DVR unterstützt Rennsportkunden beginnend bei den allerersten Schritten, bei der Neuentwicklung eines Fahrzeugs, bis hin zum Streckensupport (dem klassischen Renningenieur).

Das Geschäftsfeld von DVR ist damit relativ breit aufgestellt:

#### **VSM (Vehicle Simulation Model)**

Eine von AVL entwickelte, Matlab basierende Software. Damit kann das Verhalten von Gesamtfahrzeugen, oder nur einzelner Komponenten davon, simuliert werden. Basierend auf Fahrzeugdaten eines realen Fahrzeugs wird ein virtuelles Modell in VSM erzeugt. Wenn dieses Modell fertig abgestimmt ist, verhält es sich gleich wie das reale Fahrzeug. Verändert man anschließend einzelne Parameter des Modells, verändert sich das Verhalten des Modells genauso, wie es beim realen Fahrzeug der Fall wäre. Man kann mit VSM also streckenspezifische Fahrzeug-Einstellungen finden, ohne jemals mit dem Fahrzeug auf einer Strecke gefahren zu sein.

#### **Fahrzeugentwicklung**

Einzelne Teilbereiche eines Fahrzeugs können von DVR optimiert oder von Grund auf neu entwickelt werden. So verfügt diese Abteilung z.B. über die Möglichkeit die Aufhängungskinematik von Fahrzeugen zu analysieren und zu verbessern. Weiters können Regelungsstrategien z.B. für Hybridantriebe entwickelt werden.

#### **Komponenten- und Gesamtfahrzeugtests**

DVR bzw. AVL verfügt über einen Multifunktionsprüfstand in Graz. Damit ist es möglich, einzelne Komponenten eines Antriebsstrangs oder gesamte Fahrzeuge zu untersuchen. Der Fokus liegt dabei meist auf Reibungs- und Effizienzmessungen, aber auch Haltbarkeitstests.

#### **Fahrsimulator-System**

Im Laufe der letzten Jahre hat sich DVR Schritt für Schritt ein eigenes Fahrsimulator-System aufgebaut (Eine detaillierte Beschreibung dieses Systems finden sie unte[r 1.3\)](#page-10-0). Dieses wird vor allem für Fahrertrainings und zur Weiterentwicklung von VSM eingesetzt.

#### **Streckensupport**

Die Renningenieure von DVR unterstützen Rennteams direkt an der Rennstrecke. Mittels VSM helfen sie vorab ein passendes Setup für das Fahrzeug zu finden. Während des Rennwochenendes arbeiten die Renningenieure dann direkt mit den Fahrern zusammen und unterstützen diese bei Qualifikation und Rennen.

### <span id="page-10-0"></span>**1.3 Das Fahrsimulator-System der AVL**

Das bestehende System wurde in den letzten Jahren sukzessive weiterentwickelt. Die Spezifikationen der derzeitigen Ausbaustufe:

- 180° Leinwand mit einem Durchmesser von 6m
- 3 HD Projektoren
- Formel 3 Cockpit
- Bewegungsplattform mit bis zu 1.5g Beschleunigung

[Abbildung 2](#page-10-1) zeigt das bestehende System.

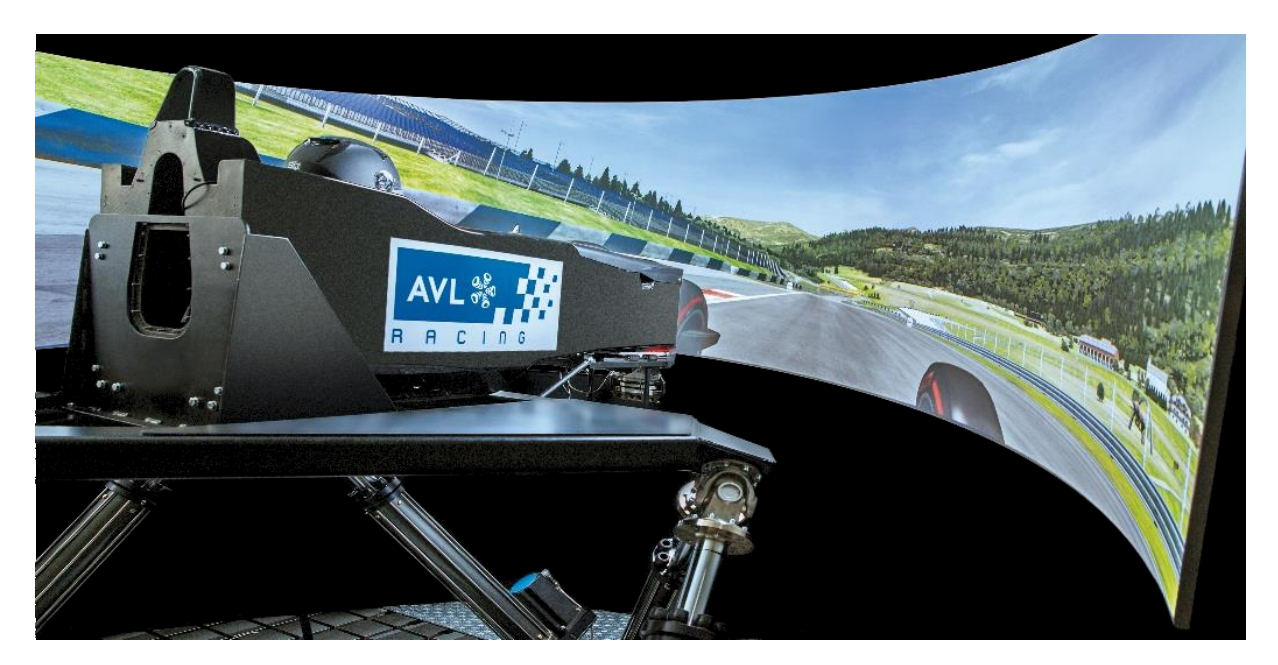

Abbildung 2: AVL Racing Fahrsimulator-System

<span id="page-10-1"></span>Die für die Grafik zuständige Software heißt rFactor-Pro. Diese Software ist die mit Abstand am weitesten verbreitete Software für professionelle Fahrsimulatoren. Grundsätzlich ist diese Software auch in der Lage, die Fahrphysik zu simulieren. Diese wird im Fall des AVL-Simulators aber durch die hauseigene Software VSM simuliert. Die Kosten für rFactor-Pro belaufen sich auf etwa xxxx€. Dafür erhält man die Software inklusive freigeschaltener Schnittstellen. Diese sind notwendig, um die Physik-Simulation von VSM und die Grafik-Simulation von rFactor zu verknüpfen.

Ein weiterer essentieller Baustein für ein professionelles Fahrsimulator-System ist ein detailliertes Streckenmodell. Die wahrscheinlich hochwertigsten Streckenmodelle werden von Image Space Incorperated (diese Firma ist auch der Anbieter von rFactor-Pro) angeboten. Diese Modelle bestehen auf Daten, die mittels Lasermesstechnik generiert werden.

Im Gegensatz zu einfachen Simulatoren für den privaten Gebrauch, dient der AVL-Simulator höchst professionellen Zwecken. Fahrer verschiedenster Rennteams mieten den AVL-Simulator Tage- oder Wochenweise an, um sich auf bevorstehende Rennen vorzubereiten.

Da das VSM-Modell für jeden Kunden speziell angepasst wird, verhält sich das simulierte Fahrzeug wie das reale.

### <span id="page-11-0"></span>**1.4 Ausgangssituation**

Die Anschaffungspreise für Systeme - wie das in Graz befindliche - belaufen sich auf 500.000€ bis 1.000.000€ und sind somit für Teams der meisten Rennserien unerschwinglich. Hinzu kommen die Kosten für die rFactor-Pro lizenzierten Strecken, welche jeweils mit mindestens xxxx€ zu Buche schlagen. Wenn ein Kunde Interesse hat, den AVL Simulator zu nutzen und eine Strecke benötigt, die noch nicht im AVL Portfolio ist, wird derzeit die originale rFactor-Pro Strecke gekauft.

Alternativ zu den extrem hoch detaillierten rFactor-Pro Strecken gibt es noch Strecken von Rfactor Game, die zwar weitaus geringere Detaillierungslevels aufweisen, dafür aber gratis für den privaten Gebrauch zur Verfügung gestellt werden. Diese geminderte Qualität der Strecke würde von vielen Kunden in Kauf genommen werden, wenn dadurch Geld eingespart werden kann. Für die AVL ist dies aber keine Alternative, da rFactor-Game Strecken nur mit der Software rFactor-Game kompatibel sind. Diese Software hat allerdings den Nachteil, dass man sie nicht mit VSM koppeln kann.

Die Firma FastLap bietet eigene Strecken für den kommerziellen Gebrauch an, die mit rFactor-Pro kompatibel sind und auf Rfactor Game Strecken basieren. Diese FastLap Strecken sind zwar weitaus günstiger, jedoch ist die rechtliche Grundlage für dieses Geschäftsmodell bis jetzt nicht hinterfragt worden.

Weiters gibt es Präzedenzfälle, in denen die Firma Rfactor anderen Firmen gegen eine relativ geringe Einmalzahlung die kommerzielle Nutzung der Rfactor Game Strecken gestattet hat.

Als die Firma AVL im Jahr 2014 den Beschluss fasste, ein hochwertiges Simulator-System zu erwerben, um damit selbst Tests durchzuführen und gegen Miete Rennteams zur Verfügung zu stellen, mussten die Verantwortlichen feststellen, dass derzeit keine Firma existiert, die ein komplettes Paket mit den gewünschten Spezifikationen anbietet. Komponenten wie Plattform, Projektoren, Leinwand, Cockpit usw. mussten alle separat bei unterschiedlichsten Firmen eingekauft und in mühsamer Eigenregie zu einem funktionsfähigen System vereint werden.

### <span id="page-12-0"></span>**1.5 Aufgabenstellung**

.

Diese Ausgangssituation führte zu der Idee, ein Komplettpaket eines Rennsimulators anzubieten. Mit den beim Aufbau und Betrieb gewonnen Erfahrungen mit dem Simulator ist die Firma AVL nun in der Lage, solche Pakete zusammenzustellen und aufzubauen. Da das bestehende System für die meisten möglichen Kunden zu kostenintensiv ausfallen würde, ist geplant, eine vereinfachte und in weiterer Folge vergünstigte Variante des Grazer Simulators anzubieten. Hardwareseitig würden alle Komponenten zugekauft werden. Die Software sollte auf FastLap basieren, wobei die Physik wieder durch VSM dargestellt werden würde. Aufbau, Inbetriebnahme und Schulungen würden von AVL-Spezialisten durchgeführt werden.

Um allgemein in der Abteilung DVR aufkommende Innovationen zu bewerten, muss ein Bewertungssystem aufgebaut werden und dies am Beispiel des zum Verkauf angedachten Fahrsimulator-Systems erprobt werden.

Anschließend muss unter Zuhilfenahme verschiedenster Marktanalysemethoden ein konkurrenzfähiges Produktpaket definiert und ein Handlungsportfolio erstellt werden.

### <span id="page-13-0"></span>**2 Theoretische Grundlagen**

Das folgende Kapitel beschreibt die theoretischen Grundlagen und Werkzeuge, die im Zuge dieser Masterarbeit verwendet wurden.

### <span id="page-13-1"></span>**2.1 Die Innovation**

Ursprünglich wurde das Wort Innovation von "innovatio", dem lateinischen Wort für Erneuerung, abgeleitet.<sup>4</sup> Im heutigen alltäglichen Sprachgebrauch wird das Wort Innovation immer mehr zu einem sogenannten Modewort und findet auf diese Weise seinen Weg in die Besprechungsräume unserer Zeit. Eine allgemein gültige Definition bzw. Abgrenzung des Begriffs Innovation existiert leider nicht. In der Literatur gibt es hierzu verschiedenste Ansätze. Eine Einteilung nach dem Gegenstand, dem Neuigkeitsgrad und dem Impuls der Innovation scheint aber in dieser oder in abgewandelter Form am häufigsten verwendet zu werden.<sup>5</sup>

### <span id="page-13-2"></span>**2.1.1 Gegenstand der Innovationen**

Wenn von einer Innovation gesprochen wird, muss damit nicht zwangsläufig ein neues Produkt gemeint sein. [Abbildung 3](#page-13-3) zeigt die verschiedenen Arten von Innovationen. Ganz allgemein unterscheidet man zwischen Produkt-, Prozess-, Markt-, Struktur- und Kultur- Innovationen.<sup>6</sup>

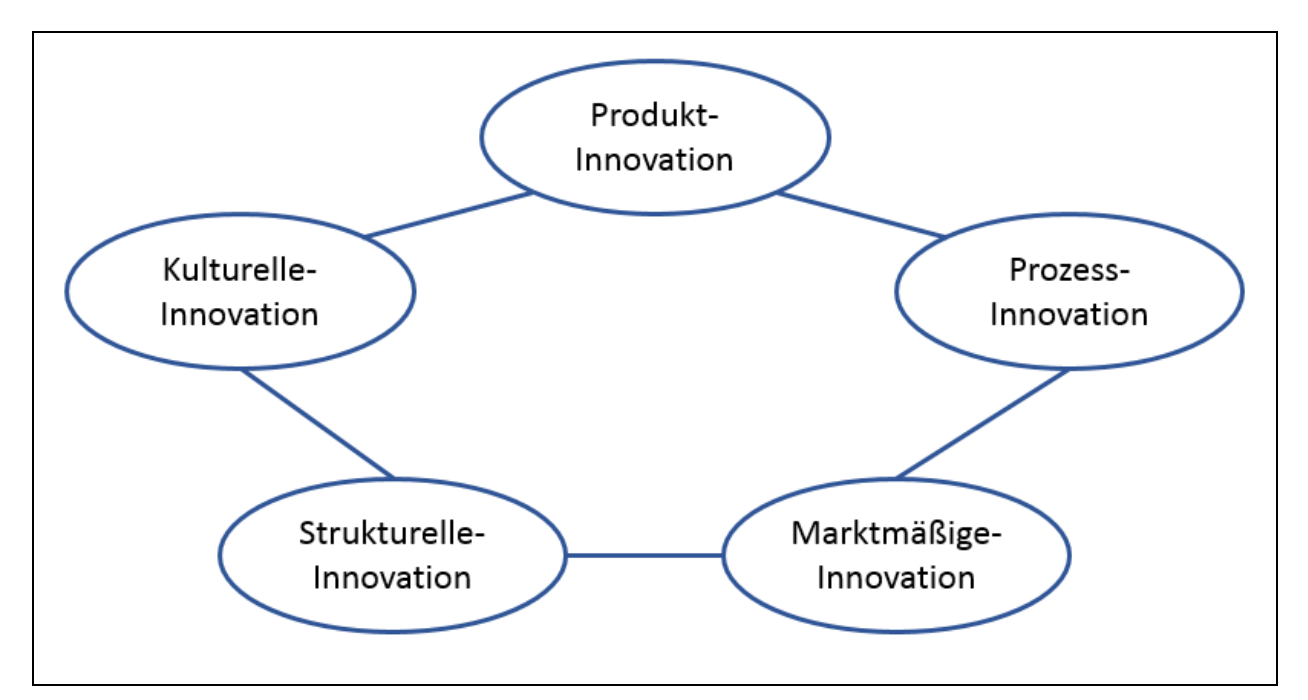

<span id="page-13-3"></span>Abbildung 3: Arten von Innovationen<sup>7</sup>

<sup>1</sup> 4 Vgl. BURMESTER, R.; VAHS, D. (2005), S. 45.

<sup>5</sup> Vgl[. http://www.zephram.de/](http://www.zephram.de/) (13.12.2015)

<sup>6</sup> Vgl. DISSELKAMP, M. (2012), S. 21.

<sup>7</sup> Vgl. DISSELKAMP, M. (2012), S. 21.

#### **2.1.1.1 Produkt-Innovation**

Diese Masterarbeit beschäftigt sich ausschließlich mit Produkt-Innovationen. Unter diesem Begriff wird aber nicht einfach nur die Entwicklung einer neuen Ware für bestehende Märkte angesehen. Auch hier gibt es wieder mehrere verschiedene Typen. Generell wird unter dem Begriff "Produkt" nicht zwangsläufig ein physischer Gegenstand verstanden. Es kann sich hier genauso um eine Dienstleistung handeln.

#### <span id="page-14-0"></span>**2.1.2 Neuigkeitsgrad der Innovation**

Becker beschreibt den Neuigkeitsgrad einer Innovation mittels Techniken und Anwendungen der Innovationen. Abhängig davon werden sie einer von vier Gruppen zugeordnet. [Tabelle 1](#page-14-2) zeigt die vier Gruppen Verbesserungs- (Verbesserung von bestehenden Techniken für bestehende Anwendungen), Anwendungs- (neue Anwendungen für bestehende Techniken), Ablösungs- (neue Techniken für bestehende Anwendungen) und Durchbruchs-Innovationen (neue Techniken für neue Anwendungen), in die der Neuigkeitsgrad von Innovationen eingeteilt werden kann.<sup>8</sup>

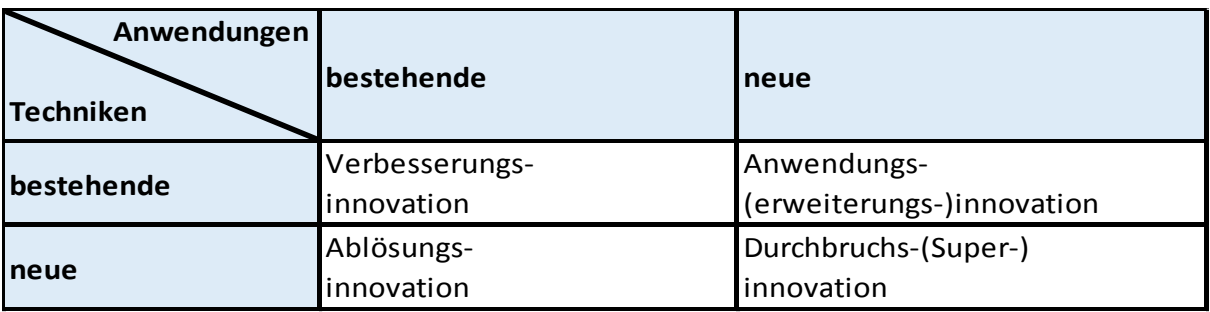

<span id="page-14-2"></span>Tabelle 1: Neuigkeitsgrad von Innovationen<sup>9</sup>

#### <span id="page-14-1"></span>**2.1.3 Innovationsimpuls**

Hier kann man zwischen radikalen und differentiellen Veränderungen bzw. Innovationen unterscheiden. Werden noch vor der Entwicklung einer neuen Technologie Marktentwicklungen und bisher nicht befriedigte Kundenbedürfnisse festgestellt und dann auf Grundlage dieser neue Produkte entwickelt, spricht man von einem Market-Pull. Der Markt verlangt also nach einem neuen Produkt. Eine Innovation, die diese Bedürfnisse befriedigt, wird als inkrementelle Innovation bezeichnet. Im Gegensatz dazu steht der Technology push. Hierbei geht der Entwicklung die Annahme voraus, dass durch diese Innovation neue Märkte entstehen werden. Diese Art der Innovation wird als radikale Innovation bezeichnet. Hier werden meist mittel- bis langfristige Ziele verfolgt und kurzfristige erhöhte Kosten für Fechniken<br> **Example 1: Neuigkeitsgrander**<br>
1.1.3 Innovations<br>
Hier kann man zwisch<br>
unterscheiden. Werde<br>
Marktentwicklungen und<br>
Grundlage dieser neue<br>
verlangt also nach eine<br>
wird als inkrementelle In<br>
Hierbei geht der

<sup>1</sup> <sup>8</sup> Vgl. BECKER, J. (2013), S. 381.

Investitionen in Kauf genommen. Sie bieten meist ein hohes Potential, aber zugleich auch ein erhöhtes Risiko. Die Eigenschaften dieser zwei Arten von Innovationen werden in [Tabelle 2](#page-15-1) idealisiert gegenüber gestellt.<sup>10</sup>

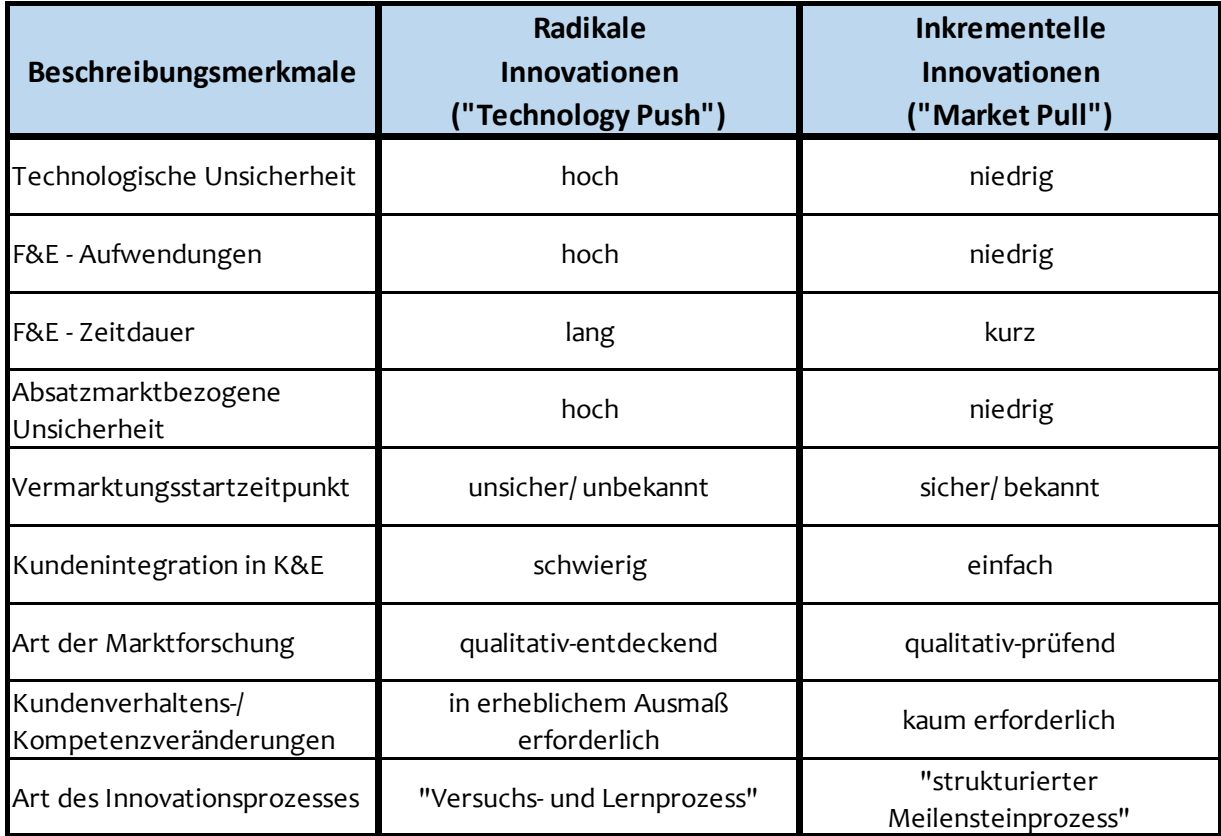

<span id="page-15-1"></span>Tabelle 2: Idealtypische Merkmalsausprägung von Innovationen<sup>11</sup>

### <span id="page-15-0"></span>**2.2 Steigerung der Innovationsfähigkeit einer Unternehmung**

Um konkurrenzfähig zu bleiben, müssen sich Betriebe ständig weiterentwickeln und ihre Produktpalette erweitern bzw. erneuern. Dies gilt nicht nur für die Automotive Industrie, sondern für fast alle Branchen. Um sich einen Vorteil gegenüber den Mitbewerbern zu sichern, bedarf es Innovationen. In der heutigen gewinnorientierten Geschäftswelt, ist es dadurch natürlich ein Anliegen der Geschäftsführer, in ihren Betrieben ein Umfeld zu schaffen, das das Generieren von Innovationen fördert. In der Literatur findet man zu diesem Thema verschiedenste Ansätze, wobei viele davon rein theoretischer Natur sind und kaum umsetzbar erscheinen. Zusammenfassend kann man aber durchaus sagen, dass die Ansätze zur Steigerung der Innovationsfähigkeit langfristiger Natur sind. Das soll heißen, dass eine einmalige Handlung, nicht dauerhaft die Innovationsfähigkeit eines Betriebes verbessert. Hier

<sup>-</sup><sup>10</sup> Vgl. SCHUH, G. (2012), S. 30.

<sup>11</sup> SCHUH, G. (2012), S. 30.

gilt es, nachhaltig zu handeln und langfristig zu denken. Aktionen, die man setzt, um die Innovationsfähigkeit zu steigern, werden also nicht sofort messbare Ergebnisse liefern, sondern erst langfristig einen Nutzen haben. Dieser Aspekt steht aber im völligen Gegensatz zum Streben nach kurzfristiger Nutzen- und Gewinnmaximierung, dem die meisten Betriebe unterliegen. Dieses Streben lässt sich anhand der vier Dimensionen des ökonomischen Drucks beschreiben<sup>12</sup>:

- Kostendruck
- Erfolgsdruck
- Zeitdruck
- Flexibilisierungsdruck

Diesen vier Dimensionen stehen die Voraussetzungen für ein nachhaltiges, innovationsfreudiges Unternehmen gegenüber. Diese Voraussetzungen kann man in vier Gruppen zusammenfassen<sup>13</sup>:

- Verantwortlicher Umgang mit Humanressourcen
- Langfristige Strategien zur Erhöhung der Innovationsfähigkeit
- Zeit für Lernprozesse
- Stabilitätsbedarf

Diese an sich völlig widersprüchlichen Voraussetzungen bzw. Dimensionen ergeben gegenübergestellt das "Dilemmata des wirtschaftlichen Handelns in der modernen Arbeitswelt"<sup>14</sup>.

<sup>-</sup><sup>12</sup> Vgl. JESCHKE; S.; TRANTOW, S.; HEES, F. (2011), S. 1 ff.

<sup>13</sup> Vgl. JESCHKE; S.; TRANTOW, S.; HEES, F.(2011), S. 7.

<sup>14</sup> JESCHKE; S.; TRANTOW, S.; HEES, F.(2011), S. 8.

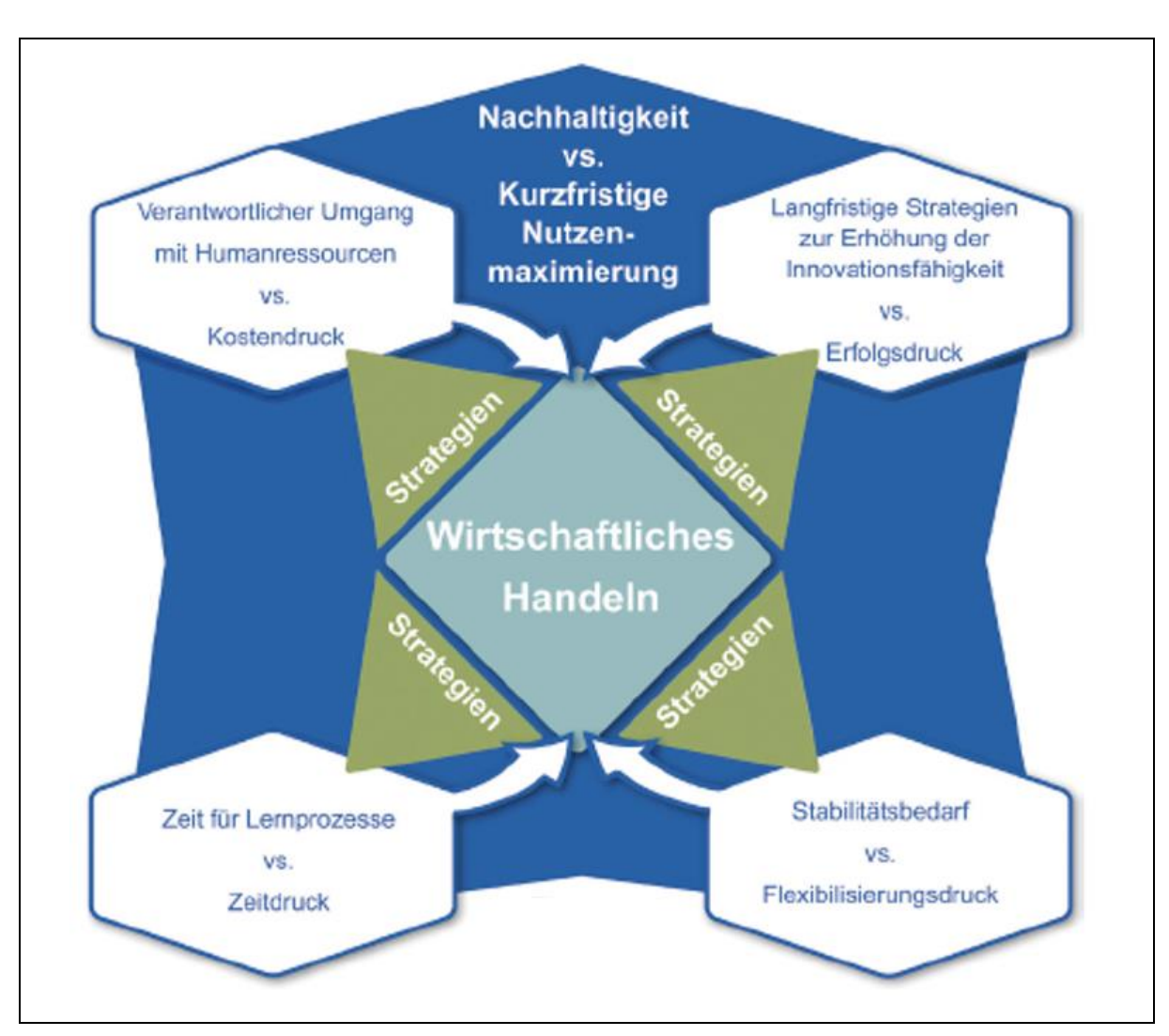

<span id="page-17-1"></span>Abbildung 4: Dilemmata des wirtschaftlichen Handelns in der modernen Arbeitswelt<sup>15</sup>

[Abbildung 4](#page-17-1) zeigt, wie konträr die Anforderungen an ein Unternehmen sind, wenn man einerseits konstant unter hohem Kosten- und Zeitdruck steht, andererseits aber die Innovationsfähigkeit durch zeitaufwendige Lernprozesse und langfristige Strategien fördern will.

#### <span id="page-17-0"></span>**2.2.1 Nutzung der Ungewissheit**

Um ein Unternehmen erfolgreich zu führen, ist man intuitiv dazu geneigt, jede Art von Ungewissheit zu beseitigen, um die Gefahr von Fehlschlägen zu minimieren. Diese Vorgehensweise hat sich bewährt. Sie zielt darauf ab, jeden einzelnen Schritt, der für die Durchführung einer Aufgabe notwendig ist, vorherzubestimmen und zu definieren. Das Problem ist aber, dass Innovationen nur dort entstehen können, wo ein gewisser Gestaltungsspielraum existiert. Das soll nicht bedeuten, dass alle Regeln und Normen abgeschafft werden müssten, sondern nur, dass die Angst vor einem gewissen Rest an Unsicherheit abgelegt werden sollte. Eine gute Vorbereitung ist und bleibt die wichtigste

<sup>1</sup> <sup>15</sup> Vgl. JESCHKE; S.; TRANTOW, S.; HEES, F.(2011), S. 8.

Komponente für ein erfolgreiches Unternehmen. Man sollte aber versuchen Unsicherheiten durch Innovationen zu bewältigen, anstatt sie zu vermeiden. [Abbildung 5](#page-18-0) zeigt den Bereich, in dem Innovationen entstehen können, zwischen dem Bereich, in dem Chaos herrscht und dem Bereich, in dem alle Schritte genau geplant und kontrolliert werden.

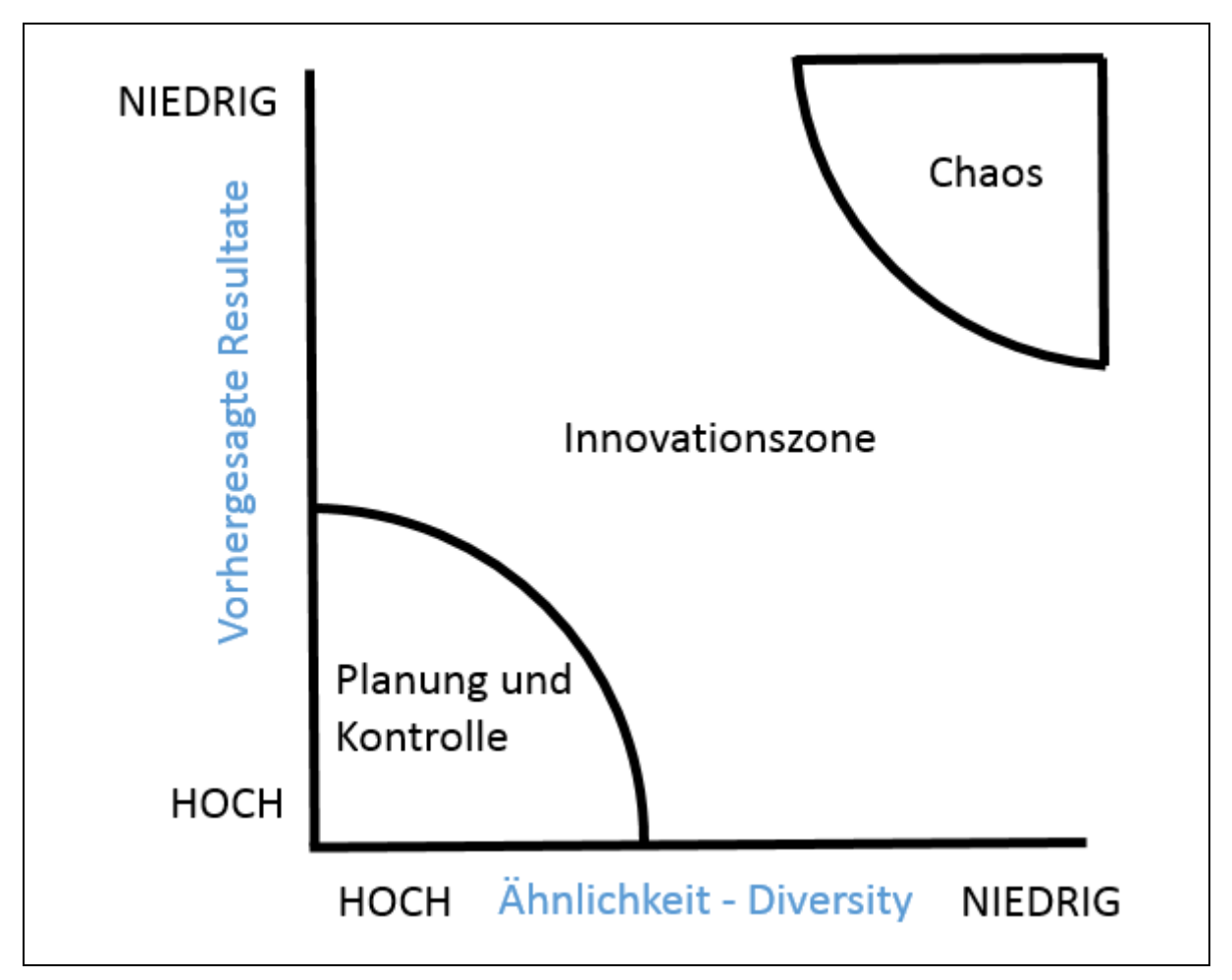

<span id="page-18-0"></span>Abbildung 5: Die Innovationszone im Verhältnis zu Similarität und Diversität von Eigenschaften und prognostizierten Ergebnissen 16

Um Situationen zu vermeiden, in denen das Personal in irgendeiner Weise improvisieren muss, versucht man vor allem in technischen Berufen, alle Arbeitsschritte genau zu definieren und Spezialaufgaben für die jeweilige Person zu definieren. Damit nimmt man aber auch jeglichen Kreativitätsspielraum. Berufsgruppen, wie zum Beispiel die Polizei oder Rettungssanitäter, arbeiten in einem Umfeld, das nicht einfach durch standardisiertes Vorgehen zu bewältigen ist. Hier bedarf es nicht einzelner Spezialaufgaben, sondern einer gewissen Sensibilität und einem guten Gespür für die jeweilige Situation. Personen in solchen Berufsgruppen bewegen sich ständig in einer gewissen Unsicherheit, sind aber durch ihre Ausbildung dazu befähigt, auch mit völlig unvorhersehbaren Situationen zurecht zu kommen. Hier wird und kann die Ungewissheit nicht beseitigt werden. Stattdessen wird sie bewältigt.<sup>17</sup>

1

<sup>16</sup> RAMSTAD, E. (2011), S. 47.

<sup>17</sup> Vgl. BÖHLE, F. (2011), S. 17 ff.

Durch dieses Erfordernis zu improvisieren, fördert man die Kreativität und in weiterer Folge die Entstehung von Innovationen.

### <span id="page-19-0"></span>**2.2.2 Implizites Wissen und verteilte Intelligenz**

Der Begriff des impliziten Wissens wird in der Literatur gerne verwendet und steht für das umfangreiche Wissen über den Arbeitsprozess, das sich Angestellte durch die Ausübung der Arbeit angeeignet haben. Diese Art von Wissen ist sehr nachhaltig und kann Innovationen fördern. Personen, die außerhalb des eigentlichen Prozesses der Dienstleistungserbringung tätig sind, können zwar durch das erlernte theoretische Wissen ebenfalls Verbesserungsvorschläge und Innovationen einbringen, müssen dafür aber viel mehr Zeit und Energie aufwenden, als die Person, die über das implizite Wissen über die jeweilige Tätigkeit verfügt. <sup>18</sup>

Um diese Art von Wissen bestmöglich zu nutzen, bedarf es einer verteilten Intelligenz durch die ganze Organisation. Um die Problembewältigung zu optimieren, muss sichergestellt werden, dass das Wissen von einzelnen Personen gemeinsam genutzt werden kann. Der Arbeitsplatz sollte ein Ort sein, an dem durch offene horizontale und vertikale Kommunikation Wissen weitergegeben, Probleme gelöst und Innovationen gefördert werden.<sup>19</sup>

Durch das strikte Trennen von den Betriebs- und Entwicklungsfunktionen wird das implizierte Wissen des Betriebspersonals nicht für die Entwicklung genutzt. Somit können Innovationen auf der Strecke bleiben. Die sogenannte "High Involvement Innovation" zielt darauf ab, die Produktion in die Innovation zu integrieren, bei der "die systematische Einbindung der Mitarbeiter auf allen Ebenen in die kontinuierliche Weiterentwicklung von Produkten und Dienstleistungen integraler Bestandteil der Unternehmenskultur ist."<sup>20</sup> Folgende Fallstudie zeigt die Umsetzung der Idee der "High Involvement Innovation" in die Praxis anhand der Firma ABB Cewe:

"Der schwedische Hersteller von elektronischen Schaltgetrieben ABB Cewe hat mit der Eingliederung von Ingenieuren in den Betrieb eine Maßnahme ergriffen, um die Lücke zwischen Gestaltungs- und Produktionsfunktionen zu schließen. Es wurde die Ansicht vertreten, dass ein 30 Meter langer Flur genügte, um einen angemessenen Informations- und Wissensfluss zwischen den beiden Tätigkeitsbereichen zu verhindern. Durch die direkte Beteiligung von Produktionsmitarbeitern am Entwicklungsprozess wurden die Vorlaufzeiten sowie die Probleme bei der Produktion reduziert und die Tätigkeitsfelder der Mitarbeiter bereichert."<sup>21</sup>

<sup>1</sup> <sup>18</sup> Vgl. EMSPAK, F. (2011), S. 294f.

<sup>19</sup> Vgl. TOTTERDILL, P. (2011), S. 181

<sup>20</sup> TOTTERDILL, P. (2011), S. 184

<sup>21</sup> TOTTERDILL, P. (2011), S. 184

#### <span id="page-20-0"></span>**2.3 Bewertung von Innovationen**

Betriebe, die sich in hochdynamischen Geschäftsfeldern, wie zum Beispiel der Autoindustrie befinden, sind dazu gezwungen, kontinuierlich Innovationen zu generieren, um konkurrenzfähig zu bleiben. Je nach Art der Innovation müssen z.B. Programme geschrieben oder Prototypen gebaut werden. Es bedarf also Investitionen, um Innovationen umzusetzen. In den meisten kleinen und mittelständischen Unternehmen übersteigt der Bedarf an Investitionen, um alle generierten Innovationen umzusetzen, das zur Verfügung stehende Budget für Forschung und Entwicklungstätigkeiten und die nötigen personellen Kapazitäten. Außerdem birgt die Investition in eine Innovation immer ein gewisses Risiko. Wenn es nicht gelingt, die Innovation wie geplant umzusetzen, oder nicht so von Kunden angenommen wird, wie man es sich erwartet hat, ist das zuvor investierte Kapital verloren. Die Entscheidungsträger müssen also einerseits das Potenzial von Innovationen in einer sehr frühen Phase erkennen können und anderseits gegeneinander abwiegen, um die begrenzten Ressourcen möglichst effizient zu nutzen. Diese Entscheidungen werden vor allem in KMUs aus dem Bauch heraus entschieden. Dieses sogenannte "Bauchgefühl" ist das subjektive Empfinden des Entscheidungsträgers und ist absolut nicht quantifizierbar. Das bedeutet keinesfalls, dass dadurch zwangsläufig falsche Entscheidungen getroffen werden. Muss man jedoch andere Personen von seiner Meinung überzeugen, fällt dies meist leichter, wenn man die Entscheidungsfindung mithilfe von Instrumenten argumentieren kann. Weiters kann man durch die konsequente Nutzung solcher Instrumente für die Bewertung von Innovationen vermeiden, dass einzelne Aspekte in der Innovation bei der Bewertung übersehen werden.<sup>22</sup>

#### <span id="page-20-1"></span>**2.3.1 Checkliste**

Die Checkliste ist ein relativ simpler Fragebogen, der in einer sehr frühen Phase der Entscheidungsfindung von der verantwortlichen Person ausgefüllt werden sollte. In dieser frühen Phase gibt es womöglich noch mehrere mögliche Innovationen, die bewertet und gegeneinander verglichen werden müssen. Diese Checkliste soll nun gewehrleisten, dass der Entscheidungsträger sachlich und rational an Innovationen herantritt und diese mittels vorformulierten Fragen hinterfragt. Damit wird verhindert, dass einzelne Aspekte der Neuerungen nicht bedacht werden. Es können sogar sogenannte KO-Kriterien definiert werden. Anhand dieser kann entschieden werden, ob eine Idee weiterverfolgt oder direkt verworfen werden sollte.

Folgende Bereiche sollten durch die Checkliste abgefragt werden:<sup>23</sup>

- Strategiekonformität
- Zielgruppe
- Herkunft der Innovation
- Kapazitäten für Umsetzung
- Werden bestehende Produkte dadurch ersetzt?

<sup>1</sup> <sup>22</sup> Vgl. AHSEN, A. (2010), S. 39 f.

<sup>23</sup> Vgl. AHSEN, A. (2010), S. 48 f.

#### <span id="page-21-0"></span>**2.3.2 Nutzwertanalyse**

Die Checkliste dient zur Erstbewertung und Filterung von Innovationen. Im zweiten Schritt sollte mittels Nutzwertanalyse als semiquantitatives Hilfsmittel die noch nicht ausgeschiedenen Innnovationen beurteilt und untereinander verglichen werden. Bei der Nutzwertanalyse handelt es sich wieder um einen Bewertungsbogen. Vor dem Erstellen dieses Bogens sollte festgelegt werden, welche Themengebiete abgefragt werden sollen. Es ist empfehlenswert, die Bereiche Risiko, Markt- und Technologie- Attraktivität zu behandeln. Um die Ergebnisse quantifizierbar zu machen, dient eine Zahlenskala mit vorformulierten Antworten. Je höher die Bewertung der einzelnen Kategorie, desto besser ist die Innovation hinsichtlich des abgefragten Kriteriums. Die Punktezahl mit der die jeweilige Kategorie bewertet wird, wird als Erfüllungsgrad bezeichnet. Da die einzelnen Kriterien für das Unternehmen unterschiedlich Relevant sind, sollten die Kriterien gewichtet werden. Es wird empfohlen, dass die Summe der einzelnen Gewichtungsfaktoren genau 1 ergeben sollte.<sup>24</sup> Zur Bestimmung der Gewichtungsfaktoren dient eine Halbmatrix, wie beispielhaft in [Tabelle](#page-22-0)  [3d](#page-22-0)argestellt. Hier werden alle Kriterien paarweise miteinander verglichen und bewertet. Ist das Kriterium in der Spalte wichtiger als jenes in der Zeile, so wird die Nummer des Spaltenkriteriums in der betreffenden Zelle unten geschrieben. Ist das Gegenteil der Fall, so wird die Nummer des Zeilenkriteriums in den oberen Teil der Zelle geschrieben. Werden

Spalten- und Zeilenkriterium als gleich wichtig angesehen, bleibt die Zelle leer. In den diagonalen Zellen, in denen die Einträge für Zeilen- und Spaltenkriterien natürlich die gleichen sind, wird immer die Nummer des Kriteriums in die obere Zellhälfte geschrieben. Wenn die Tabelle fertig ausgefüllt ist, wird aufsummiert wie oft jedes Zeilenkriterium eingetragen wurde. Auf diese Weise erhält man die absoluten Gewichtungsfaktoren. Dividiert man anschließend die einzelnen Gewichtungsfaktoren durch die Summe dieser, erhält man die relativen Gewichtungsfaktoren.<sup>25</sup>

<sup>1</sup> <sup>24</sup> Vgl. AHSEN, A. (2010), S. 50.

<sup>25</sup> HÄBERLE, G. (2008), S. 914.

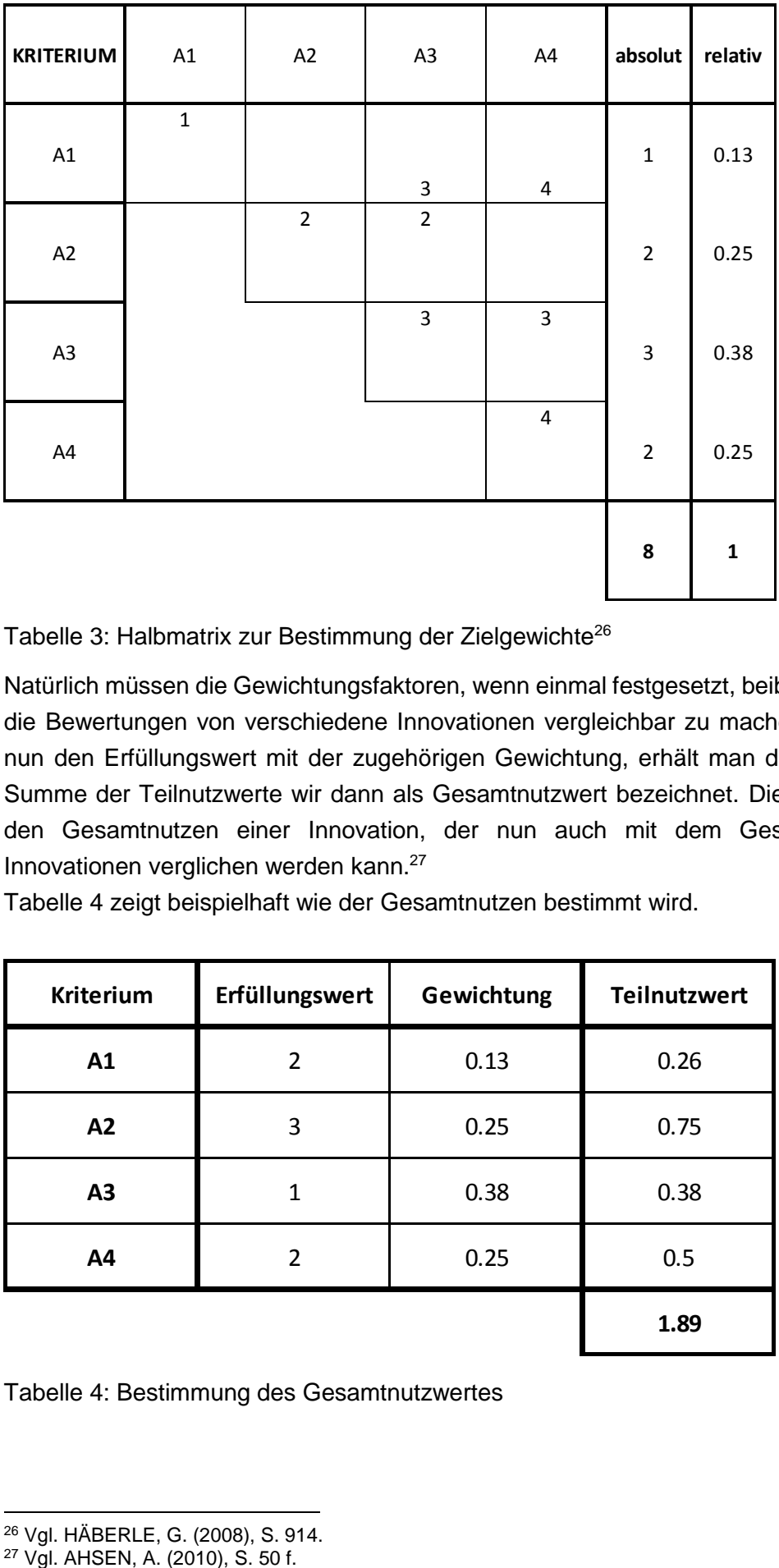

<span id="page-22-0"></span>Tabelle 3: Halbmatrix zur Bestimmung der Zielgewichte<sup>26</sup>

Natürlich müssen die Gewichtungsfaktoren, wenn einmal festgesetzt, beibehalten werden, um die Bewertungen von verschiedene Innovationen vergleichbar zu machen. Multipliziert man nun den Erfüllungswert mit der zugehörigen Gewichtung, erhält man den Teilnutzwert. Die Summe der Teilnutzwerte wir dann als Gesamtnutzwert bezeichnet. Dieser Wert beschreibt den Gesamtnutzen einer Innovation, der nun auch mit dem Gesamtnutzen anderer Innovationen verglichen werden kann.<sup>27</sup>

[Tabelle 4](#page-22-1) zeigt beispielhaft wie der Gesamtnutzen bestimmt wird.

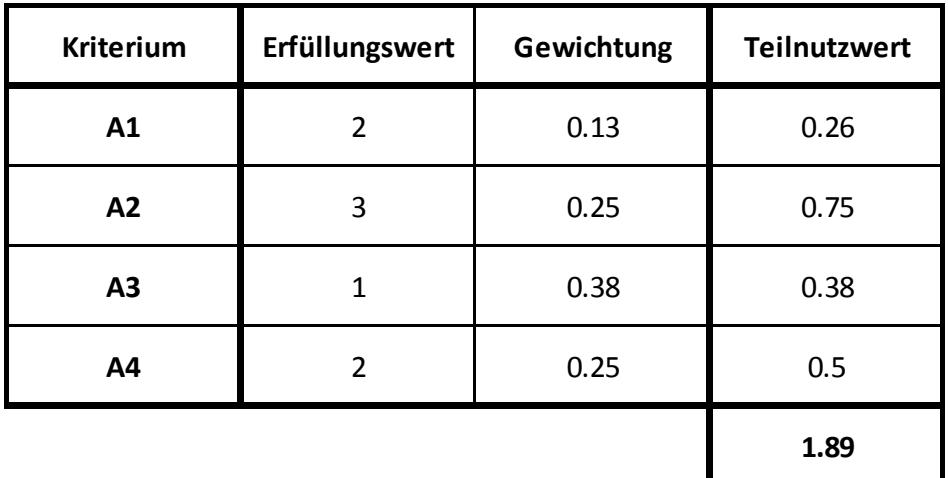

<span id="page-22-1"></span>Tabelle 4: Bestimmung des Gesamtnutzwertes

<sup>1</sup> 

<sup>&</sup>lt;sup>26</sup> Vgl. HÄBERLE, G. (2008), S. 914.<br><sup>27</sup> Vgl. AHSEN, A. (2010), S. 50 f.

### <span id="page-23-0"></span>**2.4 Marktforschung**

Das Fachgebiet der Marktforschung an sich gehört zu den Marketingwissenschaften.<sup>28</sup> Diese beiden Fachgebiete sind fix miteinander verbunden. Um das Angebot speziell an Marktsituationen und Kundenwünsche anpassen zu können, braucht das Marketing Informationen, die mit Hilfe der Marktforschung generiert werden. Bei kleinen Unternehmen, die quasi nur von ihrer Stammkundschaft leben, mit der sie auch direkt in Kontakt stehen, ist eine intensive Marktforschung nicht unbedingt notwendig. Die Betreiber solcher Unternehmen erfahren aus erster Hand, ob ihre Kunden zufrieden sind oder nicht. Bei größeren Unternehmen, die auf internationalen Märkten agieren, ist es zumeist nicht mehr möglich, den direkten Kundenkontakt zu pflegen. Um hier Informationen für das Marketing zu beschaffen, bedarf es einer Marktforschung.<sup>29</sup>

In [Abbildung 6](#page-23-1) wird das Zusammenspiel von Marktforschung und Marketing skizziert. Beide sind direkt voneinander abhängig und ergänzen sich.

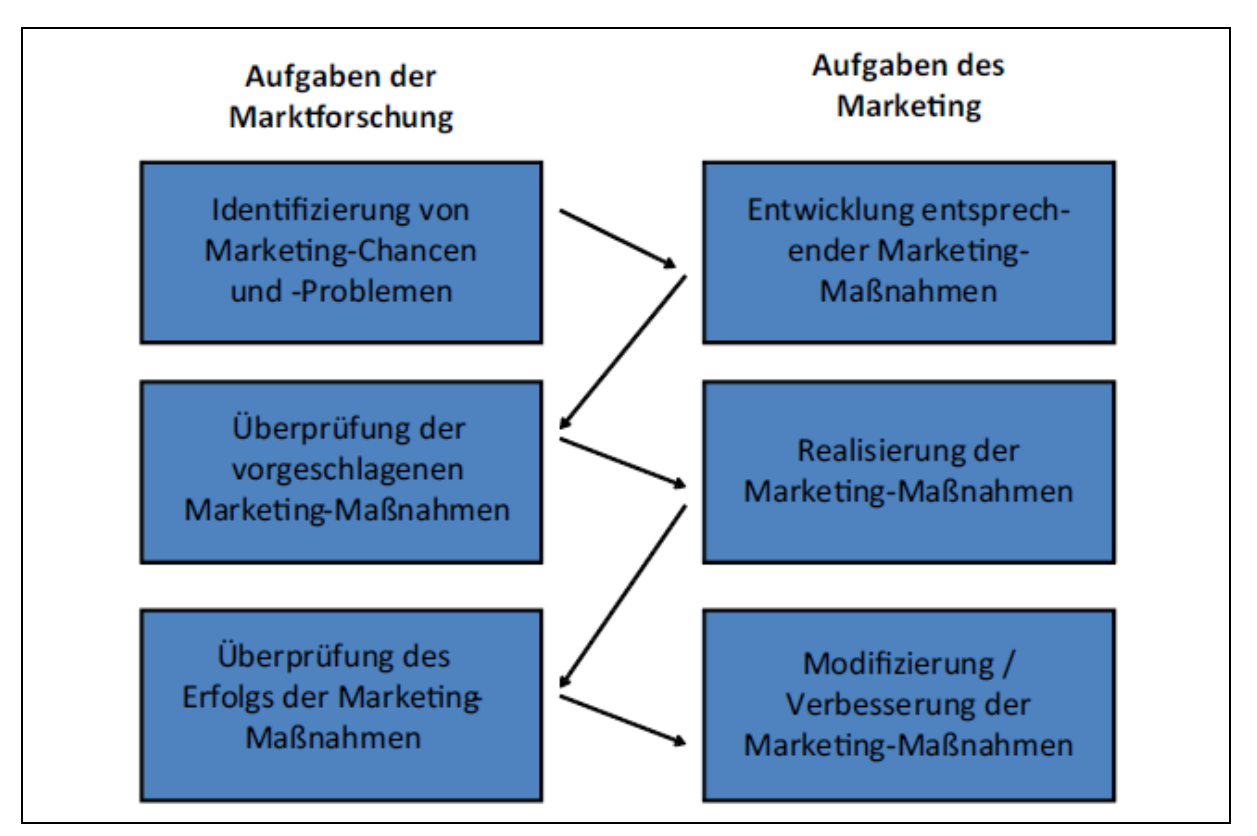

<span id="page-23-1"></span>Abbildung 6: Zusammenspiel von Marktforschung und Marketing<sup>30</sup>

Marktforschung wird in dieser Masterarbeit dazu verwendet, um Informationen für die geplante Erweiterung des Produktportfolios zu sammeln. DVR, als relativ kleine Abteilung, hat den Vorteil, indirektem Kontakt zu den Kunden zu stehen. Da aber geplant wird, Fahrsimulatoren nicht nur an bereits bestehende Kunden zu verkaufen, sondern auch neue Kunden zu

<sup>-</sup><sup>28</sup> Vgl. KOEHLER, R. (2002), S. 362 f.

<sup>29</sup> Vgl. KUSS, A.; WILDNER, R.; KREIS, H. (2014), S. 1 f.

<sup>30</sup> KUSS, A.; WILDNER, R.; KREIS, H. (2014), S. 3.

gewinnen, werden auch in diesem Fall Informationen über den Markt gesammelt, um danach im Anschluss Empfehlungen aussprechen zu können.

Bevor ein Markt einer Untersuchung unterzogen wird, muss erst das Ziel dieser Untersuchung definiert werden. Danach kann die jeweils dazu passende Untersuchungsart festgelegt werden. Es wird zwischen drei Typen von Zielen unterschieden:<sup>31</sup>

- Explorative Untersuchung Zusammenhänge zwischen Variablen oder Ursachen für Probleme sollen gefunden werden.
- Deskriptive Untersuchungen Hier soll eine definierte Grundgesamtheit bezüglich bestimmter Merkmale beschrieben werden.
- Kausal-Untersuchung Die Ursachen für bestimmte wahrgenommene Phänomene sollen gefunden werden.

Der Großteil der in der Praxis durchgeführten Untersuchungen sollten deskriptive Untersuchungen sein. Auch bei dieser Masterarbeit handelt es sich um eine Untersuchung dieser Kategorie. In den meisten Fällen haben deskriptive Untersuchungen zum Ziel, Märkte zu kategorisieren, Zusammenhänge zwischen Variablen zu analysieren oder Prognosen zu erstellen.

Grundsätzlich kann bei der Marktforschung auch zwischen Sekundär- und Primärforschung unterschieden werden. Wobei man von der sekundären Forschung spricht, wenn die Informationsquellen bereits vorhanden sind. Wogegen bei einer Primärforschung vorab eine Datenerhebung notwendig ist.<sup>32</sup>

Da keine geeignete Datenquelle für die Marktforschung dieser Masterarbeit zur Verfügung stand, handelt es sich hierbei folglich um eine Primärforschung.

Zur Definition der Grundgesamtheit dieser Untersuchung wurden als Basis, die in [Tabelle 12](#page-43-1) ersichtlichen Rennserien herangezogen. Durch Internetrecherchen und zahlreiche Interviews wurde versucht, eine möglichst vollständige Liste der in diesen Serien antretenden Rennteams zu erstellen. Dieses Unterfangen hat sich als durchaus herausfordernd präsentiert. Viele Rennteams verfügen über nur sehr einfache Homepages oder gar nur Facebook-Seiten. Auf diesen Seiten sind oftmals keine Emailadressen oder Telefonnummern ausgewiesen. In solchen Fällen wurde durch einfache Facebook-Einträge auf den Team-Seiten die Zusendung von Kontaktdaten erbeten. Schlussendlich ist es gelungen, die Kontaktdaten von 120 Rennteams zusammenzutragen.

<sup>1</sup> <sup>31</sup> Vgl. KUSS, A.; WILDNER, R.; KREIS, H. (2014), S. 13.

<sup>32</sup> Vgl. KUSS, A.; WILDNER, R.; KREIS, H. (2014), S. 13.

Da nun die Art der Forschung definiert ist, muss jetzt das Untersuchungsdesign festgelegt werden. Es muss sichergestellt werden, dass das gewählte Untersuchungsdesign dem Untersuchungsziel entspricht. Hierbei kann man wiederum zwischen vier verschiedenen Untersuchungsdesigns unterscheiden.

#### **Qualitative Untersuchung**

Diese sind typischerweise auf bestimmte Erkenntnisziele ausgerichtet. Nur kleine Fallzahlen werden untersucht, sodass man hierbei meist nicht von repräsentativen Untersuchungen sprechen kann. Qualitative Untersuchungen zielen darauf ab, Interpretationen abzuleiten. Es soll durch diese Art der Untersuchung nicht einfach die Wirkung oder Akzeptanz eines Produktes getestet werden. Vielmehr sollen hiermit Schwächen einzelner Elemente und Kundenwünsche untersucht werden. Diese Daten dienen zumeist als Basis für zukünftige Entwicklungen.

#### **Querschnitts-Untersuchungen**

Diese Art der Untersuchungen wird meistens für deskriptive Forschungen angewandt. Es wird darauf abgezielt, eine repräsentative Angabe der Grundgesamtheit zu ermöglichen. Eine wichtige Eigenschaft dieser Untersuchung ist die Zeitpunktbezogenheit. Das bedeutet, dass sie zu einem gewissen Zeitpunkt stattfindet. Dies muss nicht ein einziger Tag sein, soll jedoch nicht über einen großen Zeitraum durchgeführt werden. Klassische Aussagen, die nach einer Querschnitts-Untersuchung über die Grundgesamtheit gemacht werden können, sind:<sup>33</sup>

- Anteilswerte, Mittelwerte und ähnliche Maßzahlen
- Unterschiede von Gruppen bezüglich verschiedener Merkmale
- Korrelation von verschiedenen Veränderlichen

#### **Längsschnitt-Untersuchungen**

Hier zielt man nicht darauf ab, nur Aussagen über den Istzustand von verschiedenen Messgrößen zu gewinnen, sondern will vielmehr den zeitlichen Verlauf dieser ermitteln. Sinkende oder fallende Marktanteile verlangen nach bestimmten Maßnahmen.

Es werden in gewissen gleichbleibenden Zeitabständen, immer dieselben Erhebungseinheiten befragt und die gleichen Merkmale ermittelt.

#### **Experimentelle Untersuchungen**

Hiermit sollen Zusammenhänge durch Manipulation unabhängigen Variablen experimentell nachgewiesen werden. Beispielsweise kann man versuchen, den Zusammenhang zwischen Kundenzufriedenheit und Qualität der Leistung zu erforschen, indem man vorsätzlich die Qualität des Services anhebt (ohne den Kunden zu informieren) und danach durch eine Befragung die Kundenzufriedenheit bestimmt.

<sup>1</sup> <sup>33</sup> Vgl. KUSS, A.; WILDNER, R.; KREIS, H. (2014), S. 42 f.

Zusammenfassend kann man sagen, dass man für jedes Ziel einer Marktforschung eine geeignete Art der Untersuchung auswählen sollte. Die typischen Paarungen werden in [Tabelle](#page-26-1)  [5](#page-26-1) gezeigt.

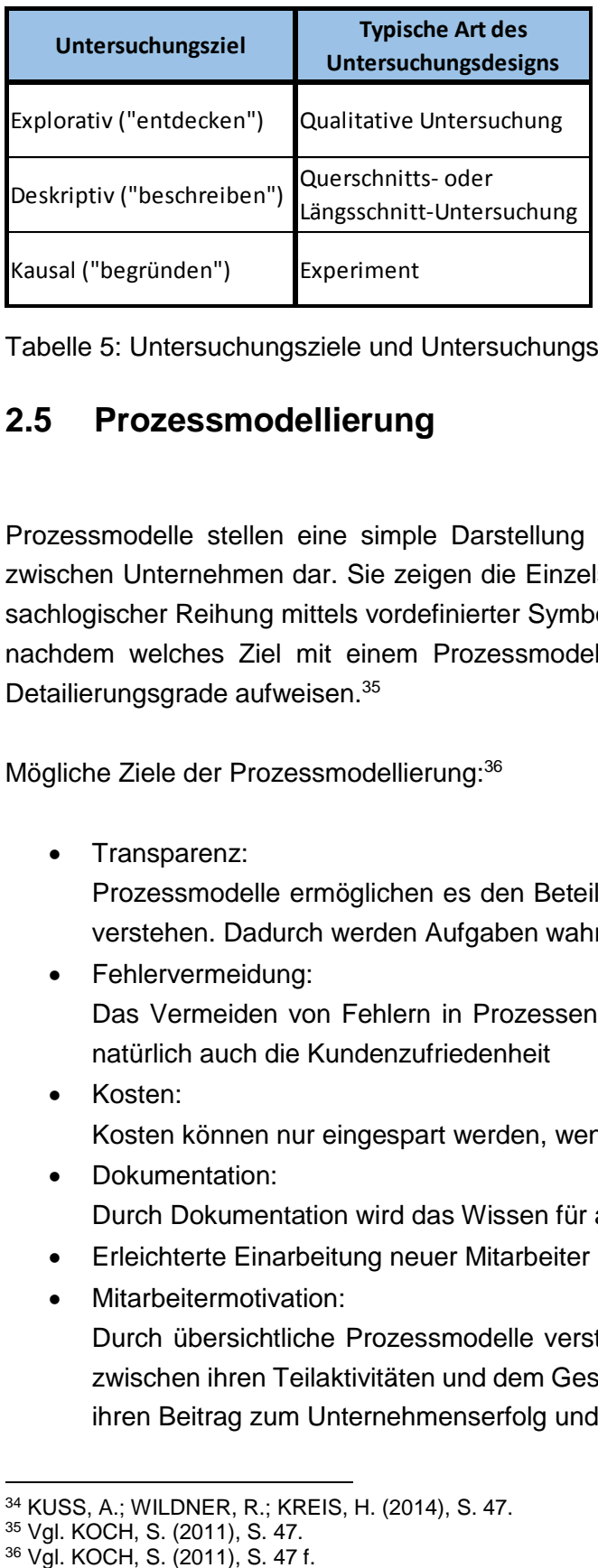

<span id="page-26-1"></span>Tabelle 5: Untersuchungsziele und Untersuchungsdesigns<sup>34</sup>

### <span id="page-26-0"></span>**2.5 Prozessmodellierung**

Prozessmodelle stellen eine simple Darstellung von meist komplexen Prozessen in oder zwischen Unternehmen dar. Sie zeigen die Einzelschritte eines Prozesses in chronologischsachlogischer Reihung mittels vordefinierter Symbole, die durch Pfeile verbunden werden. Je nachdem welches Ziel mit einem Prozessmodell verfolgt wird, kann es unterschiedliche Detailierungsgrade aufweisen.<sup>35</sup>

Mögliche Ziele der Prozessmodellierung: 36

• Transparenz:

Prozessmodelle ermöglichen es den Beteiligten, Zusammenhänge zu sehen bzw. zu verstehen. Dadurch werden Aufgaben wahrgenommen und die Transparenz erhöht.

Fehlervermeidung:

Das Vermeiden von Fehlern in Prozessen erhöht die Qualität und in weiterer Folge natürlich auch die Kundenzufriedenheit

- Kosten: Kosten können nur eingespart werden, wenn die Prozesse genau analysiert wurden.
- Dokumentation:

Durch Dokumentation wird das Wissen für alle Beteiligten zugänglich.

- Erleichterte Einarbeitung neuer Mitarbeiter
- Mitarbeitermotivation:

Durch übersichtliche Prozessmodelle verstehen die Mitarbeiter den Zusammenhang zwischen ihren Teilaktivitäten und dem Gesamtprozess. Auf diese Weise erkennen sie ihren Beitrag zum Unternehmenserfolg und sind dadurch motivierter.

<sup>-</sup><sup>34</sup> KUSS, A.; WILDNER, R.; KREIS, H. (2014), S. 47.

<sup>35</sup> Vgl. KOCH, S. (2011), S. 47.

#### • Prozessoptimierung:

Schnittstellen, Verzögerungen und unnötige Arbeiten werden hierdurch ersichtlich. Wenn Prozesse verständlich visualisiert werden, können sie einfacher optimiert, kommuniziert und Schwachstellen identifiziert werden.

#### Simulationen:

Durch Simulation des Prozesses können Engpässe frühzeitig erkannt werden.

#### Zertifizierung:

Für eine Zertifizierung nach DIN EN ISO 9000:1000 ist ein standardisiertes Prozessmodell Voraussetzung.

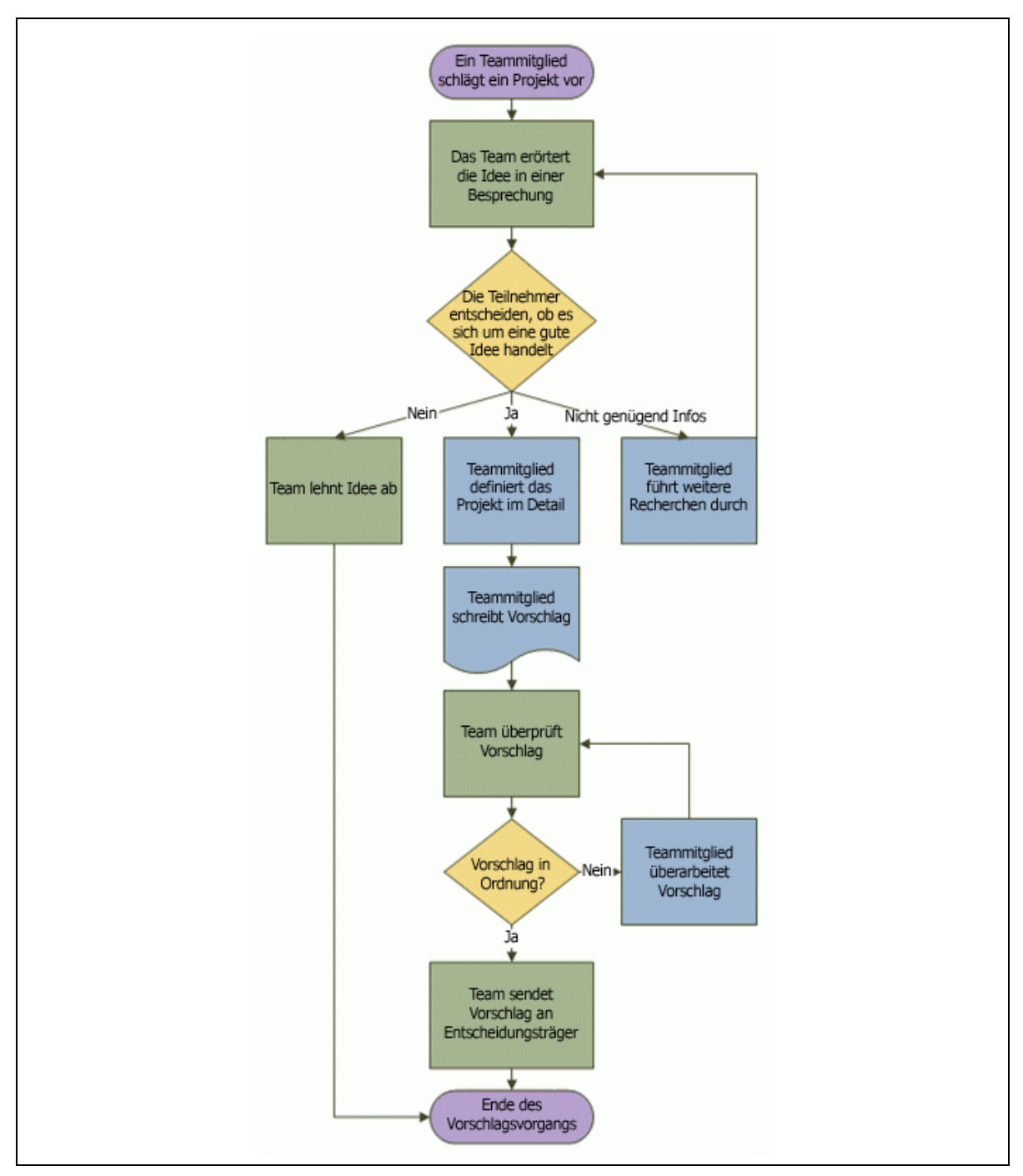

[Abbildung 7](#page-28-0) zeigt beispielhaft die Modellierung eines Prozesses zur Bewertung und Bearbeitung eines Vorschlages.

<span id="page-28-0"></span>Abbildung 7: Beispiel für ein Flussdiagramm<sup>37</sup>

1

Der Prozess wird auf standardisierte Teilaufgaben reduziert und dadurch für jeden verständlich und nachvollziehbar. Für Flussdiagramme stehen die in [Abbildung 8](#page-29-0) gezeigten Symbole zur Verfügung.

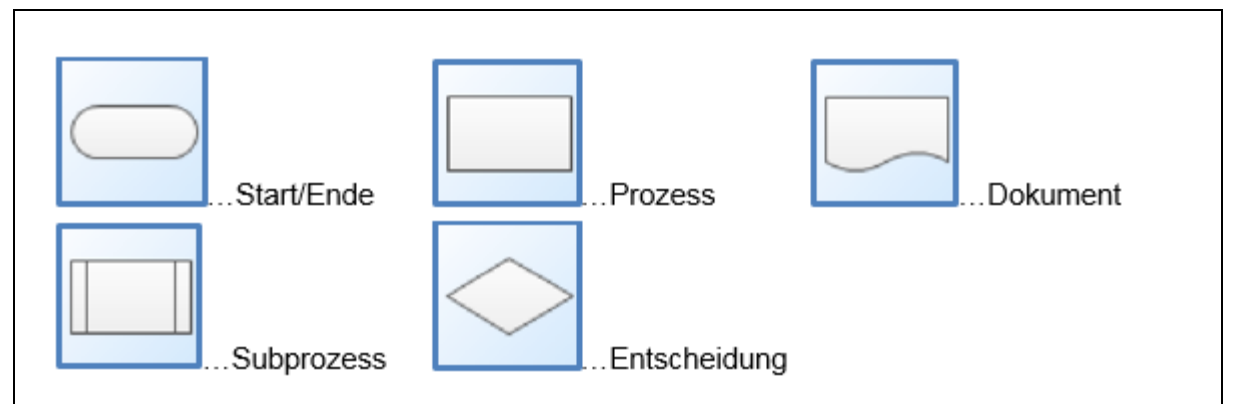

<span id="page-29-0"></span>Abbildung 8: Symbole des Flussdiagramms

Werden diese Grundbausteine korrekt angeordnet und durch entsprechende Pfeile miteinander verbunden, lassen sich damit alle mögliche Arten von Prozessen darstellen.

### <span id="page-30-0"></span>**2.6 SWOT Analyse**

Bevor ein Unternehmen in die Tat umgesetzt wird, sollte es analysiert und Strategien vorbereitet werden. Diesen Analysen und Strategien sollten aber nicht nur die internen Unternehmenseigenschaften zugrunde liegen. Es ist sehr wichtig, das Unternehmen im Kontext mit der Umwelt zu betrachten und diese Aspekte mit einfließen zu lassen. Hierzu ist die sogenannte SWOT-Analyse ein probates Mittel. Der Ausdruck SWOT setzt sich aus den Anfangsbuchstaben der englischen Wörter für Stärken, Schwächen, Chancen und Bedrohungen zusammen. Im ersten Schritt werden hierbei eine Unternehmens- und eine Marktanalyse durchgeführt. Basierend auf diesen werden unternehmensbezogene Stärken und Schwächen und marktorientierte Chancen und Bedrohungen identifiziert. Diese erarbeiteten Erkenntnisse müssen anschließend gegenübergestellt werden, so wie in [Abbildung 9: SWOT AnalyseAbbildung 9](#page-30-1) beispielhaft dargestellt.<sup>38</sup>

<span id="page-30-1"></span>Abbildung 9: SWOT Analyse<sup>39</sup>

<sup>1</sup> <sup>38</sup> Vgl. HERMANN, A. (2013), S. 76 ff.

<sup>39</sup> HERMANN, A. (2013), S. 78.

Die vier Schnittstellen Stärken/Risiken, Stärken/Chancen, Schwächen/Risiken und Schwächen/Chancen müssen separat betrachtet und analysiert werden. Es müssen jeweils Strategien entwickelt werden, um auf diese Situationen zu reagieren. Die Sammlung dieser Strategien wird als Handelsportfolio bezeichnet[. Abbildung](#page-31-0) 10 zeigt, wie ein Handlungsportfolio für einen Automobilkonzern aussehen könnte.

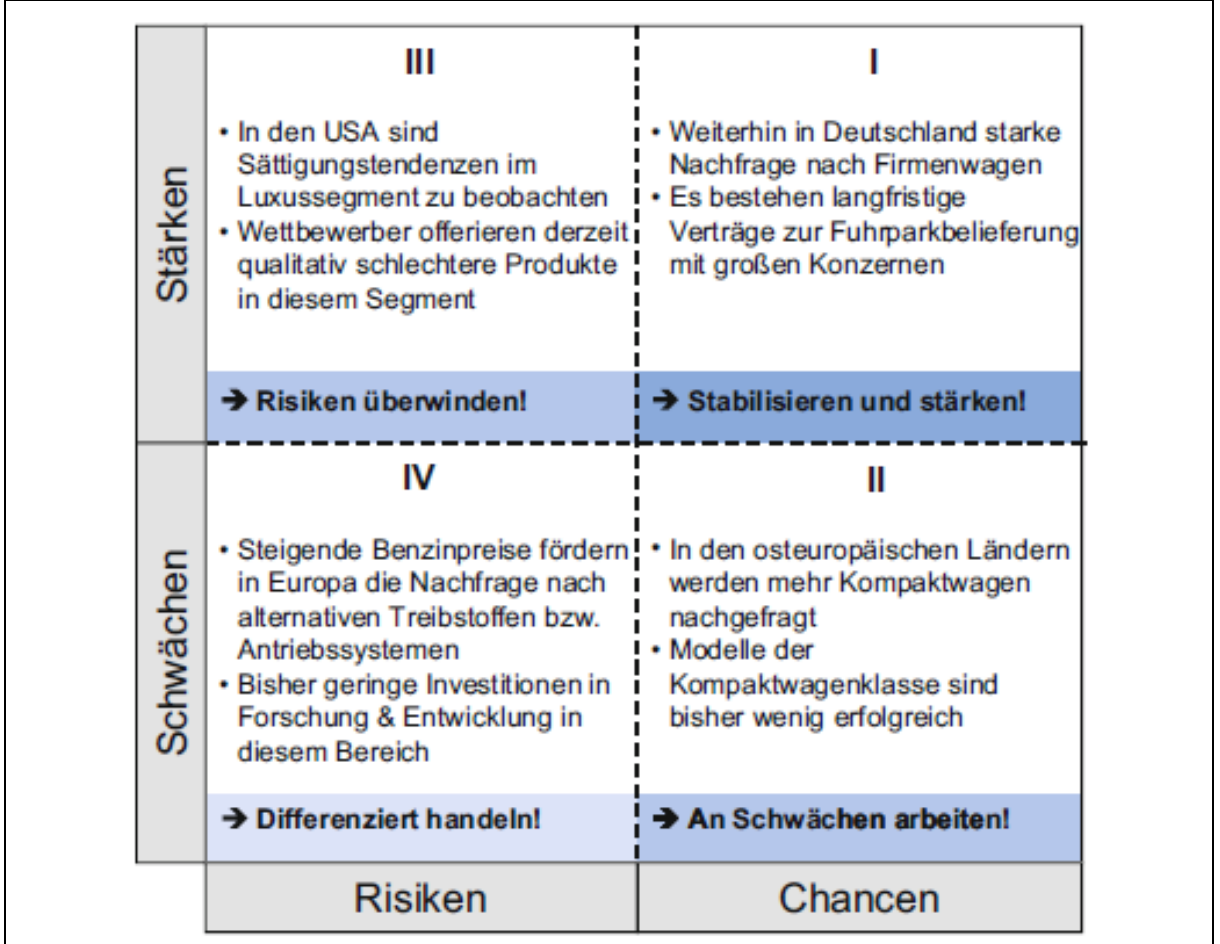

<span id="page-31-0"></span>Abbildung 10: Handlungsportfolio eines Automobilkonzerns<sup>40</sup>

<sup>1</sup> <sup>40</sup> HERMANN, A. (2013), S. 79.

### <span id="page-32-0"></span>**3 Praktische Problemlösung**

Zu Beginn dieser Diplomarbeit bestand die Idee, komplette Fahrsimulator-Systeme anzubieten. AVL-Racing hat in den letzten Jahren nach und nach ein professionelles Fahrsimulator-System in Graz aufgebaut, das den Ansprüchen der meisten Rennserien der Welt gerecht wird. Die gesammelten Erfahrungen und Schwierigkeiten bei dem Aufbau des Simulators führten zur Überzeugung, dass ein Bedarf nach einer Turn-Key-Lösung (dadurch werden Lösungen beschrieben, die dem Kauf eines Autos gleichkommen; der Kunde bestellt etwas und erhält alle nötigen Komponenten direkt von einem Lieferanten) bestehen muss.

Um diese und andere Innovation zu bewerten, wurden im Laufe dieser Arbeit Werkzeuge entwickelt. Eine einfache Checkliste dient zur Erstbewertung und Filterung von Innovationen und eine Nutzwertanalyse dient anschließend als semi-quantitatives Hilfsmittel für eine Bewertung bzw. für einen Vergleich mehrerer Innovationen. Da die Streckendaten einen gewaltigen Kostentreiber für den Betrieb des aktuellen Simulators darstellen, wurde schon zu Beginn der Arbeit damit begonnen, mögliche neue Quellen für Streckendaten zu finden und die Preise für diese Daten zu erfragen.

Um die aktuelle Marktlage zu analysieren, wurde zuerst eine Liste aller möglichen Kunden für Simulatoren erstellt und diese dann mittels Fragebogen befragt. Um mögliche Konkurrenten ausfindig zu machen und deren Kompetenzen zu erkennen, wurden Nachforschungen angestellt.

Basierend auf den gesammelten Daten wurde ein konkurrenzfähiges Fahrsimulator-System zusammengestellt. Anschließend wurde eine Indikation für den Verkaufspreis kalkuliert. Um den Prozess des Verkaufs und der Inbetriebnahme eines Fahrsimulators für alle Beteiligten anschaulich zu gestalten, wurde dieser mittels eines Flussdiagrammes dargestellt. Schlussendlich wurde das Businessmodell noch durch eine SWOT-Analyse untersucht und ein Handlungsportfolio abgeleitet.

Der zeitliche Ablauf dieser Masterarbeit wird in [Tabelle 6](#page-33-1) dargestellt.

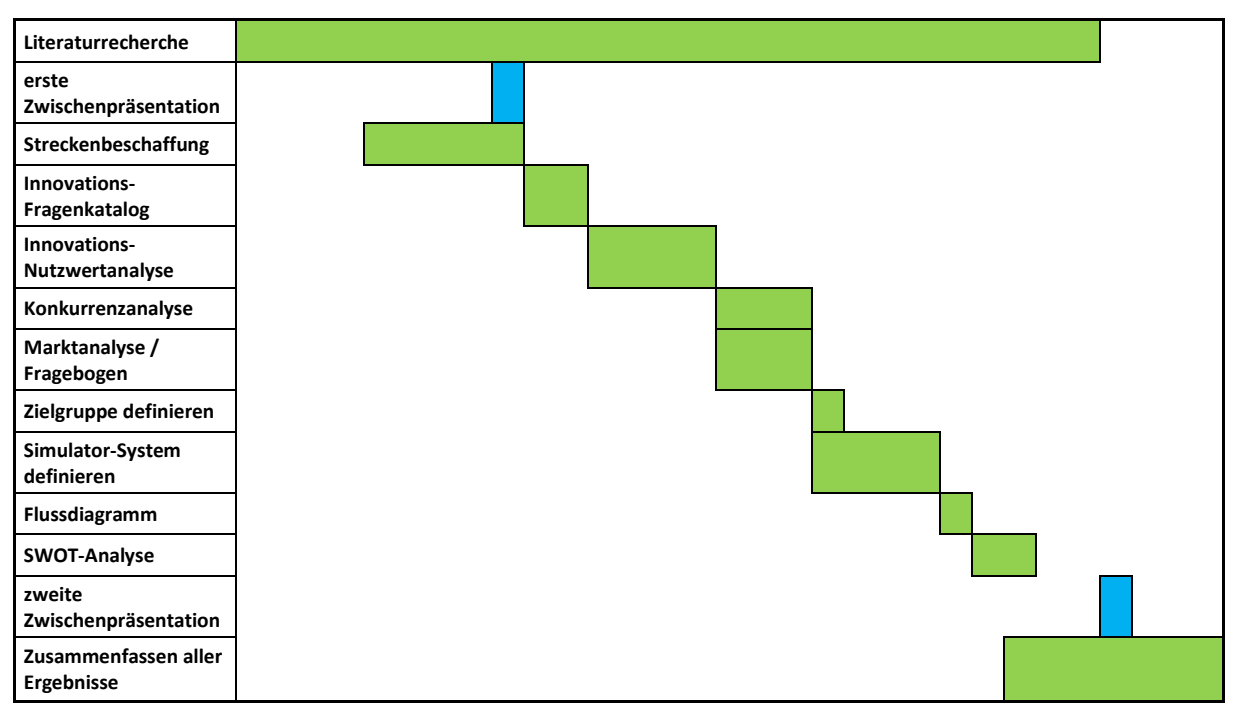

<span id="page-33-1"></span>Tabelle 6: Zeitlicher Ablauf der Masterarbeit

### <span id="page-33-0"></span>**3.1 Die Bewertung der Innovation Fahrsimulator-System**

Die Abteilung DVR der Firma AVL beschäftigt sich ausschließlich mit Kunden, die im Rennsport aktiv sind. Trotz über 15 jähriger Erfahrung, einem globalen Netzwerk von zufriedenen Kunden und einem relativ breit gefächerten Produktportfolio, besteht auch in diesem Geschäftsfeld ein permanenter Bedarf an Weiterentwicklungen und neuen Produkten. Wie in jedem anderen Geschäftsfeld wird ein erarbeiteter technologischer Vorsprung früher oder später von den Konkurrenten eingeholt. Es besteht also ein ständiger Bedarf an Innovationen. Wie die Innovationsfähigkeit im Allgemeinen gefördert werden kann, wurde bereits in [2.2](#page-15-0) erklärt. Wie jeder anderen Abteilung in der AVL, wird auch DVR ein jährliches F&E-Budget zugewiesen. Mit diesem Budget müssen die generierten Innovationen entwickelt und erprobt werden. In einer sehr frühen Phase einer Innovation kann natürlich nicht gewährgeleistet werden, dass eine Neuerung den gewünschten Erfolg und in weiterer Folge den gewünschten Gewinn erbringt. Da in den meisten Fällen das F&E-Budget nicht ausreicht, um alle Innovationen zu entwickeln, muss im Vorfeld selektiert werden. Dies birgt ein gewisses Risiko. Wird in die falsche Innovation investiert, ist dieses Geld verloren. Außerdem bleibt durch diese falsche Wahl vielleicht nicht genügend F&E-Budget für die Entwicklung einer weitaus besseren Innovation, wodurch der Abteilung DVR wiederum möglicher Gewinn entgeht.

Um die Innovationen, die weiterverfolgt werden sollen, auszuwählen, wurde bisher vom Abteilungsleiter rein subjektiv entschieden. Es besteht also ein Bedarf an Werkzeugen, mithilfe derer Innovationen bewertet und gegeneinander verglichen werden können. Hierzu gibt es eine Vielzahl verschiedenster Optionen. Da aber großer Wert auf eine leichte und vor allem schnelle Handbarkeit gelegt wird, wurden folgende, bereits in Kapitel [2.3](#page-20-0) erwähnte, Instrumente ausgewählt und spezifisch an die Bedürfnisse der Abteilung DVR angepasst.

### <span id="page-34-0"></span>**3.1.1 Die Checkliste**

Die Entwicklung einer neuen Innovation startet immer mit einer einfachen Idee. Diese ist meist nicht kurzfristig mit Zahlen belegbar, kategorisiert oder anderweitig hinterfragt worden. Um Innovationen in der Anfangsphase strukturiert zu prüfen und zu bewerten, bedarf es eines Hilfsmittels. Die sogenannte Checkliste erscheint nach vorhergehender Literaturrecherche als probates Mittel zur Unterstützung der Erstbewertung.

Durch Gespräche mit dem für die Auswahl der zu fördernden Innovationen Verantwortlichen wurde versucht, die Anforderungen, die an eine Checkliste für die Bewertung von Innovationen gestellt werden, zu sammeln, mit den bestehenden Vorschlägen der Literatur zu verbinden und in einem Fragebogen zu vereinen. In der Literatur wird empfohlen, die Themen Strategiekonformität, Zielgruppe, Herkunft, Kapazität und Gefahr für bestehende Produkte abzufragen. Wie in [Abbildung 11](#page-35-0) ersichtlich, werden in der erstellten Checkliste die wichtigsten Eigenschaften einer Innovation, mit zumeist sehr einfach formulierten Fragen, eruiert.

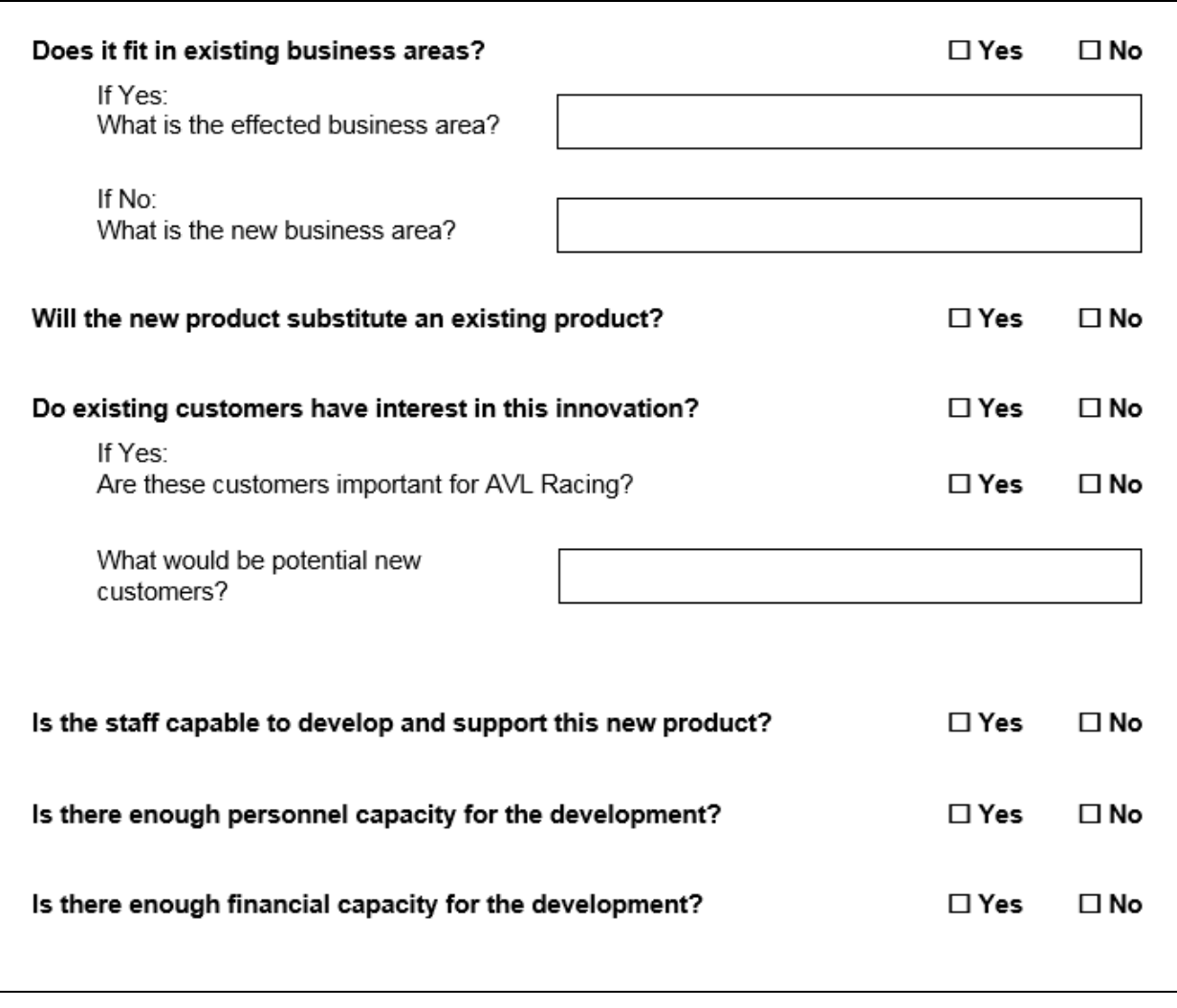

<span id="page-35-0"></span>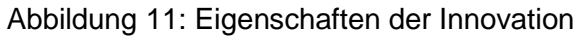

Anhand dieser Liste wird die bewertende Person bei der Beurteilung unterstützt und geführt. Hierdurch werden die wichtigsten Aspekte hinterfragt und die Innovationen von verschiedenen Blickwinkeln betrachtet.

Den ersten Teil dieser Checkliste bildet aber ein einfaches Freitextfeld, in dem der Urheber der Innovation eine kurze Zusammenfassung seiner Idee eintragen kann.
Seitens AVL wurde der Wunsch geäußert, auch eine Möglichkeit für die Kategorisierung der Innovation mit zu berücksichtigen. Anlässlich dieser zusätzlichen Anforderung, wurde erneut einschlägige Fachliteratur studiert, um die Kriterien für Kategorisierung von Innovationen zu finden. Die Literaturrecherche führte aber leider nur zu dem Schluss, dass es keine allgemein gültige Einteilung für Innovationen gibt. Der Vergleich mehrerer verschiedener Quellen ließ aber den Schluss zu, dass im Allgemeinen Innovationen nach folgenden Gesichtspunkten eingestuft werden:

- **Gegenstand der Innovation**
- **Neuigkeitsgrad der Innovation**
- **Innovationsimpuls**

Der zweite Teil der Checkliste (in [Abbildung 12](#page-36-0) dargestellt), beschäftigt sich mit eben diesen drei Punkten. Die einzelnen Eigenschaften der hier ersichtlichen Unterpunkte wurden bereits eingehend in Kapitel [2.1](#page-13-0) erläutert.

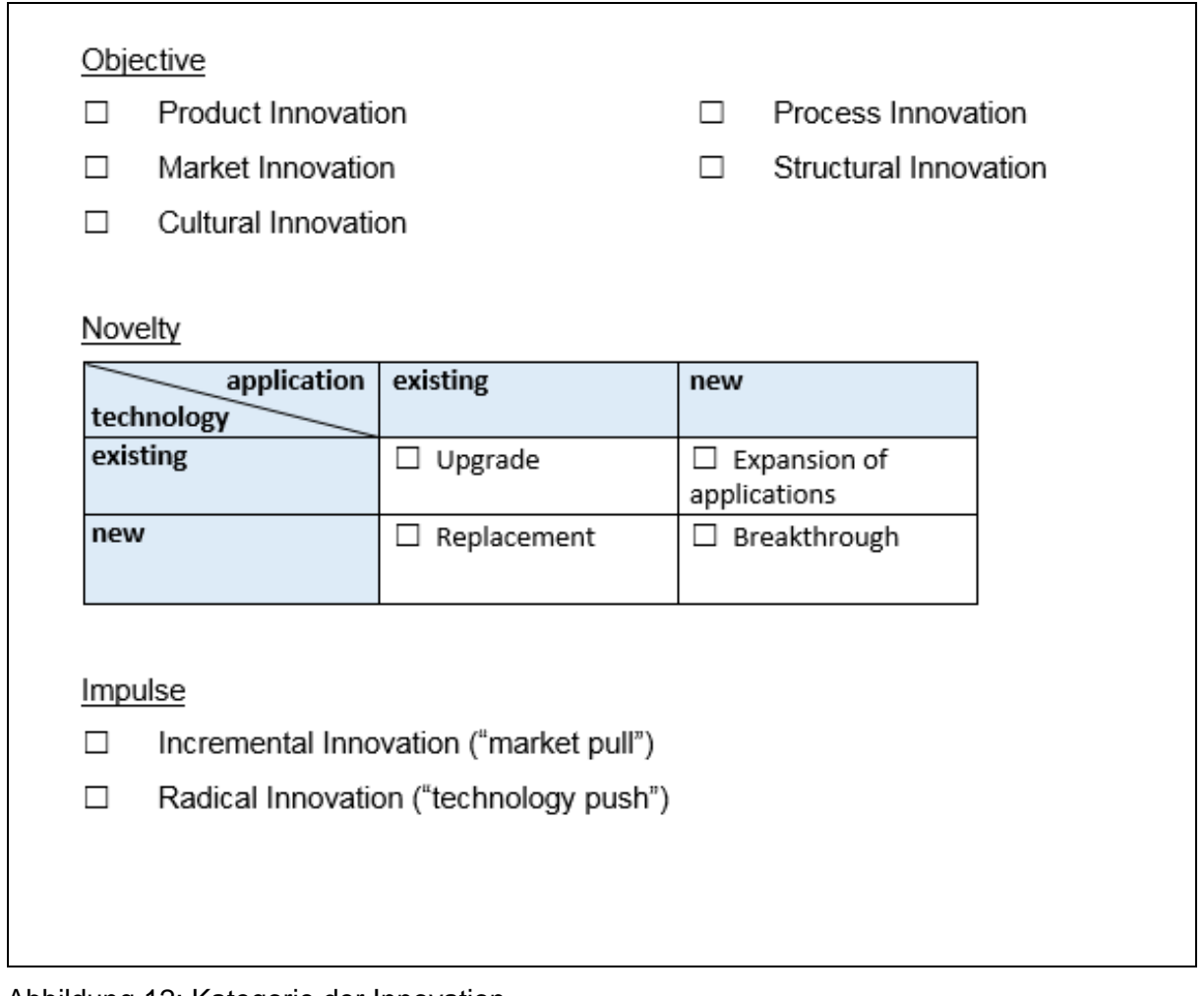

<span id="page-36-0"></span>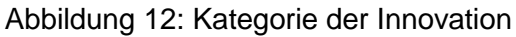

Hiermit lässt sich die Art der Innovation eindeutig bestimmen. Durch diese Kategorisierung der Innovationen kann vermieden werden, dass unbewusst immer nur Geld in den gleichen Typ von Neuerungen investiert wird.

Mithilfe dieser Checkliste lassen sich alle Arten von Innovationen binnen weniger Minuten eindeutig typisieren und strukturiert bewerten.

# **3.1.2 Die Nutzwertanalyse**

Wie im theoretischen Teil dieser Arbeit erläutert, ist die Nutzwertanalyse ein semiquantitatives Werkzeug, mit dessen Hilfe Innovationen bewertet werden können. Am Ende einer jeden Bewertung erhält man einen Zahlenwert, der der relativen Wertigkeit einer jeden Innovationen entspricht. Da es sich auch hierbei um eine Art Fragen- bzw. Kriterienkatalog handelt, war der erste Schritt bei der Erstellung der Nutzwertanalyse das Studieren verschiedener Fachbücher (siehe Literaturverzeichnis). Diese empfehlen zumeist für den Kriterienkatalog, den Fokus auf Risiken, Technologie- und Markt-Attraktivität zu legen.

Basierend auf den genannten Empfehlungen wurde eine Liste von Kriterien erstellt, nach denen Innovationen in der Abteilung DVR beurteilt werden können. Durch intensive Gespräche mit Mitarbeitern von DVR, ist es gelungen, einen Katalog zu erstellen, der speziell auf diese Abteilung abgestimmt ist (siehe [Tabelle 7\)](#page-38-0).

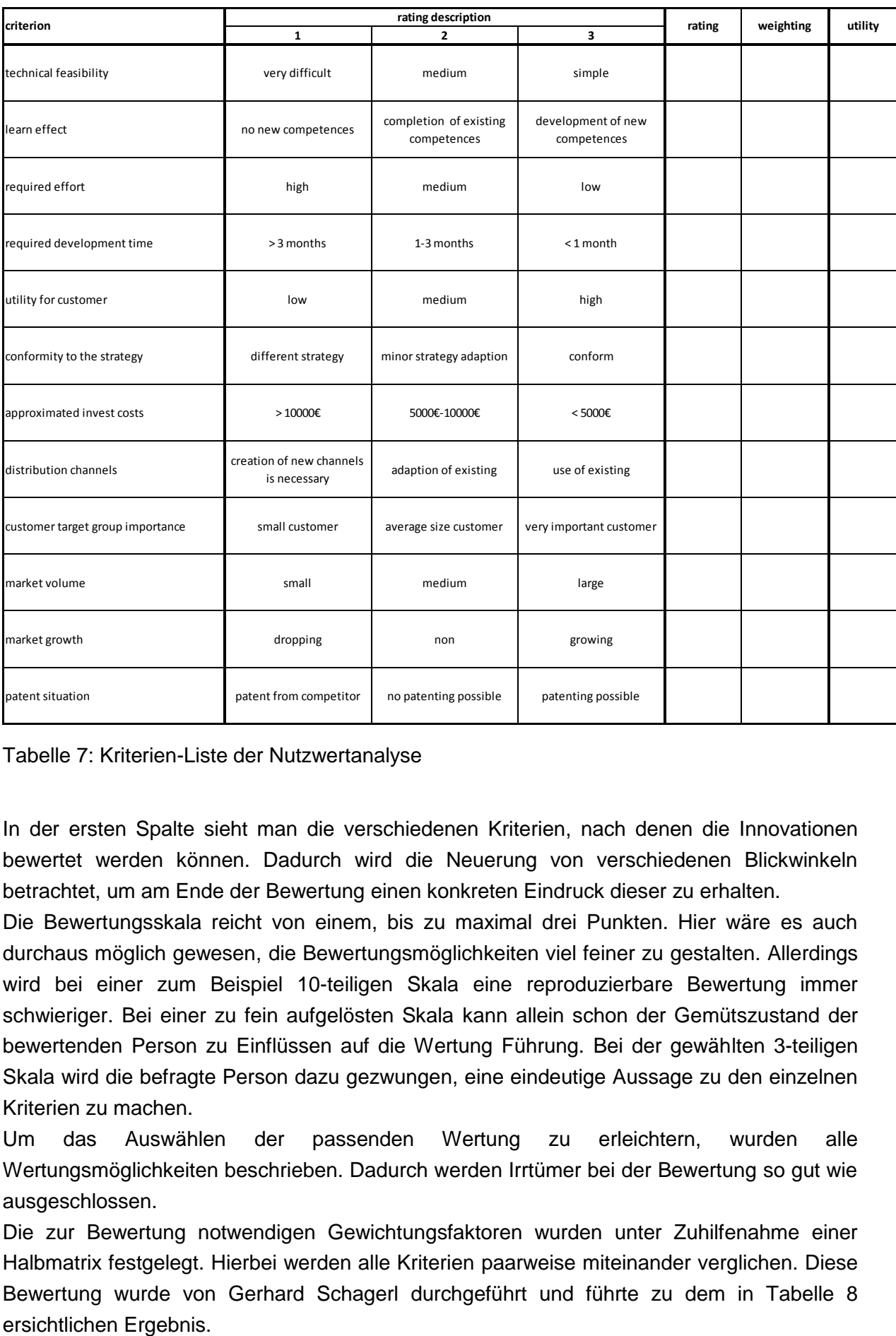

<span id="page-38-0"></span>Tabelle 7: Kriterien-Liste der Nutzwertanalyse

In der ersten Spalte sieht man die verschiedenen Kriterien, nach denen die Innovationen bewertet werden können. Dadurch wird die Neuerung von verschiedenen Blickwinkeln betrachtet, um am Ende der Bewertung einen konkreten Eindruck dieser zu erhalten.

Die Bewertungsskala reicht von einem, bis zu maximal drei Punkten. Hier wäre es auch durchaus möglich gewesen, die Bewertungsmöglichkeiten viel feiner zu gestalten. Allerdings wird bei einer zum Beispiel 10-teiligen Skala eine reproduzierbare Bewertung immer schwieriger. Bei einer zu fein aufgelösten Skala kann allein schon der Gemütszustand der bewertenden Person zu Einflüssen auf die Wertung Führung. Bei der gewählten 3-teiligen Skala wird die befragte Person dazu gezwungen, eine eindeutige Aussage zu den einzelnen Kriterien zu machen.

Um das Auswählen der passenden Wertung zu erleichtern, wurden alle Wertungsmöglichkeiten beschrieben. Dadurch werden Irrtümer bei der Bewertung so gut wie ausgeschlossen.

Die zur Bewertung notwendigen Gewichtungsfaktoren wurden unter Zuhilfenahme einer Halbmatrix festgelegt. Hierbei werden alle Kriterien paarweise miteinander verglichen. Diese Bewertung wurde von Gerhard Schagerl durchgeführt und führte zu dem in [Tabelle 8](#page-39-0)

| <b>CRITERION</b>                       | Nr.              | $\mathbf{1}$ | $\overline{2}$ | 3 | $\overline{4}$ | 5 | 6 | $\overline{7}$ | 8 | 9 | 10 | 11 | 12 |              | absolut relative |
|----------------------------------------|------------------|--------------|----------------|---|----------------|---|---|----------------|---|---|----|----|----|--------------|------------------|
| technical<br>feasibility               | $1\,$            | $\mathbf{1}$ |                |   |                |   |   |                |   |   |    |    |    | $\mathbf{1}$ | 0.08             |
| learn effect                           | $\overline{2}$   |              | $\overline{2}$ |   |                |   |   |                |   |   |    |    |    | $1\,$        | 0.08             |
| required effort                        | 3                |              |                | 3 |                |   |   |                |   |   |    |    |    | $1\,$        | 0.08             |
| required<br>development<br>time        | 4                |              |                |   | $\overline{4}$ |   |   |                |   |   |    |    |    | $\mathbf{1}$ | 0.08             |
| utility for<br>customer                | 5                |              |                |   |                | 5 |   |                |   |   |    |    |    | $1\,$        | 0.08             |
| conformity to<br>the strategy          | $\boldsymbol{6}$ |              |                |   |                |   | 6 |                |   |   |    |    |    | $\mathbf 1$  | 0.08             |
| approximated<br>invest costs           | $\overline{7}$   |              |                |   |                |   |   | $\overline{7}$ |   |   |    |    |    | $1\,$        | 0.08             |
| distribution<br>channels               | 8                |              |                |   |                |   |   |                | 8 |   |    |    |    | $1\,$        | 0.08             |
| customer target<br>group<br>importance | 9                |              |                |   |                |   |   |                |   | 9 |    |    |    | $\mathbf{1}$ | 0.08             |
| market volume                          | 10               |              |                |   |                |   |   |                |   |   | 10 |    |    | $\mathbf{1}$ | 0.08             |
| market growth                          | 11               |              |                |   |                |   |   |                |   |   |    | 11 |    | $\mathbf{1}$ | 0.08             |
| patent situation                       | 12               |              |                |   |                |   |   |                |   |   |    |    | 12 | $1\,$        | 0.08             |
|                                        |                  |              |                |   |                |   |   |                |   |   |    |    |    | 12           | 1                |

<span id="page-39-0"></span>Tabelle 8: Halbmatrix der Nutzwertanalyse

Die in der Halbmatrix berechneten relativen Gewichtungsfaktoren wurden anschließend in die Kriterien-Liste eingetragen. Durch Multiplikation dieser mit den jeweiligen Bewertungen und das anschließende Aufsummieren erhält man eine Gesamtbewertung.

Neuerungen können mit diesem Hilfsmittel mit Zahlenwerten zwischen 1 und 3 bewertet werden, wobei 3 die bestmögliche Bewertung darstellt.

Es ist natürlich klar, das auch jetzt, wo dieses neue Werkzeug zur Verfügung steht, nicht alle zukünftigen Entscheidungen für die Weiterentwicklung von Innovationen, allein aufgrund einer mittels Nutzwertanalyse berechneten Wertes, erfolgen werden. Auch zukünftig wird das sogenannte Bauchgefühl eine wichtige Rolle spielen. Nun ist es aber möglich, dieses rein subjektive Gefühl durch Zahlenwerte zu bekräftigen oder abzuschwächen.

Das sachliche, leicht nachvollziehbare Vorgehen der Nutzwertanalyse bietet einen weiteren wichtigen Vorteil, wenn es darum geht, Finanzierungen aufzustellen. In großen Firmen ist es nur selten möglich, für Einzelpersonen, ohne das Einverständnis einer zweiten oder gar dritten Person, Finanzmittel freizugeben. Mehr oder weniger große Investitionen sind aber für die Entwicklung und Umsetzung von Innovationen notwendig. Es müssen also mehrere Personen

von einer Innovation überzeugt werden, bevor diese realisiert werden kann. Zumeist haben aber nur wenige Personen einen Bezug zu den jeweiligen Neuerungen, sodass es sehr schwierig ist, Dritte durch rein subjektive Argumente von Wertigkeit einer Innovation zu überzeugen. Hierbei kann eine Nutzwertanalyse durch ihre Sachlichkeit sehr hilfreich sein.

# **3.1.3 Bewertung der Innovation Fahrsimulator-System**

Die erarbeiteten Werkzeuge Checkliste und Nutzwertanalyse wurden auch dazu verwendet, die Innovation eines AVL Racing Fahrsimulator-Systems zu bewerten.

Die Erstbewertung mittels Checkliste wurde von Herrn Gerhard Schagerl durchgeführt (die ausgefüllte Checkliste finden Sie im Anhang 1). Hier wird ersichtlich, dass diese radikale Produktinnovation kein bestehendes Produkt substituiert und von den finanziellen, wie auch personellen Kapazitäten umsetzbar wäre.

[Tabelle 9](#page-40-0) zeigt die ausgefüllte Halbmatrix. Diese liefert nun die Gewichtungsfaktoren für alle zukünftigen Bewertungen von Innovationen innerhalb der Abteilung DVR. Die Befüllung wurde in Zusammenarbeit von Gerhard Schagerl (Abteilungsleiter), Pezzetto Guillermo (Produktmanager) und Anton Schweinzer (Projektleiter) erstellt. Dadurch wurde gewährleistet, dass die Gewichtung nicht einseitig ausfällt.

<span id="page-40-0"></span>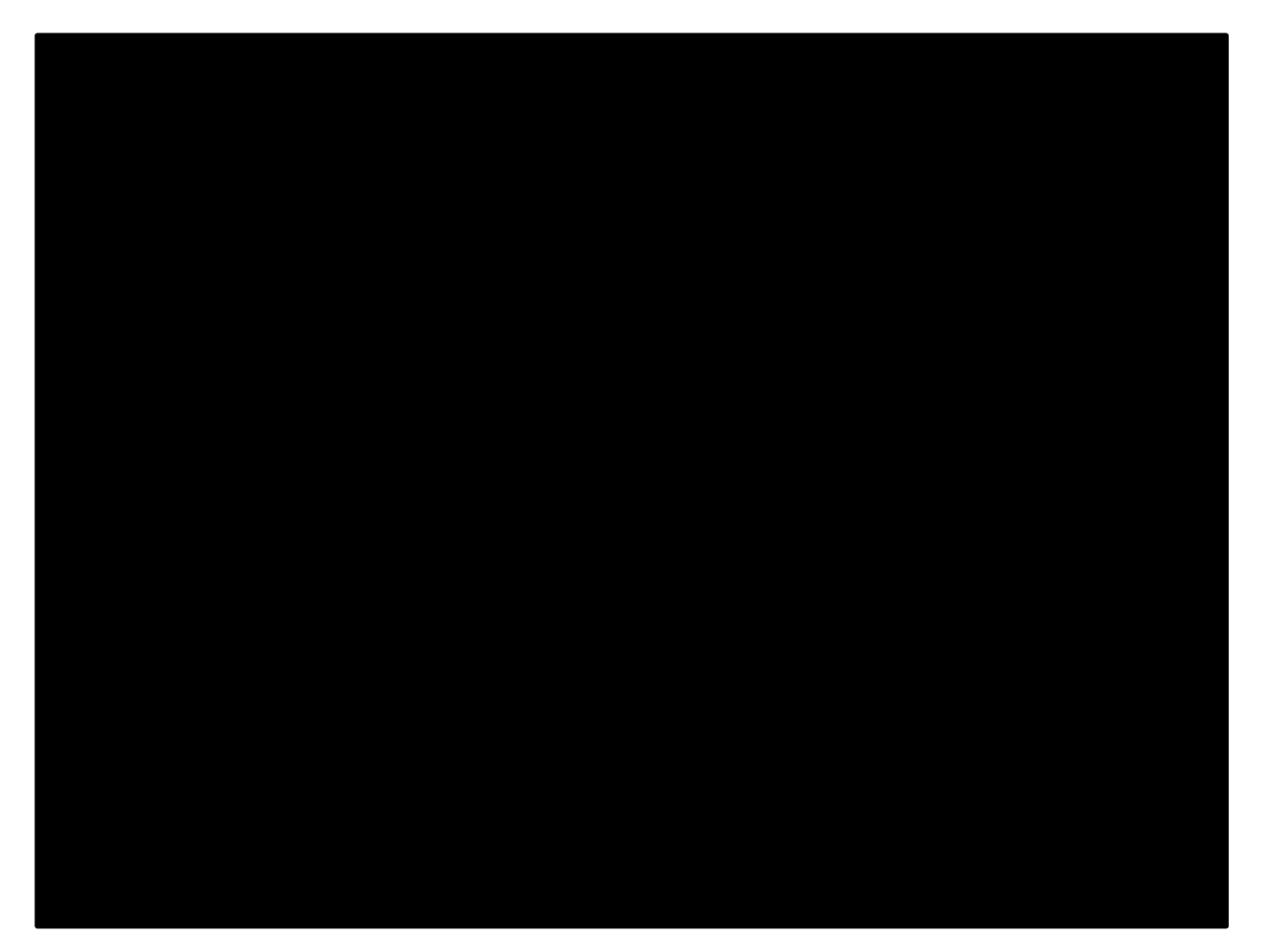

Tabelle 9: Ausgefüllte Halbmatrix

Anschließend wurden die gewonnen Gewichtungsfaktoren in die Nutzwertanalyse übernommen und von den drei selben Personen bezüglich der Innovation Simulator-System ausgefüllt. Durch diese drei Personen, wurden finanzielle Ansprüche, Marktansichten und Kundenansprüche berücksichtigt.

Da dies die erste Innovation ist die mittels dieser Nutzwertanalyse bewertet wurde, kann man die gewonnene Bewertung von 2.25 Punkten (siehe [Tabelle 10\)](#page-41-0) nicht mit anderen Bewertungen vergleichen. Für sich betrachtet sind 2.25 von maximal 3 zu erreichenden Punkten, relativ gut. Einzeln betrachtet erkennt man, dass nur ein einziges Kriterium mit 1 bewertet wurde. In Kombination mit der ebenfalls geringen Gewichtung, hat dieses Kriterium einen sehr geringen Einfluss auf die Gesamtbewertung.

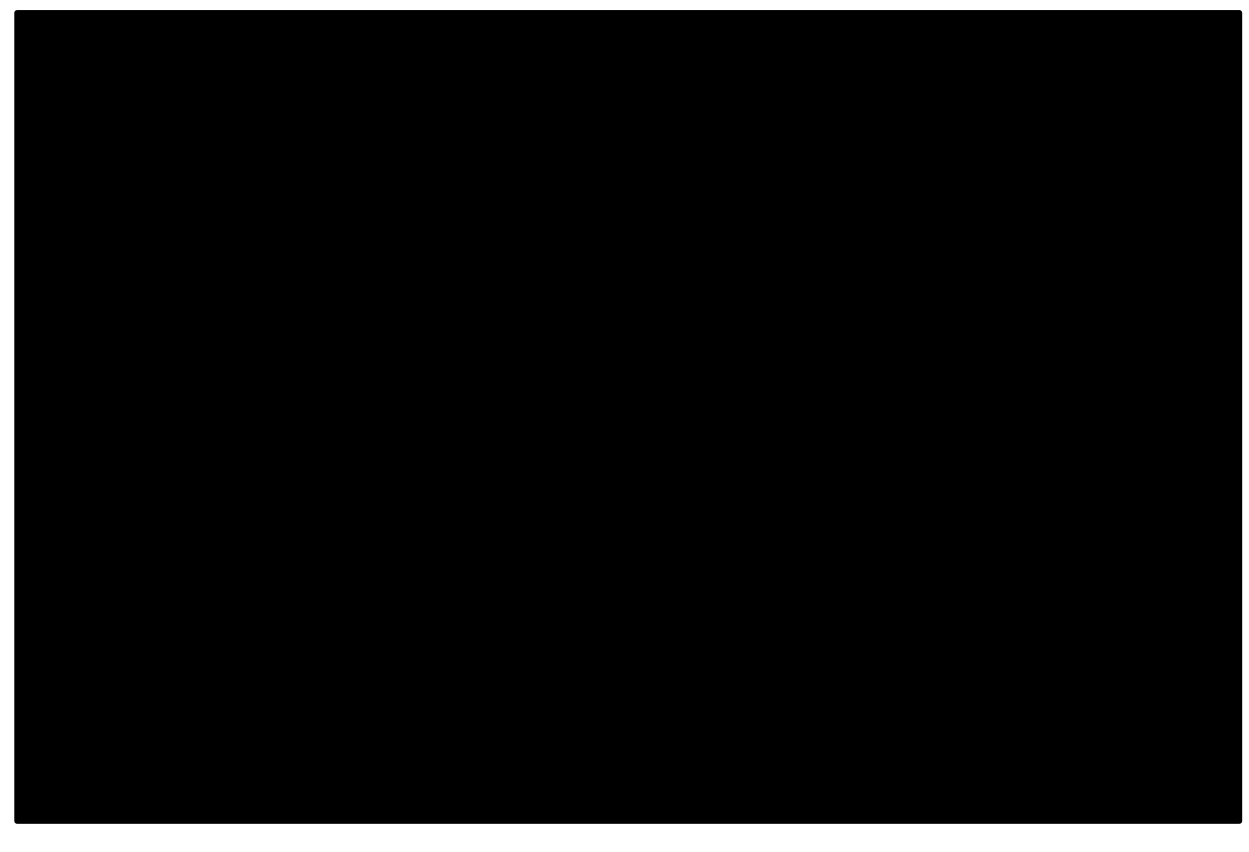

Tabelle 10: Ausgefüllte Nutzwertanalyse

<span id="page-41-0"></span>Ein weiterer Sinn dieses Bewertungsbogens ist, dass die richtigen Personen über die richtigen Kriterien diskutieren. Auch dies gelang mithilfe dieser Nutzwertanalyse. Dank einer guten Bewertung und einer sehr konstruktiven Diskussion unter den oben genannten Personen, wurde beschlossen, diese Innovation weiter zu entwickeln.

# **3.2 Simulator-System definieren**

Um eine Produktidee erfolgreich umzusetzen, bedarf es vorab einer Definition und Analyse des Zielmarktes. Basierend auf den Ergebnissen einer solchen Analyse kann dann ein Produkt abgestimmt und Strategien entwickelt werden. Dieses Kapitel beschreibt eben diesen Vorgang.

# **3.2.1 Zielgruppen**

Einsatzbereiche für Fahrsimulatoren beschränken sich grundsätzlich nicht nur auf den Rennsport. Simulatoren für Fahrschulen, Spezialmaschinen oder militärische Fahrzeuge versprechen ebenfalls ein sehr hohes Potenzial. Das Fahren aller Arten von Fahrzeugen, deren Bedienung ein intensives Training voraussetzt, kann vorab in dementsprechenden Fahrsimulatoren geübt werden. Da die Abteilung DVR ausschließlich mit Rennsportkunden arbeitet, liegt der Fokus dieser Masterarbeit rein auf dieser Art von Kunden. Es sei aber an dieser Stelle vermerkt, dass für die Zukunft die Erweiterung des Einsatzgebietes von AVL Fahrsimulatoren angedacht werden sollte.

Hier soll zu allererst das Potenzial des globalen Marktes für Fahrsimulator-Systeme für Rennfahrzeuge angedeutet werden. Im **Fehler! Verweisquelle konnte nicht gefunden**  werden. 2 befindet sich eine Auflistung eines Großteils der aktiven Automobilsport-Serien.<sup>41</sup> Diese Liste weist 58 Rennserien aus. Durchschnittlich treten pro Rennserie zumindest 10 verschiedene Teams an. Da aber mehrere dieser Teams in mehr als nur einer Serie antreten, kann man, bei einer sehr konservativen Schätzung, von zumindest 5 Teams pro Rennserie ausgehen. Das ergibt ca. 300 Rennteams. Die tatsächliche Zahl dürfte aber noch deutlich höher liegen. In [Tabelle 11](#page-42-0) sieht man, zu welchen Kategorien die Rennserien gezählt werden können.

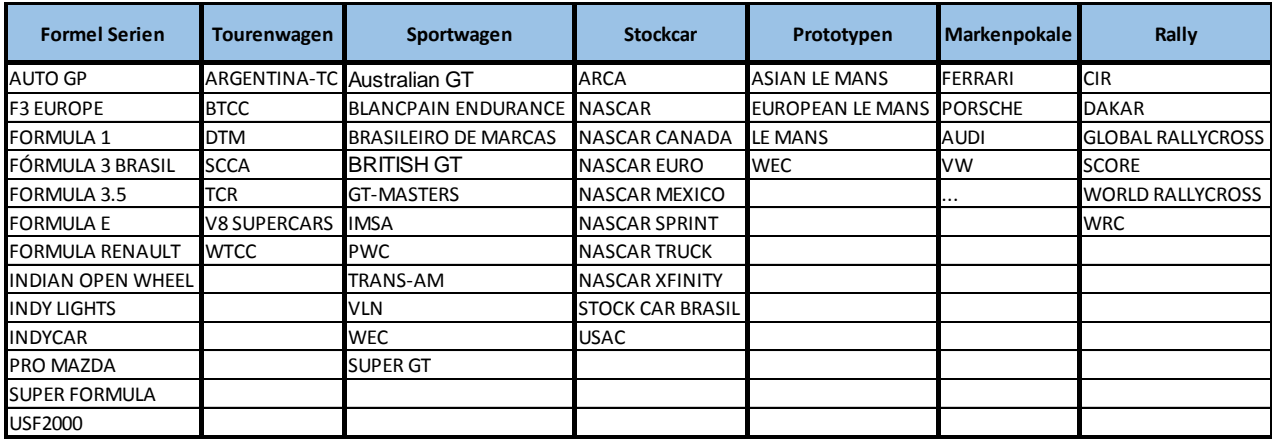

<span id="page-42-0"></span>Tabelle 11: Einteilung der Rennserien in Kategorien

<sup>1</sup> <sup>41</sup> [http://www.motorsport.com](http://www.motorsport.com/) (15.11.2015)

Grundsätzlich kann man also behaupten, dass zumindest 300 Teams existieren, die eventuell von Fahrsimulator-Systemen profitieren können. Für die Kategorien Formel1 und LMP1 wird die von AVL angedachte Variante eines Simulators aber nicht von Interesse sein. Teams in diesen Rennserien verfügen über sehr hohe jährliche Budgets und stellen höchste Ansprüche an ihre Simulatoren. Solche High End Lösungen überschreiten zumeist die Grenze von 10 Millionen Euro.

Teams von Markenpokalen, USAC, oder Rallycross Serien verfügen über relativ geringe Budgets, sodass nur sehr einfache Simulator-Systeme in Frage kommen. Das AVL Fahrsimulator-System soll hier eine Art Lösung für die Mittelklasse darstellen. Herr Schagerl hat daher einen Verkaufspreis von ca. xxxx€ für das gesamte System abgeschätzt.

Folgende Abbildung zeigt die zu empfehlenden Zielgruppen für den Verkauf der AVL-Lösung. Wenn man die nötigen Budgets pro Saison in den jeweiligen Rennserien abschätzt, kann man die kostenintensivsten und auch die unteren Einstiegs-Rennklassen als Zielgruppe ausschließen. Weiters kann man, zumindest aus heutiger Sicht, kein Simulator-System für Rally-Serien anbieten. Hier gibt es derzeit noch Softwareseitig das Problem, dass nur Asphaltstrecken simuliert werden können. Fahrzeuge dieser Rennserien bewegen sich aber auf unterschiedlichsten Untergründen. An der Simulation von Schotter- und Sandstrecken wird bereits gearbeitet.

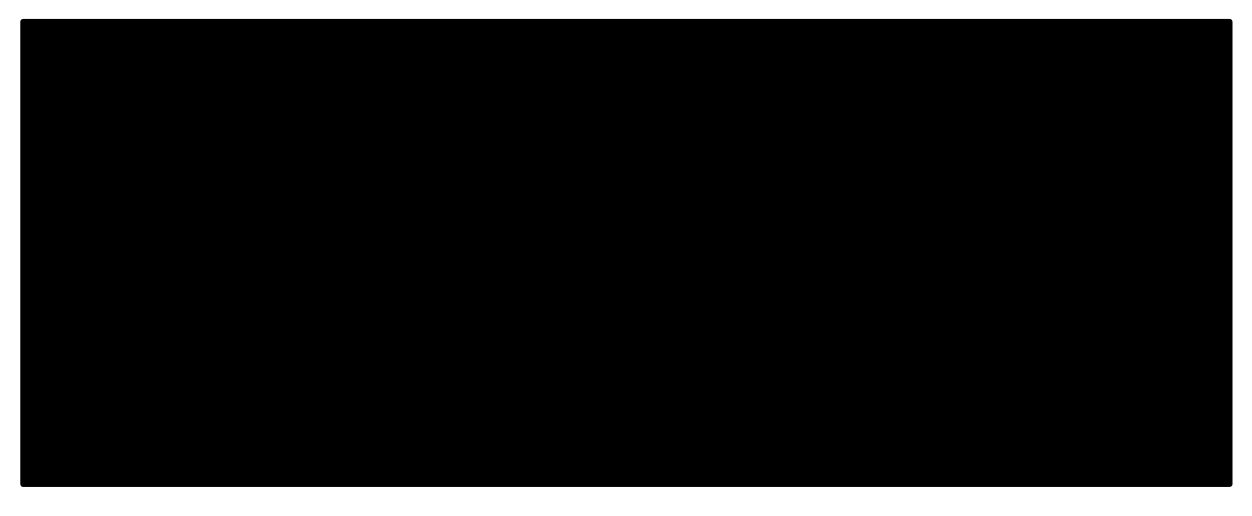

Tabelle 12: Zielgruppen für AVL Simulatoren

## **3.2.2 Marktforschung**

Um Aussagen über das derzeitige Marktpotenzial eines AVL Fahrsimulator-Systems machen zu können, sollte die Grundgesamtheit also am besten mittels Querschnitts-Untersuchung erforscht werden.

Da eine Befragung der möglichen Kunden mittels Interviews aufgrund der relativ großen Anzahl an Kontakten zu zeitintensiv gewesen wäre, wurde beschlossen, einen Fragebogen zu erstellen und diesen an alle Kontakte der Grundgesamtheit zu verschicken. Gleich anfangs musste festgelegt werden, in welchem Namen die möglichen Kunden kontaktiert werden sollten. Bei dem Aussenden über eine private Emailadresse (z.B. @gmx,

oder @student) wurde befürchtet, dass die Befragung nicht ernstgenommen oder als SPAM wahrgenommen werden würde. Daher wurden alle Fragebögen im Namen von AVL Racing verfasst und ausgesandt.

Mittels Adobe Pro wurde ein einfach zu bedienender Fragebogen mit teilweise vorformulierten Antwortmöglichkeiten in Dropdowns, Checkboxen und nur wenigen Freitextfeldern erstellt. Es wurde sehr hoher Wert darauf gelegt, dass der Fragebogen verständlich, leicht bedienbar und in wenigen Minuten ausfüllbar ist. Inhaltlich wurde der Fragebogen in drei Kapitel unterteilt.

- Generelle Fragen
- Kauf eines Simulator-Systems
- **•** Mieten eines Simulators

Im generellen Kapitel werden Informationen, wie Name und Funktion der ausfüllenden Person im Rennteam, bestehende Simulatoren und Kaufpläne für Simulatoren abgefragt. Im zweiten Kapitel wurden die befragten Personen darum gebeten, sich Schritt für Schritt ihren eigenen Fahrsimulator zusammenzustellen. Da davon ausgegangen wurde, dass hier die meisten Befragten einfach generell die technisch besten Komponenten auswählen würden, wurden den einzelnen Auswahloptionen Preisbereiche beigestellt, die andeuten sollen, wie groß die preislichen Unterschiede sind. Weiters wurden die Befragten gebeten, beim Ausfüllen dieses Kapitels ihre tatsächlichen finanziellen Möglichkeiten zu beachten. Dieser Hinweis zielt darauf ab, dass sie einzelne Komponenten priorisieren und abwägen, für welche Bauteile eines Simulator-Systems sie mehr oder weniger Geld aufwenden würden. Außerdem kann man anschließend Aussagen über dir Bedeutung einzelner Komponenten und Eigenschaften eines Simulators für den Kunden ableiten.

Das abschließende Kapitel beschäftigt sich mit der Vermietung des bestehenden Simulator-Systems in Graz. Dies war zwar nicht mehr Umfang dieser Masterarbeit, wurde aber gleich mit in den Fragebogen für den Verkauf solcher Systeme aufgenommen und ergänzend abgefragt. Der Fragenkatalog wurde vor dem Aussenden an alle Kontaktdaten der Grundgesamtheit zu testzwecken innerhalb der Abteilung DVR versandt. Dieser Probedurchlauf hat unter anderem Schwächen in der Bedienbarkeit aufgedeckt, welche anschließend behoben wurden. Der finale Fragenkatalog befindet sich im Anhang 3.

## **3.2.2.1 Auswertung der Antworten**

Insgesamt wurden 9 Fragebögen ausgefüllt und zurückgesendet. Das Entspricht 7,5% der ausgesandten Exemplare. Damit wird eine statistische Auswertung wenig aussagekräftig. Für eine klassische Querschnittsuntersuchung wurden leider ebenfalls nicht ausreichend viele Fragebögen erhalten.

Da die Fragen des Fragebogens nach relativ detaillierten Antworten verlangten, ist allerdings die Auswertung unter dem Blinkwinkel qualitativer Methoden sehr wohl möglich. Diese verlangen nämlich nur nach sehr geringen Stichproben.

Diese Art der Auswertung zielt auf den Gewinn von Ideen und Hypothese ab, nicht auf exakte Messungen und Analysen.<sup>42</sup>

Trotz wenig erhaltener Fragebögen ist die Verteilung der Rennteams, die geantwortet haben, sehr gut. Es wurden Fragebögen von Teams erhalten, die in den Rennkategorien GT2/3, GP2/3, Euroformula, Formula E, Formula Renault 2.0/3.5, USF2000, ProMazda, AutoGP, LMP2, WTCC, NASCAR und der DTM aktiv sind. Es wurden also Daten von Formel, Tourenwagen, Stockcar und Prototypen- Serien gesammelt.

Vier der befragten Teams benutzen bereits Simulator-Systeme, wobei aber alle davon überzeugt sind, dass sie von der Nutzung profitieren würden. Auf die Frage, warum sie jetzt noch keinen einsetzen würden, gab es verschiedene Antworten. Einerseits schreckt oftmals das nötige Investment ab, andererseits gibt es teilweise noch Misstrauen bezüglich dieser Technologie. Es wird von unzureichender Präzision der Systeme und von körperlichem Unwohlsein der Fahrer nach dem Benutzen eines Simulators gesprochen. Dieser Effekt ist bekannt und wird auch als "motion-sickness" bezeichnet. Dies kann bei Systemen mit einer beweglichen Plattform auftreten, wenn die Bewegung dieser nicht perfekt mit dem gezeigten Bild übereinstimmt. Die absolute Mehrheit der Befragten bevorzugt eine Visualisierung mittels einer um 180° gekrümmten Leinwand und drei Projektoren. Nur wenige würden sich mit Bildschirmen zufrieden geben. Bei der Frage nach dem Cockpit waren alle Antworten ident. Es kann davon ausgegangen werden, dass es für mögliche Kunden essenziell ist, eine hochwertige Nachbildung des originalen Cockpits, im Simulator vorzufinden. Alternativ dazu könnte man Simulatoren auch einfach mit frei stehenden Rennsitzen betreiben. Dies ist aber offensichtlich für keines der befragten Teams eine überlegenswerte Option.

Auch an die Qualität von Pedalen und Lenksystem werden höchste Ansprüche gestellt. Allein bei den Akustik-Komponenten sehen einige Teams Einsparungspotenzial.

Auch die Priorität der einzelnen Bereiche der Software wurde abgefragt. In [Tabelle 13](#page-46-0) wird gezeigt, wo die Teams die Prioritäten bezüglich der Software legen. Generell wird auch hier bestmögliche Qualität verlangt.

<sup>1</sup> <sup>42</sup> Vgl. KUSS, A.; WILDNER, R.; KREIS, H. (2014), S. 53.

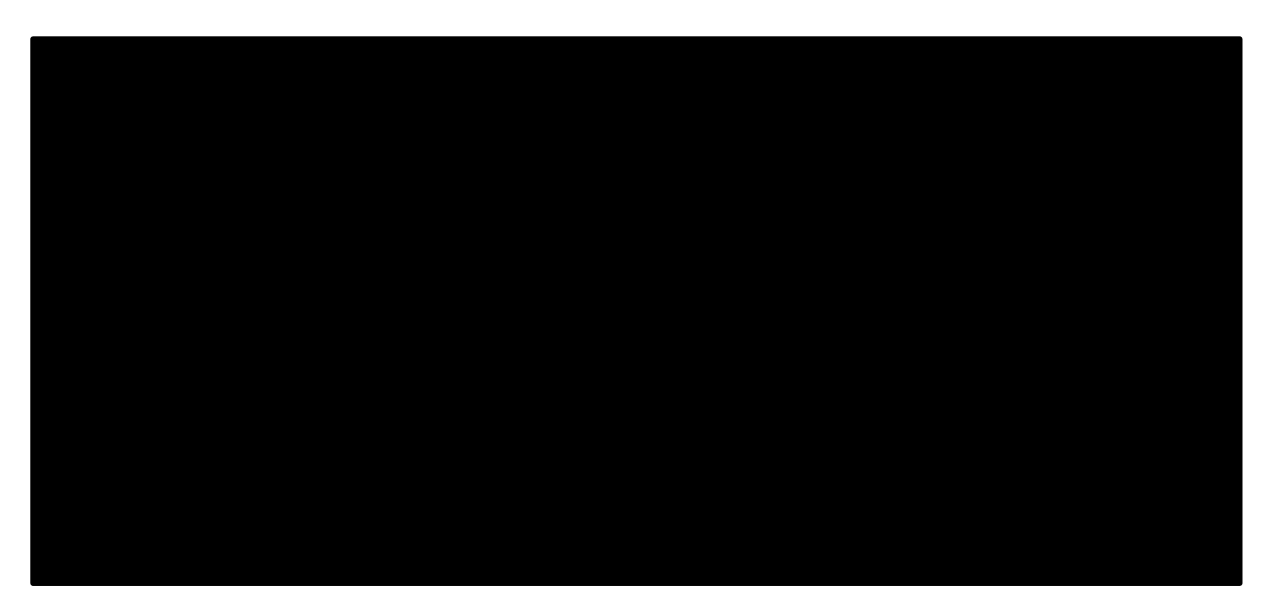

Tabelle 13: Auswertung der Fragebögen

<span id="page-46-0"></span>Abschließend wurden die Befragten gebeten, noch einen Preisbereich anzugeben, den sie bereit wären, für das von ihnen zusammengestellte System zu bezahlen. Die hierbei gesammelten Ergebnisse verteilen sich gleichmäßig über einen Bereich von xxxx€ bis xxxx€.

Explizite Handlungsempfehlungen, basierend auf den Ergebnissen der Kundenbefragung und anderen Erhebungen, finden Sie im Kapitel **Fehler! Verweisquelle konnte nicht gefunden werden.**.

## **3.2.3 Mitbewerber**

Zu einer vollständigen Marktanalyse gehört ebenfalls die Analyse möglicher Mitbewerber in dem angedachten Markt. Erst mit Hilfe dieser Informationen kann es gelingen, passende Strategien für das eigene Unternehmen zu finden.

Zuerst wurde versucht, bestehende Mitbewerber mittels Internetrecherche zu lokalisieren. Auf diese Weise konnten aber keine Firmen als mögliche Konkurrenten identifiziert werden. Durch anschließende Interviews mit Mitarbeitern von DVR gelang es aber, eine Liste möglicher Mitbewerber zu erstellen:

- Mithewerber 1
- Mitbewerber 2
- Mithewerber 3
- Mitbewerber 4
- Mithewerber 5
- Mithewerber 6

Der erste Schritt zur Überprüfung der Kompetenzen dieser Firmen war die Durchsicht der Homepages. Hierbei konnten schon die Mitbewerber 2 und 3 als Konkurrenten ausgeschlossen werden. Diese arbeiten zwar mit Simulatoren, verkaufen aber keine. Sie nutzen diese zur Software Entwicklung und für Fahrertrainings.

Um nun genaue Spezifikationen und Preise der Produkte der verbliebenen Firmen zu erfragen, war es nötig, eine fingierte Anfrage an diese Unternehmen zu richten. Es werden generell keine Preise oder genaue Angaben zu technischen Spezifikationen im Internet veröffentlicht. Zumindest in dieser Branche ist es üblich, dass konkrete Preise erst als Antwort auf eine Anfrage versendet werden. Es ist davon auszugehen, dass die Preise auch stark in Abhängigkeit des Kunden variieren. Die Firma AVL hat selbst schon die Erfahrung gemacht, dass der AVL, als relativ große Firma, für das gleiche Produkt, deutlich höhere Preise angeboten werden, als kleinen und unbekannten Firmen. Aus diesem Grund wurde überlegt, mögliche fingierte Anfragen von einem privaten Account aus zu versenden. Da aber ein privater Kauf eines hochwertigen Simulator-Systems um möglicherweise mehrere xxxx€ als äußerst unglaubwürdig unbeantwortet bleiben würde, wurden trotz der Preis Problematik, im Namen von AVL Racing, Anfragen versendet. In einem kurzen einleitenden Text wurde behauptet, dass Überlegungen im Gange seien, ein vollwertiges Simulator-System, inklusive Softwarepacket anzuschaffen. Aus diesem Grund brauche man mögliche technische Spezifikationen und Preise für ein solches Produkt.

Hier nun die Auflistung der einzelnen Firmen im Detail.

### **Mitbewerber 1**

Eine Firma mit Sitz in xxxx, nur wenigen Kilometer von xxxxx und den Firmensitzen von einigen Rennteams. Geführt wird die Firma von xxxx, einem ehemaligen Sportwagen-Fahrer. Mitbewerber 1 verfügt über ein Simulator-System für Formel- und eines für GT-Fahrzeuge. Beide Systeme können gemietet und gekauft werden. Außerdem werden sogenannte "Corporate Events" angeboten. Hierbei werden kleine Events, z.B. für Firmenfeiern organisiert, bei denen dann bis zu 10 Personen im Zeitfahren gegeneinander antreten können.<sup>43</sup>

Für die GT-Variante wir eine komplette Fahrzeug-Karosserie vor der Leinwand aufgebaut. Diese wird aber derzeit noch nicht zum Verkauf angeboten. Verkauft werden die Varianten 2.0 und 4.8. Bei 2.0 handelt es sich um ein einfaches System, für einen sehr ambitionierten privaten Nutzer.

Bei 4.8 handelt es sich um ein vollwertiges System für Formel-Fahrzeuge. Hier wird ein Monocoque statisch, vor einer 180° Leinwand aufgebaut. Neben aller für den Betrieb notwendigen Hardware, wird auch ein vollständiges Softwarepacket angeboten. Die genauen Spezifikationen befinden sich im Anhang 4.

Softwareseitig wird rFactor (Game) verwendet.

Der Set-Preis liegt bei ca. xxxx€, exklusiv Steuern. Ab dem zweiten Jahr wird eine Lizenzgebühr von xxxx€ für die Software und den Zugang zu der Streckendatenbank verlangt.

<sup>41</sup>

<sup>1</sup> <sup>43</sup> [http://baseperformance.net](http://baseperformance.net/) (06.12.2015)

Das Auftreten vom Mitbewerber 1 im Internet ist äußert professionell und auch auf die gestellte Anfrage wurde sofort mit einem kompakten Prospekt geantwortet.

#### **Mitbewerber 4**

Die Firmenzentrale liegt in der Nähe von xxxx. Technischer Leiter ist xxxx, ehemaliger Entwicklungsleiter bei xxxx. Mitbeweber 4 ist der offizielle Simulations-Partner von xxxx. Auf der Homepage wird auch mit den aktuellen Formel 1 Fahrern geworben.<sup>44</sup>

Angeboten werden verschiedenste Systeme mit Monocoque, frei stehendem Sitz mit Überrollkäfig, verschiedene gekrümmte Leinwände, mit und ohne Bewegungsplattform.

Als Antwort auf die versendete Anfrage wurde vom Mitbewerber4 ein Angebot basierend auf dem Standard-System für die xxxx erstellt (das vollständige Angebot befindet sich im Anhang 5). Hierin sind alle für den Betrieb notwendigen Hardware-Komponenten. Unter anderem ein Monocoque und eine 225° Leinwand. Der Preis exklusive Steuern beläuft sich auf xxxx€. Eine Motion-Plattform wird für weitere xxxx€ angeboten. Im Preis sind nicht die Kosten für Fahrzeuge oder Strecken enthalten. Die Strecken sind Lasergescannt und kosten zwischen xxxx€ und xxxx€. Es kann also davon ausgegangen werden, dass es sich hierbei um rFactor-Pro Strecken handelt (diese werden auf dieselbe Weise erstellt und haben denselben Preis). Es wird aber angeboten, die Strecken für eine jährlich fällige Gebühr auszuleihen. Die Fahrzeugdatenbank umfasst F4, F3, Formel Renault 2.0 und 3.5, GP3 und GP2 Fahrzeuge. Kosten pro Fahrzeugtyp belaufen sich auf xxxx€.

Aufgrund der relativ hohen Kosten muss der Mitbewerber 4 nicht als direkter Konkurrent angesehen werden. Die sehr limitierte Fahrzeugdatenbank kann zwar auf Anfrage erweitert werden, dies ist dann aber wieder mit erheblichen Kosten verbunden. Dadurch ist die Gruppe der möglichen Kunden für den Mitbewerber 4 sehr eingeschränkt.

#### **Mitbewerber 5**

Diese Firma mit Sitz in der Nähe von xxxx, vermietet und verkauft Formel 1 Simulatoren. Der Mitbewerber 5 hat eine eigene Physik-Software entwickelt und ist in der Lage, eigene Fahrzeugmodelle zu erstellen. Über die Qualität dieser kann aber leider keine Aussage gemacht werden. Diese Firma ist außerdem in der Lage, eigene Strecken zu modellieren. Diese basieren auf GPS und CAD Daten.

Die zum Verkauf stehenden Systeme sind aber vorrangig für den Aufbau bei Events gedacht. Dieses System arbeitet mit drei Bildschirmen. Im Softwarepacket sind 19 Strecken und ein Formel 1 Fahrzeugmodell enthalten. Das Simulator-System ist sehr einfach gehalten und zielt nicht auf die gleiche Art von Kunden ab, wie der AVL-Simulator. Der Mitbewerber 5 ist somit kein direkter Konkurrent auf dem Gebiet des Simulatoren-Verkaufs. Im Bereich der Simulatoren-Vermietung bietet das dieser aber hochwertigere Lösungen an, sodass es auf diesem Gebiet als Mitbewerber angesehen werden kann.

1

<sup>44</sup> <http://www.allinsports.it/>

### **Mitbewerber 6**

Eine Firma mit Sitz südlich von xxxx, die sich auf Fahrertrainings spezialisiert hat. Auch hier werden die Streckenmodelle selber erstellt. Der Mitbewerber 6 hat sich auf Formel-Fahrzeuge spezialisiert und bietet Fahrzeugmodelle von Formel 4 bis GP2.

Bei dem zum Verkauf angebotenen Simulator-System sind die Hardware-Komponenten nicht in einem Monocoque verbaut, sondern auf einem Stahlrahmen befestigt. Vor dem Stahlrahmen können 3 Bildschirme montiert werden (wie in [Abbildung 13](#page-49-0) ersichtlich).

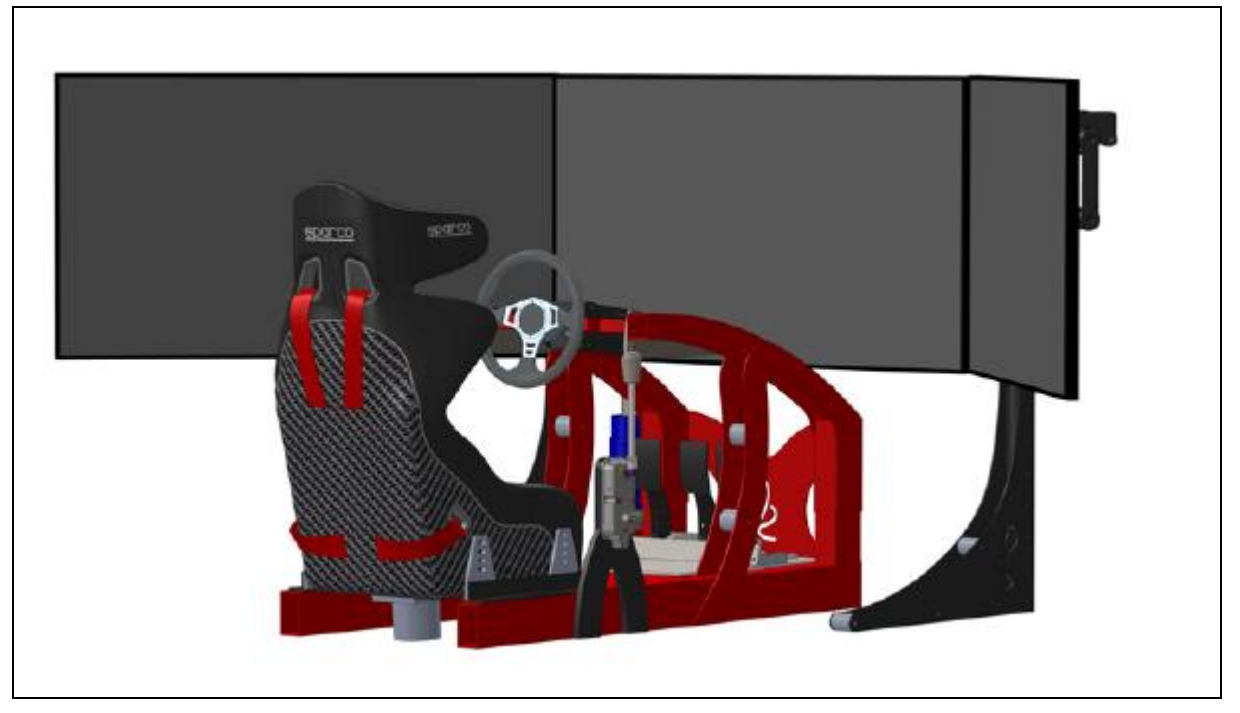

<span id="page-49-0"></span>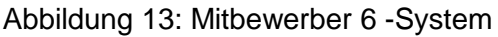

Auch der Mitbewerber 6 arbeitet mit den Lenksystemen von Leo Bodnar. Basis-Pakete (ähnlich der in [Abbildung 13](#page-49-0) gezeigten Lösung, nur mit einem zentralen Bildschirm) sind ab ungefähr xxxx€ erhältlich. In diesem Preis sind die Kosten für die eigens entwickelte Software, Versand, Verpackung, Aufbau und Steuern nicht inkludiert. Die vollständige Preisliste vom Mitbewerber 6 befindet sich im Anhang 6.

Der Mitbewerber 6 bietet Simulator-Systeme zu einem sehr günstigen Preis an. Allerdings ist es nicht möglich, originale Cockpits zu bestellen. Dies wird aber von vielen Renn-Teams vorausgesetzt. Weiters wird dieses System ohne separaten Operator-Desktop betrieben. Da auch keine Software zu Telemetrie-Daten Auswertung angeboten wird, ist ein Fahrertraining im herkömmlichen Sinne nicht möglich. Daher wird der Mitbewerber 6 nicht als direkter Konkurrent angesehen.

# **3.2.4 Streckendaten**

Eine der wichtigsten Komponenten für das Software-Packet eines Simulator-Systems, sind die Streckenmodelle. Damit ist die digitale Abbildung einer Rennstrecke gemeint. AVL erstellt keine dieser Modelle und muss sie daher zukaufen. Ich Zuge dieser Masterarbeit, wurde ein möglicher Zulieferer gesucht, der diese Daten in der gewünschten Qualität und zu einem

akzeptablen Preis zur Verfügung stellen kann. Das Erstellen eines Streckenmodells geschieht in zwei Schritten. Zuerst muss, basierend auf das 3D-Modell, eine Strecke konstruiert werden. Im zweiten Schritt werden, basierend auf Fotos oder Videos der echten Strecke, alle Streckendetails (Curbs, Markierungen, usw.) und die Streckenumgebung (Häuser, Tribünen, Wälder, usw.) modelliert. AVL arbeitet in den letzten Jahren mit der spanischen Firma FastLap zusammen. FastLap hat sich auf die Modellierung von Strecken spezialisiert und ist auch bereit dazu, auf die speziellen Bedürfnisse der AVL einzugehen. FastLap ist aber leider auf Streckendaten externer Firmen angewiesen.

Strecken können, basierend auf verschiedenen Datenquellen, erstellt werden. Die gängigsten sind:

- CAD-Daten
- GPS-Daten
- Google-Maps
- Lidar (Laserscann)

Die auf Lidar-Daten basierenden Strecken sind die mit Abstand präzisesten. Hierzu fährt man mit einem mit dem nötigen Scanner ausgestattetem Fahrzeug die Strecke ab und erhält auf diese Weise eine virtuelle Punktwolke. Diese Technologie ist aber mit erheblichen Kosten verbunden, sodass darauf basierende Strecken in der Regel zu teuer sind. In [Abbildung 14](#page-50-0) werden die CAD-Daten einer Rennstrecke gezeigt. Die Firma FastLap erzeugt dann, basierend auf einer Strecke wie dieser und Fotos bzw. Videos der realen Strecke, ein Streckenmodell.

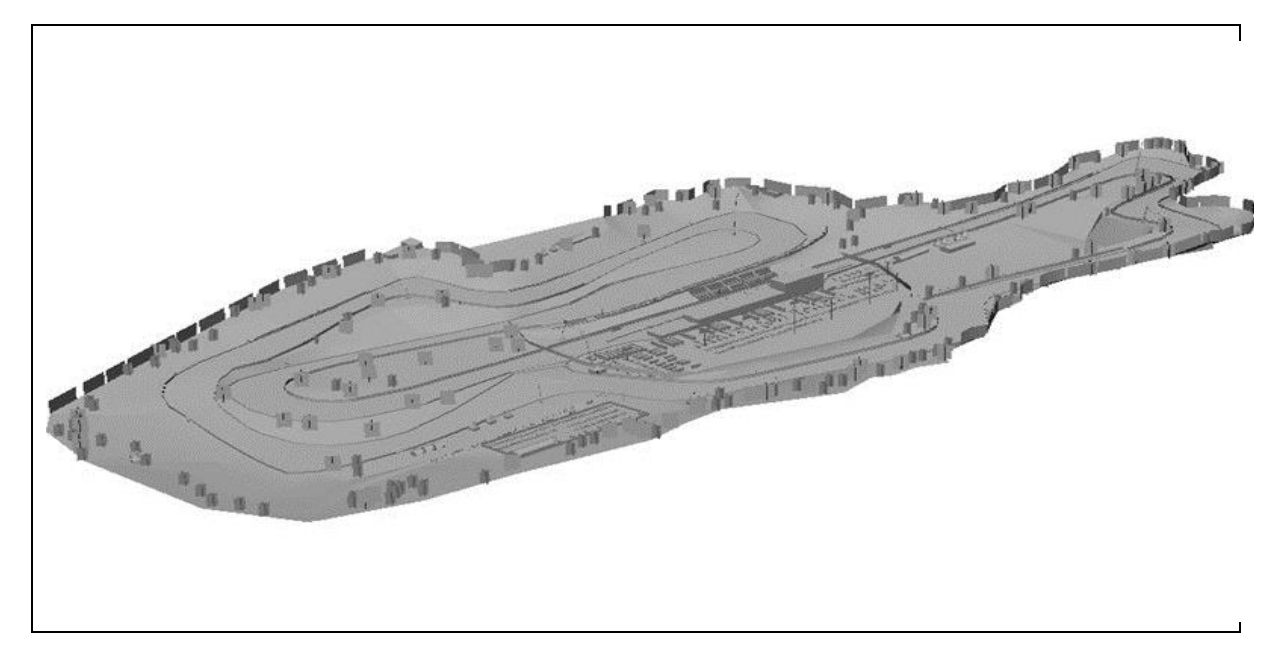

Abbildung 14: CAD-Daten einer Rennstrecke<sup>45</sup>

<span id="page-50-0"></span><sup>1</sup> <sup>45</sup> http://www.arc-team.it/en/3d-modeling/

Basierend auf Interviews mit Mitarbeitern von DVR, konnte eine Liste möglicher Lieferanten für die benötigten Streckendaten erstellt werden. Folgende Unternehmen wurden kontaktiert und im Zuge einer fingierten Anfrage gebeten, Preise für die Erstellung von Strecken zu nennen.

## **Punto Simu**

Relativ kleine Firma mit Sitz in Balcara, Argentinien. Liefern Strecken auf der Basis von Google-Maps und offiziellen FIA-CAD Daten. FastLap hat bereits mit Punto Simu zusammengearbeitet und Streckenmodelle generiert. DVR hat ebenfalls schon mit auf Punto Simu Daten basierenden Streckenmodellen gearbeitet und war mit der Qualität sehr zufrieden. Der Preis der hier ausverhandelt werden konnte, lag bei xxxx€- xxxx€ pro Strecke.

## **Image Space Incorperated**

Diese Firma liefert die Strecken für rFactor. Die Strecken basieren also auf Lidar-Daten und erfüllen daher höchste Qualitätsansprüche. Die Kosten pro Strecke belaufen sich aber auf mindestens xxxx€. Abhängig von der Streckenlänge kann sich dieser Preis aber sogar verdoppeln. Image Space Incorperated fällt aufgrund des zu hohen Preises als möglicher Zulieferer weg.

## **MAK-Corp**

Auch diese Firma ist in der Lage, Strecken zu konstruieren, die auf Lidar-Daten basieren. Optional bieten sie auch Strecken an, die auf Google-Maps basieren. Laut eigenen Angeben erreichen sie auch hierbei eine Genauigkeit von 99% (bezogen auf die gemessenen Fahrzeugdaten auf der echten Strecke). Hierfür werden pro Strecke ca. xxxx€ verlangt.

### **RS-Simulators**

Diese Firma behauptet, mit Lidar-, CAD-, Googlemaps- und GPS- Daten arbeiten zu können. Sie verfügen bereits über eine umfangreiche Datenbank an Strecken. Preise wurden leider nicht bekannt gegeben.

Hier konnte eindeutig die Empfehlung ausgegeben werden, als Quelle für Streckendaten auf Punto Simu zu vertrauen. Sie sind die mit Abstand günstigste Lösung und liefern sehr zufriedenstellende Qualität.

Um für die Kunden von DVR ein kompaktes Paket anbieten zu können, wurden mit FastLap intensive Gespräche geführt. Es ist gelungen, ein Standartpaket für zukünftige Kunden zu definieren.

FastLap wird basierend auf den Daten von Punto Simu Strecken modellieren und diese für xxxx€ bis xxxx€ an DVR weiterverkaufen. AVL ist es anschließend freigestellt, diese weiter zu veräußern. Die grafische Modellierung eines Fahrzeugs kostet xxxx€. Zusätzlich wird eine für den Betrieb von FastLap eine jährliche Lizenzgebühr von xxxx€ verlangt. Unter der Annahme, dass ein Kunde ein Streckenpaket von 10 Strecken bestellt, ergeben sich zusammengefasst einmalige Investitionskosten von xxxx€ und jährliche Kosten von xxxx€.

### **Lizenzierung**

Einen Unsicherheitsfaktor stellte auch die Frage der Lizenzierung von Streckenmodellen dar. Die Betreiber der realen Rennstrecken verfügen über die Marketingrechte der jeweiligen Strecken. Beim Erstellen der Rennstrecken werden die Inhaber dieser Rechte in der Regel nicht kontaktiert. Hier galt es herauszufinden, ob AVL bzw. DVR hier nachträglich juristische belangt werden kann, da sie ja Streckenmodelle von Strecken vertreiben (oder zumindest weiterverkaufen), an denen sie keinerlei Rechte besitzen. Um diese Frage zu beantworten, wurden Gespräche mit der Patentabteilung der AVL geführt. Hierbei ist man zu dem Schluss gekommen, dass es zwar möglich ist, einen Namen, nicht aber ein Streckenlayout zu lizenzieren. Das bedeutet für AVL bzw. FastLap, dass bei den Strecken alle Schriftzüge von Sponsoren und Streckennamen, die an der echten Strecke vorhanden sind, beim Streckenmodell entfernen müssen. Weiters dürfen die Strecken nicht unter dem originalen Namen verkauft werden. Werden diese Bedingungen erfüllt, wird keine Lizenzverletzung begangen.

# **3.2.5 Definition eines Simulator-Systems**

Aufgabe dieser Masterarbeit war es, unter anderem, ein System zu definieren und alle notwendigen Hardware- und Software- Komponenten festzulegen. Basierend auf den Wünschen der befragten Teams, Interviews mit Rennfahrern und natürlich auch auf den Fähigkeiten und Preisen der Konkurrenz wurde folgendes Paket zusammengestellt.

### **Cockpit**

Aufgrund der hohen Ansprüche, die an die Realitätsnähe der Fahrerumgebung gestellt werden, wurde die ursprüngliche Idee, Monocoques zuzukaufen, verworfen. Stattdessen wird empfohlen, echte, gebrauchte Cockpits der Kunden nach Graz liefern zu lassen und diese entsprechend zu adaptieren. Auf diese Weise müssen die Fahrer, die im Simulator trainieren, sich nicht jedes Mal an eine neue Umgebung gewöhnen.

#### **Plattform**

Eine bewegliche Plattform (Motionplattform), wird nur optional angeboten werden. Dies liegt zum einen an den hohen Anschaffungskosten. Ein akzeptables System kostet mindestens xxxx€. Damit würde der Verkaufspreis des gesamten Simulator-Systems annähernd verdoppelt werden und sehr schwer zu verkaufen sein. Ein weiterer Grund ist, dass einige Kunden, die bisher mit dem in Graz bestehenden Simulator gearbeitet haben, darauf verzichtet haben, die Bewegung der Plattform zu aktivieren. Manche Fahrer empfinden die Bewegungen eher als störend. Außerdem würden nur drei der 9 befragten Teams einen Simulator mit beweglicher Plattform kaufen.

Empfohlen wird, dass optional die Motionplattform 6DOF von COBRA angeboten werden sollte. [\(Abbildung 15](#page-53-0) zeigt ein Beispielbild dieser Plattform)

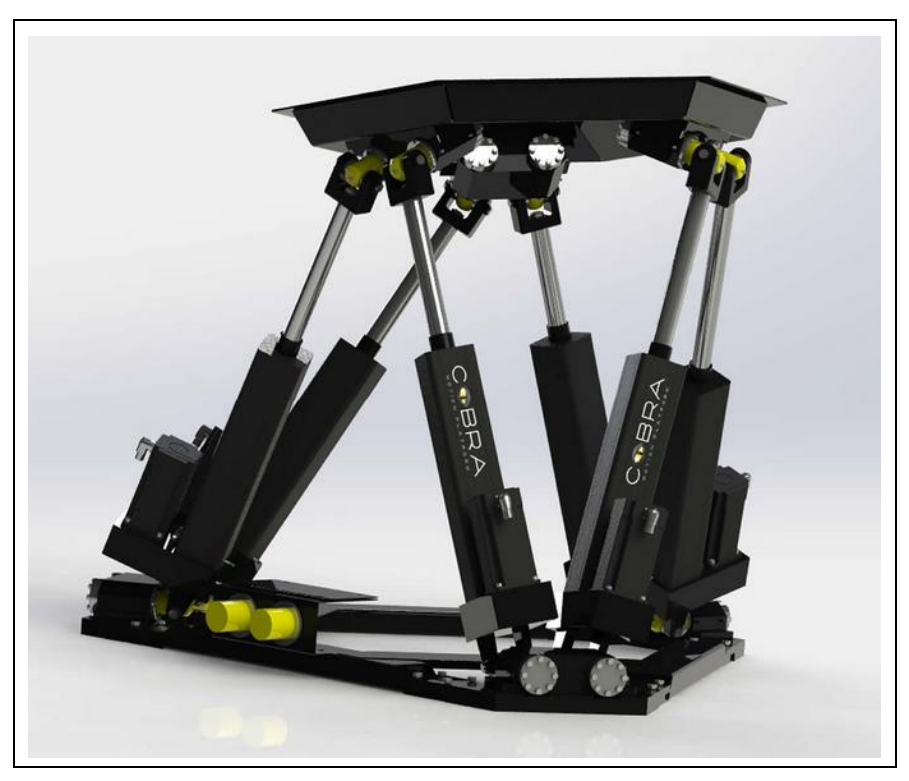

Abbildung 15: Motionplattform von COBRA<sup>46</sup>

<span id="page-53-0"></span>Bei der Standartlösung wird das Cockpit auf einer einfachen statischen Plattform am Boden fixiert. Als weitere Option kann auch eine einfache Vibrations-Aktuierung (beispielsweise von der Firma Buttkicker) angeboten werden. Ein solches System beläuft sich auf etwa xxxx€

### **Visualisierung**

Hier sollte nur eine um 180° gebogene Leinwand mit drei Projektoren angeboten werden. Die meisten der befragten Teams haben eine solche Lösung favorisiert. Hier muss aber auch erwähnt werden, dass eine Lösung mit Leinwand, gegenüber einer mit einfachem Bildschirm, (natürlich rein subjektiv) deutlich professioneller aussieht und einen optischen Mehrwert generiert.

<sup>1</sup> <sup>46</sup> [http://www.cobrasimulation.com](http://www.cobrasimulation.com/) (03.12.2015)

Die Leinwand RETINA Black (180° mit einem Durchmesser von 4.5m) von AGRONN um ungefähr xxxx€ entspricht den Anforderungen und bietet ein gutes Preis-Leistungs-Verhältnis.

Um eine solche Leinwand zu beleuchten, werden drei Projektoren benötigt. Hierzu eignen sich die Projektoren, die bereits für den bestehenden Simulator verwendet werden. Sie bieten das Beste Preis- Leistungs- Verhältnis. Diese belaufen sich auf xxxx€ pro Stück. Inklusive Halterungen fallen in xxxx€ an.

#### **Lenksystem**

Ein Lenksystem besteht aus Lenkmotor und Lenkrad. Beim bestehenden Simulator und wohl auch bei den meisten anderen Simulatoren mit professionellen Ansprüchen, werden Lenksysteme von Leo Bodnar verwendet. Diese bieten sehr starke und präzise Motoren und eine Auswahl an exakten Nachbildungen von Lenkrädern verschiedener Rennserien. Darunter GP2, Formula E und GTE Lenkräder. Leo Bodnar verlangt für diese Lösungen aber leider auch die mit Abstand höchsten Preise. Da aber kein Konkurrent gleichzeitig Lenkmotoren und Lenkräder anbietet, die höchste Qualitätsansprüche erfüllen, muss hier der relativ hohe Preis in Kauf genommen werden. Dieser beläuft sich auf xxxx€ für einen Lenkmotor und xxxx€ pro Lenkrad.

#### **Pedale**

Da auch das Pedalgefühl für einen Rennfahrer ein sehr wichtiges Element ist, muss versucht werden, hier eine Lösung zu finden, die höchsten Ansprüchen genügt. Ein einfacher Aufbau vieler Hersteller simuliert den Pedalwiderstand mit einfachen Federn. Vor allem bei einem Bremspedal entspricht dies aber keineswegs dem tatsächlichen Pedalgefühl. Nur hydraulische Pedale mit einstellbaren Widerständen entsprechen den tatsächlichen Widerständen. Hydraulische Pedale (beispielsweise von HPP) belaufen sich auf ca. xxxx€.

#### **Soundsystem**

Da im realen Fahrzeug der Motor zumeist zentral hinter dem Fahrer angeordnet ist, genügt ein einzelner Lautsprecher zur Beschallung eines Simulators. Leistungsstarke Systeme inklusive Verstärker belaufen sich auf ungefähr xxxx€.

### **PC**

Um das angedachte Simulator-System zu betreiben, werden drei PCs benötigt. Jeweils einer für Physik- und Grafik- Simulation und ein PC für den Operator-Desktop.

Um die geforderten hohen Auflösungen und Bildraten darstellen zu können, müssen im Grafik-PC zwei und im Physik-PC eine Grafikkarte verbaut werden. Der Operator-PC dient nur zum steuern des Systems und muss daher über keine spezielle Grafikkarte verfügen. Eine Grafikkarte die die Anforderungen erfüllt, ist beispielsweise xxxx.

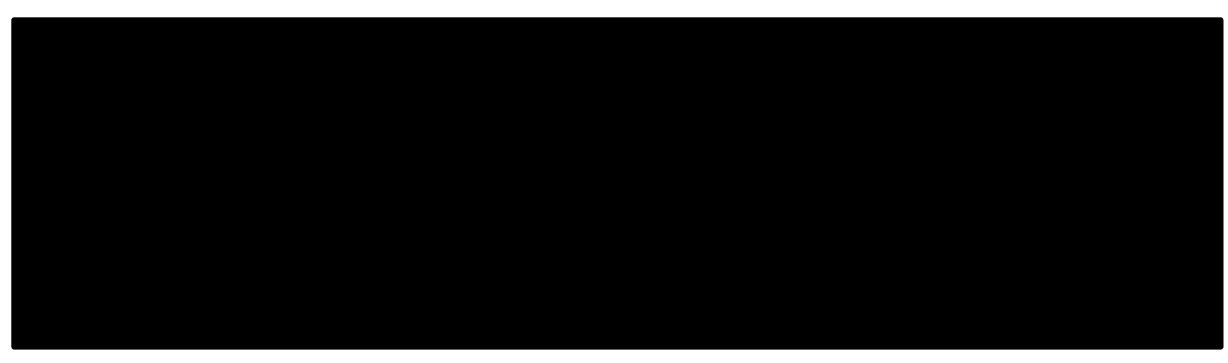

[Tabelle 14](#page-55-0) zeigt alle nötigen Komponenten, über die die PCs für Grafik- und Physik- Simulation verfügen müssen.

<span id="page-55-0"></span>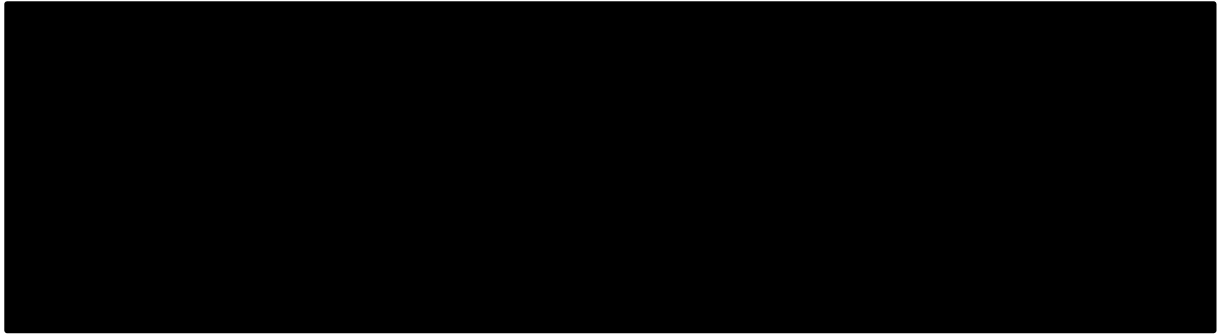

Tabelle 14: Hardwarekomponenten für Grafik- und Physik- PCs

Insgesamt fallen für die PCs ca. xxxx€ an.

### **Softwarepaket**

Wie im folgenden Kapitel noch gezeigt wird, fällt ein großer Teil der Kosten auf das Softwarepaket.

- Betriebssystem + Office Paket Grundausstattung die für jeden PC notwendig ist. xxxx€ pro PC
- FastLap Beinhaltet 10 Strecken, ein Fahrzeug und eine Lizenz für 1 Jahr xxxx€ einmalig + xxxx€ jährlich
- ELISE-ng Software zum Kalibrieren der Projektoren xxxx€
- VSM-Light

VSM-Version mit beschränkten Funktionalitäten. Software zur Simulation der Physik. Anstatt alle Parameter, die VSM bietet, freizugeben, wird nur ein Basismodell des jeweiligen Fahrzeugtyps geliefert. Jedes dieser Fahrzeugmodelle wird einmalig an das reale Fahrzeug angepasst. Die vom Kunden veränderbaren Parameter des Modells beschränken sich auf die tatsächlich am Fahrzeug einstellbaren Größen. Mit VSM-Light kann nur der Simulator betrieben werden. Variationen oder Optimierungen (Funktionen der VSM-Vollversion mit denen optimale Einstellungen für Fahrzeuge gefunden werden können) sind mit VSM-Light nicht möglich. xxxx€ einmalig (Erstellung des Modells) + xxxx€ jährlich

- VSM-Vollversion erweitert das Light-Paket um die komplette Parameterliste, Variations- und Optimierungs- Tool. Preis auf Anfrage
- DRIVE

Software zum Auswerten und Analysieren von Simulations- und Streckendaten. Preis auf Anfrage

# **3.2.6 Verkaufspreiskalkulation**

Der Verkaufspreis wurde auf Basis der Excel-Tabelle erstellt, die von der AVL benutzt wird, um Projekte für ProCalc (Controlling-Software der AVL) aufzusetzen. In [Tabelle 15](#page-56-0) ist ersichtlich, wie die Hauptgruppen in Untergruppen und diese wiederum in die Komponenten aufgeteilt werden. Für die Preiskalkulation müssen nur Herstellkosten und das Gross Margin eingegeben werden und der Verkaufspreis wird berechnet.

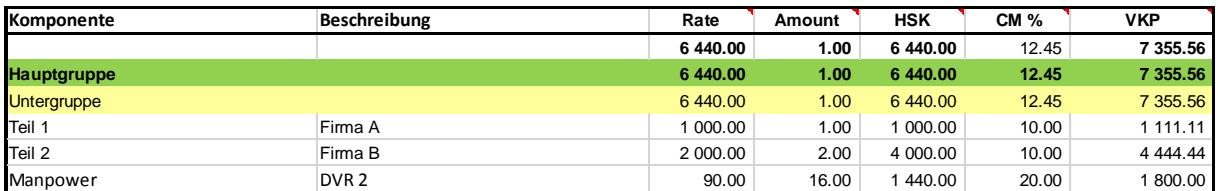

<span id="page-56-0"></span>Tabelle 15: Segmentierung der Excel-Tabelle für ProCalc

Der Verkaufspreis wir folgendermaßen berechnet:

$$
Verkaufspreis = \frac{Herstellkosten}{100 - CM} * 100
$$

Der Preis für das Simulator-System setzt sich natürlich nicht nur aus der Summe der Einzelpreise der Hardware- und Software- Komponenten zusammen. Es müssen ebenfalls die für den Verkauf, die Beratung, die Vertragslegung und die Inbetriebnahme notwendigen Arbeitsstunden berücksichtigt werden. Die in [Tabelle 16: Kalkulation des Verkaufspreises](#page-57-0) eingetragenen Arbeitsstunden der einzelnen Aufgabenbereiche basieren auf den Erfahrungswerten, die im Zuge der Inbetriebnahme des bestehenden Simulator-Systems gewonnen werden konnten.

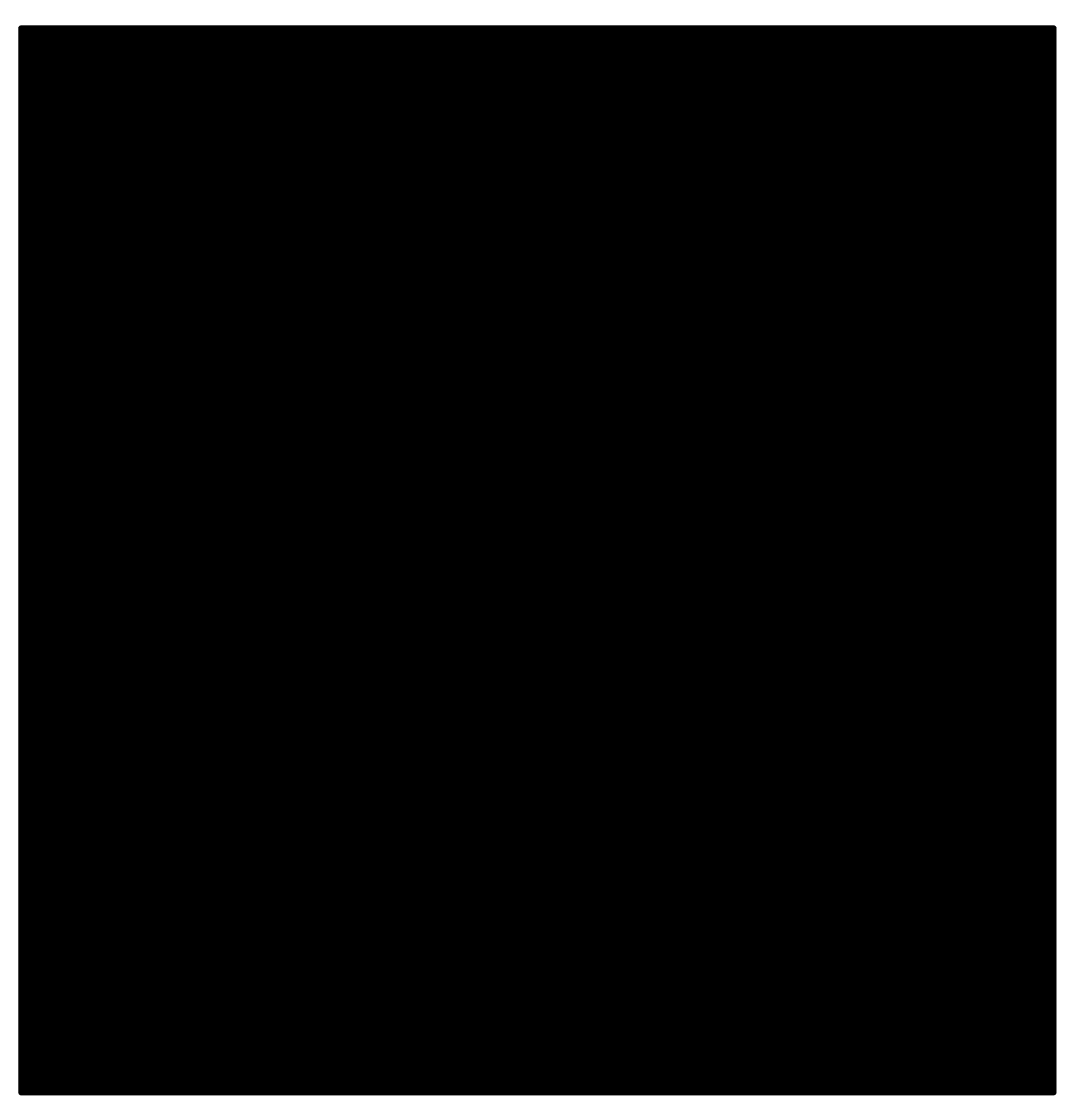

Tabelle 16: Kalkulation des Verkaufspreises

<span id="page-57-0"></span>Wie in der zweiten Zeile von [Tabelle 16](#page-57-0) ersichtlich, belaufen sich die Herstellungskosten auf xxxx€. Dies ergibt bei einem CM von xx% einen Verkaufspreis von xxxx€. Die Transportkosten sind in dieser Kalkulation nicht enthalten. Diese müssen für jeden Kunden individuell bestimmt werden. Alle angegebenen Preise sind exklusive aller anfallenden Steuern (Umsatzsteuer, Zollabgaben, usw.).

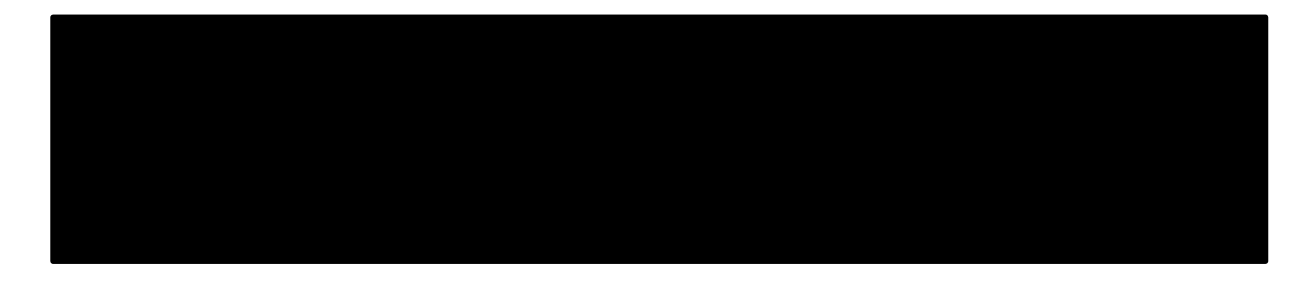

.

# **3.3 Prozessdarstellung**

Mittels Flussdiagramm wurde der gesamte Prozess, von der ersten Anfrage eines Kunden, bis zur Inbetriebnahme, dargestellt. Durch das Flussdiagramm soll der Prozess transparenter gemacht werden. Dadurch können Fehler vermieden werden. Außerdem kann der Gesamtprozess dadurch viel verständlicher kommuniziert werden.

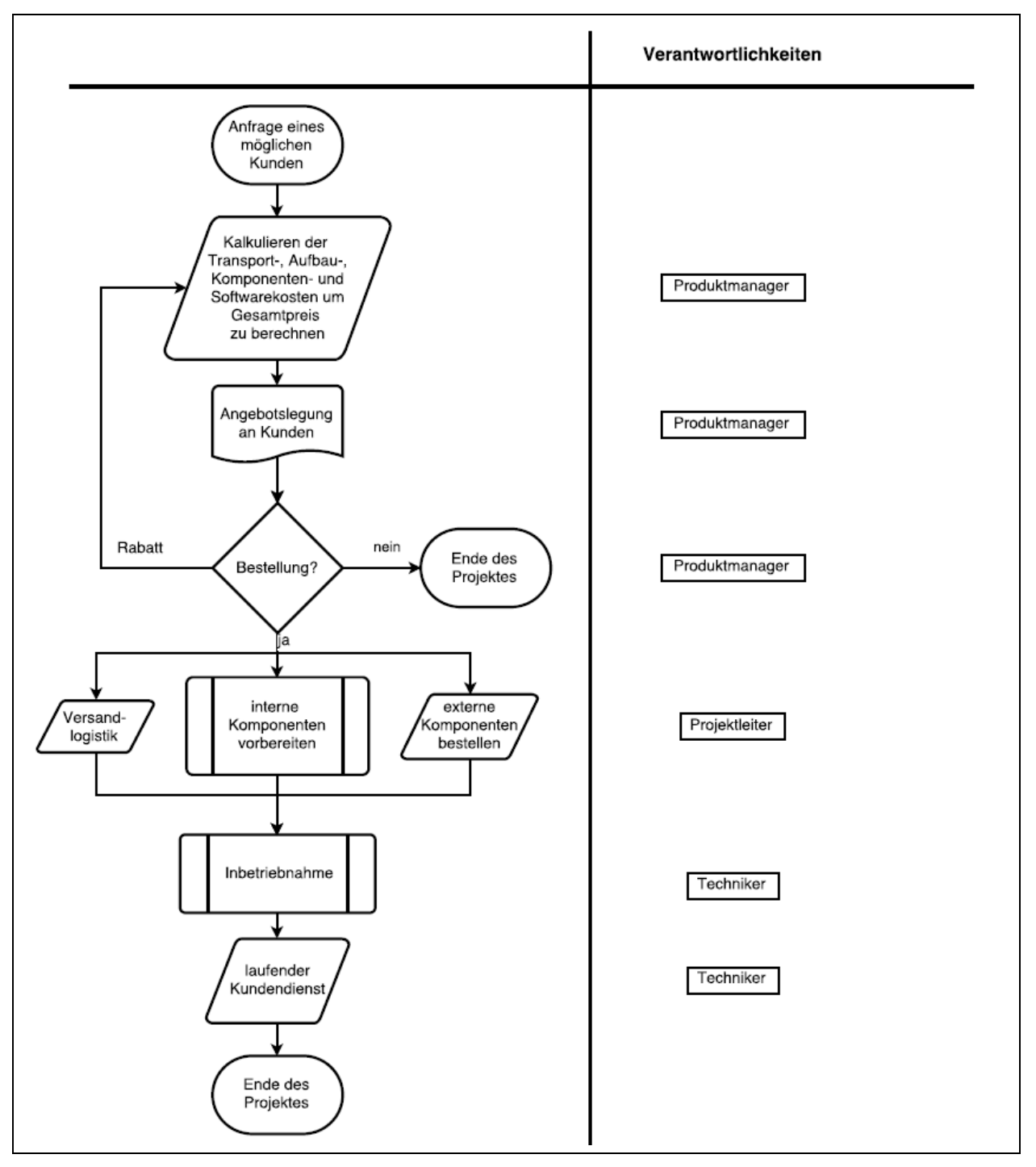

<span id="page-59-0"></span>Abbildung 16: Flussdiagramm des Gesamtprozesses

Im Flussdiagramm in [Abbildung 16](#page-59-0) wird der Gesamtprozess dargestellt. Der Prozess beginnt immer mit der Anfrage eines möglichen Kunden. Basierend auf den Anforderungen wird ein Simulator-System zusammengestellt und ein Verkaufspreis berechnet, ein offizielles Angebotsformular erstellt und dem möglichen Kunden vorgelegt. Wird das Angebot nicht angeboten, wird eventuell ein Rabatt gewährt oder der Prozess beendet. Akzeptiert der Kunde das Angebot, werden simultan die externen Komponenten bestellt, die Versandlogistik vorbereitet und die internen Komponenten vorbereitet. Anschließend werden dann direkt beim Kunden alle Komponenten aufgebaut und die das System in Betrieb genommen. Laufender Kundendienst unterstützt den Kunden beim Betrieb des Systems.

Der genaue Ablauf des Prozesses der Bereitstellung der internen Komponenten wird in [Abbildung 17](#page-61-0) dargestellt. Mit internen Komponenten sind diejenigen gemeint, die direkt bei AVL in Graz vorbereitet werden. Dazu zählen das Cockpit, die komplette Operator-Hardware (alle PCs) und das Software-Paket.

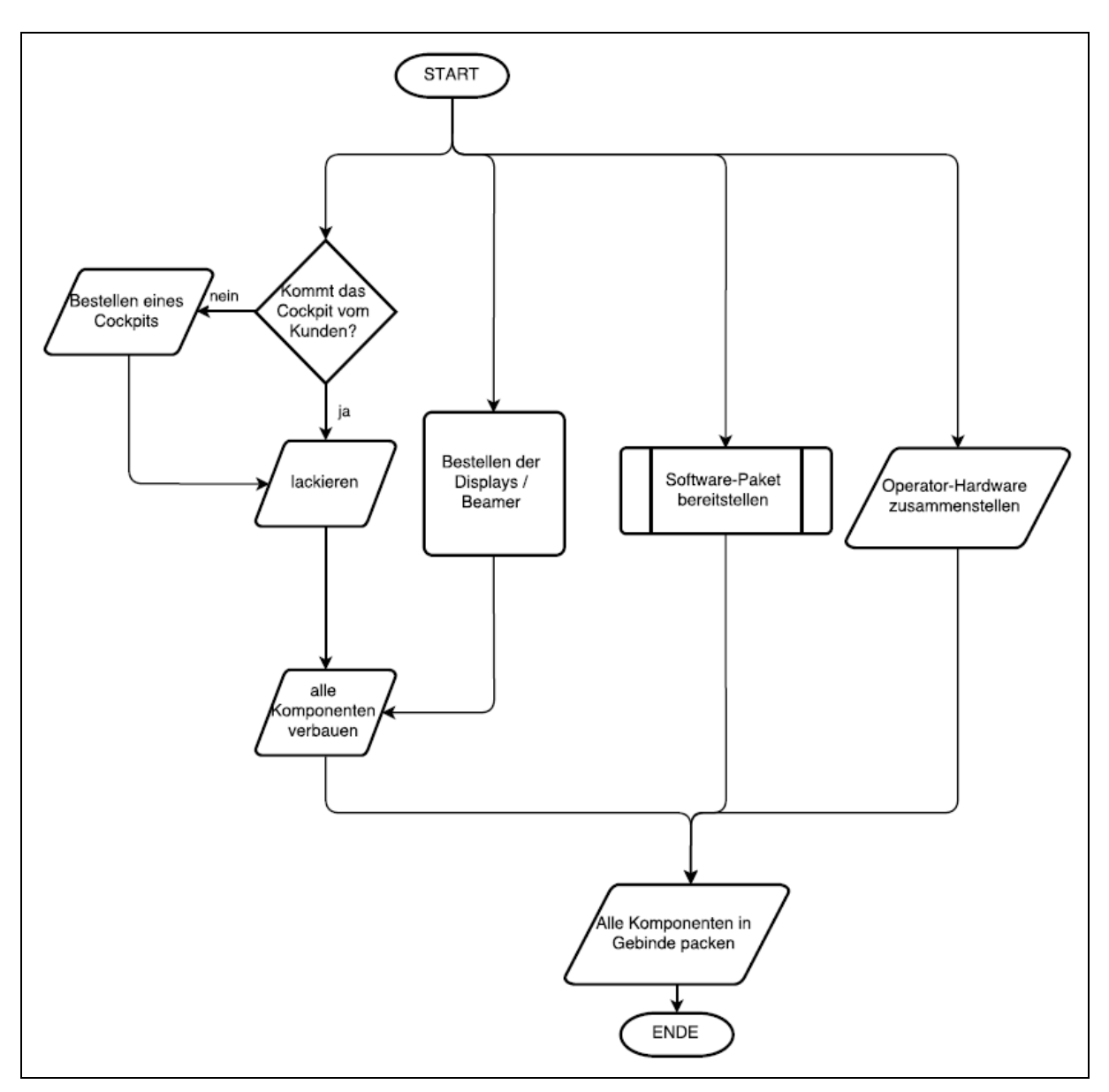

<span id="page-61-0"></span>Abbildung 17: Flussdiagramm für die Vorbereitung der internen Komponenten

Die Details der Bereitstellung des Software-Pakets werden in [Abbildung 18](#page-62-0) dargestellt. Dieses wird speziell an die Anforderungen der Kunden angepasst. Wenn alle gewünschten Strecken bereits in der Datenbank von FastLap vorhanden sind, können diese einfach übernommen werden. Ist das nicht der Fall, müssen die fehlenden Strecken separat bestellt werden. Das VSM-Modell wird basierend auf einem Basismodell, speziell an die vom Kunden bereitgestellten Fahrzeugdaten, angepasst.

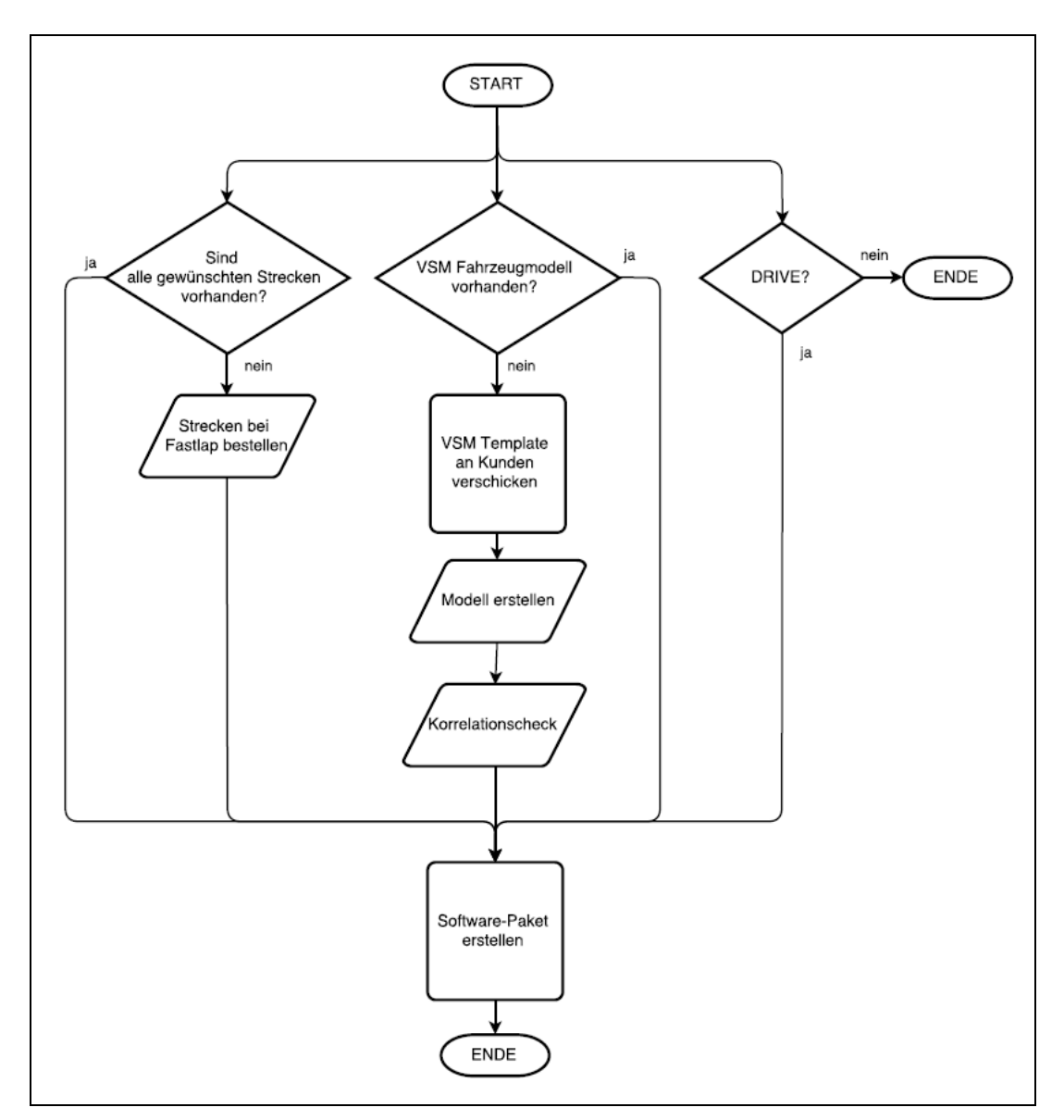

<span id="page-62-0"></span>Abbildung 18: Flussdiagramm der Bereitstellung des Software-Pakets

Wie in [Abbildung 19](#page-63-0) ersichtlich, wurde auch der Teilprozess der Inbetriebnahme mittels Flussdiagramm dargestellt.

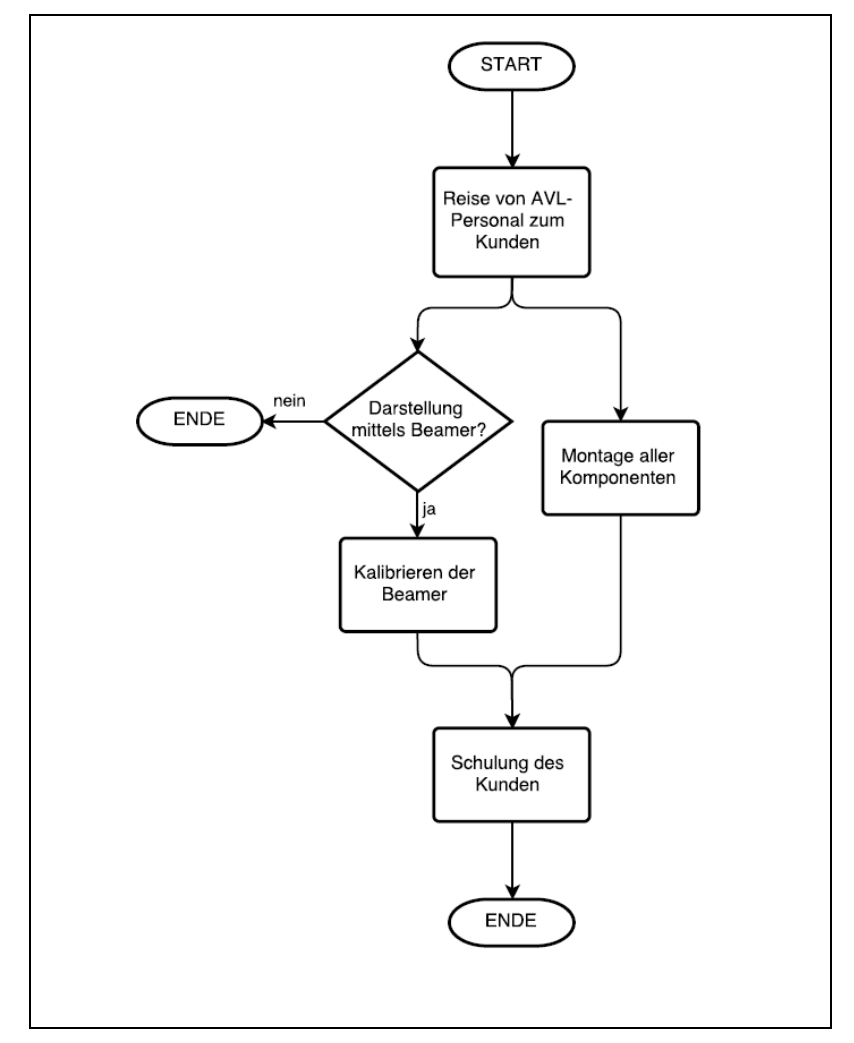

<span id="page-63-0"></span>Abbildung 19: Flussdiagramm der Inbetriebnahme

# **3.4 SWOT Analyse**

Abschließend wurden mittels einer internen Betrachtungsweise die Stärken und Schwächen und mittels einer externen Betrachtungsweise die Chancen und Gefahren aufgelistet. Basierend auf diesen gewonnen Erkenntnissen wurden anschließend Strategien erarbeitet und in einem Handlungsportfolio zusammengefasst.

# **3.4.1 Stärken – interne Faktoren**

Durch die jahrelange Erfahrung im internationalen Rennsport verfügt AVL Racing über sehr gute Zugänge zu erfolgreichen Ingenieuren und Fahrern aus verschiedensten Rennkategorien. Im Laufe der letzten Jahre wurden in dieser Abteilung eigene Simulatoren entwickelt. Dabei wurde hoher Wert darauf gelegt, dass Rennfahrer direkt in den Entstehungsprozess involviert werden, um deren Wünsche, Vorstellungen und Bedürfnisse, die sie an einen Fahrsimulator stellen, bestmöglich miteinfließen zu lassen.

Mit der wichtigste Faktor eines Fahrsimulators ist die Qualität der verwendeten Fahrphysik. Da die Entwicklung eines solchen Programmes extrem Kosten- und Zeitintensiv ist, greifen nahezu alle Hersteller von Fahrsimulatoren auf die gleiche Standartsoftware zurück (rFactor). AVL verfügt aber die hauseigene Software "VSM". Dieses Programm ist in der Lage Fahrphysik auf einem Realitätslevel zu liefern, das von keiner anderen auf dem Markt befindlichen Software erreicht wird. Zusätzlich verfügt AVL Racing über die Möglichkeit, VSM ganz spezifisch an das jeweilige Fahrzeug anzupassen.

Ein weiterer sehr wichtiger Punkt für die Software eines Fahrsimulators ist die Realitätsnähe der Streckendaten. Hier stehen den meisten Produzenten von Fahrsimulatoren dieselben, meist eher schlechten Streckendaten zur Verfügung. Die Option Streckendaten zu verwenden, die auf 3D-Laserscanning Daten basieren, besteht für die meisten Hersteller aufgrund sehr hoher Anschaffungskosten (bis zu xxxx€/Strecke) nicht. AVL Racing hat aus diesem Grund schon vor einiger Zeit in die Firma FastLap investiert. Diese Firma beliefert exklusiv AVL Racing mit Streckendaten in relativ hoher Qualität, zu moderaten Preisen.

AVL ist eine global aufgestellte Firma mit über 7400 Mitarbeitern und verfügt über eine dementsprechend große Marketingabteilung. AVL Racing kann auf diese Bandbreite an Marketing- Tools und Kanälen zurückgreifen und somit neue Produkte sehr viel leichter vermarkten als die meisten Mitbewerber.

# **3.4.2 Schwächen – interne Faktoren**

AVL Racing stellt an sich selbst den Anspruch, Projekte mit einem Gross Margin von etwa xx% zu verkaufen. Beim Verkauf eines AVL-Simulators wären fast alle Hardware Komponenten Zukaufteile, die dann mit einem geringen Aufschlag (Handling-Fee) an den Endkunden weiterverkauft werden würden. Große Gewinnspannen bestehen für AVL Racing nur für die verkauften Softwareprodukte. Das führt in Summe dazu, dass pro verkauftem Simulator, ein für AVL Racing Verhältnisse relativ geringer Betrag als Gewinn angenommen werden muss.

Das AVL Racing F&E Budget erlaubt es derzeit nicht, einen Prototypen des geplanten Fahrsimulators zu bauen. Natürlich ist das nicht unbedingt notwendig, da die Hardware Komponenten zugekauft werden und sich bereits bei vielen anderen Firmen bewährt haben. Um etwaigen unvorhersehbaren Problemen bei der Erstinbetriebnahme vorzubeugen und nicht erst direkt beim Kunden zu erkennen, wäre es empfehlenswert, einen Fahrsimulator schon vorab in Graz aufzubauen.

Derzeit beläuft sich der Preis für VSM auf jährlich xxxx€, bzw. xxxx€ Kaufpreis. Falls dieser Verkaufspreis beibehalten werden würde, würde der Gesamtpreis für den Fahrsimulator um xx% steigen und somit nur sehr schwer zu verkaufen sein. Es muss also erst eine einfachere, günstigere Version von VSM entwickelt werden, um den Gesamtpreis konkurrenzfähig zu halten.

### **3.4.3 Gelegenheiten – externe Faktoren**

In den letzten Jahren wird in den meisten bekannten Rennserien immer intensiver versucht, die Kosten für die Rennteams zu senken. Ein wichtiger und effektiver Schritt in diese Richtung ist die Limitierung von Testtagen auf Rennstrecken. Nur sehr wenige Teams mit potenten Geldgebern verfügen über die finanziellen Mittel, um sich Rennstrecken zu mieten. Um die nun fehlenden Testzeiten zu kompensieren, nutzen Rennteams Prüfstände, Fahrsimulatoren und ganz allgemein, Simulationssoftware. Da die Leistungsfähigkeit solcher Systeme mittlerweile ein Level erreicht hat, das auch den Ansprüchen höchster Rennklassen genügt, erfährt diese Branche derzeit ein starkes Wachstum. Vollwertige Fahrsimulatoren waren noch bis vor kurzer Zeit mit einem sehr hohen finanziellen Einsatz verbunden. Durch den gestiegenen Konkurrenzdruck und die gefallenen Kosten für PCs werden Fahrsimulatoren jetzt auch für mittelständische Rennteams erschwinglich.

Derzeit zeichnet sind im Rennsport der Trend ab, weniger auf klassischen Rundkursen außerhalb von Städten zu fahren und stattdessen die Rennen auf Stadtkurse zu verlegen (siehe Formel E). Diese Stadtkurse werden nur einmal im Jahr befahren und stehen die restliche Zeit für den normalen Straßenverkehr zur Verfügung. Dies führt dazu, dass die Rennteams keine Möglichkeit haben, außerhalb eines Rennwochenendes auf diesen Strecken zu testen. Um Fahrer und Fahrzeug trotzdem auf die Rennen vorzubereiten, müssen die Rennteams in Zukunft verstärkt auf die Verwendung von Fahrsimulatoren setzen.

Die von AVL Racing gesammelten Erfahrungen bei der Beschaffung des bestehenden Fahrsimulators haben gezeigt, dass es sehr wenige Anbieter für komplette Fahrsimulator-Systeme gibt. Die meisten Firmen bieten nur bestimmte Komponenten an, sodass die Kunden sich ihren gewünschten Fahrsimulator selber mühsam zusammenstellen und beschaffen müssen. Hieraus wurde die Idee geboren, eine sogenannte "Turnkey-Lösung" anzubieten und somit den Ankauf von Fahrsimulatoren für Rennteams attraktiver zu gestallten. Die angestellten Konkurrenzanalysen haben gezeigt, dass es tatsächlich nur einen Anbieter gibt, der komplette Fahrsimulatoren anbietet die preislich in dem angestrebten Bereich von xxxx€ xxxx€ liegen.

Als absolutes Alleinstellungsmerkmal kann für einen AVL-Simulator die "Driver in the loop"-Option angeführt werden. Ein mit VSM betriebener Prüfstand (egal ob Antriebsstrang-, Motoren-, Getriebe-, oder Gesamtfahrzeugprüfstand) kann mit einem AVL-Fahrsimulator in der Weise verbunden werden, dass ein im Fahrsimulator sitzender Fahrer, den am Prüfstand befindlichen Prüfling steuert. Das bedeutet, wenn nun zum Beispiel das gesamte Fahrzeug am Prüfstand aufgebaut ist, folgendes:

Der Fahrer sitzt im Fahrsimulator und fährt seine simulierte Runde auf einer beliebigen Rennstrecke. Die Inputs des Fahrers (Pedalweg, Bremsdruck und Lenkwinkel) werden in Echtzeit auf die VSM-Prüfstands-Software übertragen und das Fahrzeug direkt angesteuert. Die resultierenden Raddrehzahlen und Momente werden gemessen und in den VSM-Rechner des Simulators übertragen und in weiterer Folge dem Fahrer in Form von Über-, Untersteuern, Beschleunigung, usw. angezeigt.

AVL ist derzeit weltweit die einzige Firma, die eine solche Lösung anbietet bzw. anbieten kann.

## **3.4.4 Bedrohungen – externe Faktoren**

In den Reglements vieler nationaler und internationaler Rennserien sind mittlerweile die möglichen Testtage auf Rennstrecken pro Jahr/Saison limitiert. Um die Kosten für die Teams zu sparen, werden diese Limits Jahr für Jahr tendenziell geringer. Da viele Rennteams nun dazu übergehen, ihre Fahrzeuge verstärkt auf Prüfständen zu testen, wird derzeit auch über die Limitierungen der Nutzung von Prüfständen nachgedacht. Es ist also nicht auszuschließen, dass in der Zukunft für einige Rennserien ebenfalls die Nutzung von Fahrsimulatoren reglementiert wird.

Auch wenn viele Ingenieure und Rennfahrer von dem Nutzen von hochentwickelten Fahrsimulatoren überzeugt sind, gibt es noch immer viele Entscheidungsträger, die sich mit dem Gedanken der Investition in ein solches System nicht anfreunden können und dies für reine Geldverschwendung halten.

Wegen der hohen Entwicklungskosten für VSM und der in weiterer Folge relativ hohen Verkaufspreise für diese Software, wird ein AVL-Simulator immer teurer sein, als ein Simulator mit ähnlichen mechanischen Eigenschaften. Diese Tatsache erschwert den Verkauf von einem AVL-Fahrsimulator zusätzlich. Etwaige Kunden werden die Produkte der Konkurrenten mit dem AVL-Produkt vergleichen und feststellen, dass die Hardware-Komponenten der Systeme ebenbürtig sind und dass der AVL-Simulator aber erheblich teurer ist. Auch wenn AVL überzeugt davon ist, mit VSM über die beste am Markt befindliche Software (für die Simulation von Fahrphysik) zu verfügen, wird das nur wenige Rennteams überzeugen. rFactor-Pro kostet mit ca. xxxx€ ähnlich viel wie VSM, ist aber weitaus bekannter.

# **3.4.5 Zusammenfassung**

### **Stärken (Strengths)**

- Langjährige Erfahrung im Rennsport
- Beste / individuell anpassbare Fahrphysik
- Hohe Streckenqualität zu moderaten Preisen
- Bestehende Marketingabteilung und Kundenkanäle

#### **Schwächen (Weaknesses)**

- Kleine Gewinnspanne
- Fehlendes Budget für Prototypen
- Preise für AVL-Software zu hoch

#### **Chancen (Opportunities)**

- Testtage auf Rennstrecken sind sehr teuer
- Zahl der Stadtkurse wächst. Hier kann man sich nur in einem Simulator vorbereiten
- Nur eine weitere Firma bietet derzeit Komplettlösungen an.
- Driver-in-the-loop Option

#### **Bedrohungen (Threats)**

- Möglicherweise wird die Nutzung von Simulatoren in der Zukunft limitiert
- Viele stehen dieser Technik noch immer misstrauisch gegenüber
- Preislich wird ein AVL-Simulator immer teurer sein als ähnliche Produkte

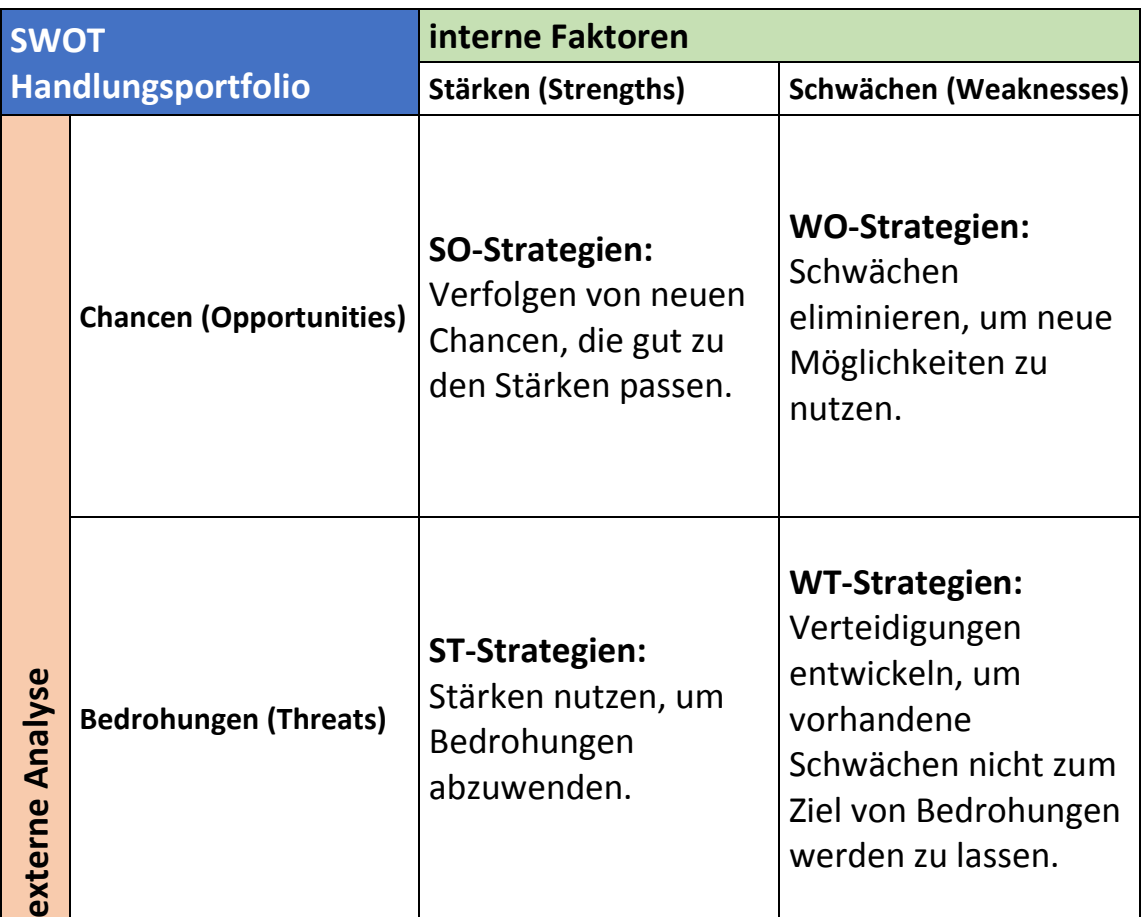

Tabelle 17: Handlungsportfolio

# **3.4.6 SO-Strategien**

AVL verkauft seit Jahren verschiedenste Typen von Prüfständen für alle möglichen Arten von Fahrzeugen. Viele dieser Motoren-, Getriebe- oder Gesamtfahrzeug-Prüfstände können mit VSM betrieben werden. Dies eröffnet die Möglichkeit, bestehende Prüfstände um einen Fahrsimulator zu erweitern und die DIL (Driver-in-the-loop) Option zu nutzen.

In der westlichen Welt und auch in Teilen von Asien werden die Abgasvorschriften für PKWs sukzessive verschärft. Die bestehenden standardisierten Abgastests bzw. deren Fahrprofile sind mittlerweile stark veraltet und entsprechen nicht mehr den Anforderungen, die ein durchschnittlicher Autofahrer an sein Fahrzeug stellt. Außerdem haben die großen OEMs ihre Fahrzeuge zu einem großen Teil auf diese Tests hin optimiert, sodass die in den Tests ermittelten Verbräuche und Abgaswerte teilweise sehr weit von Werten im normalen Betrieb abweichen. Um diesem Problem Herr zu werden, feilen die Gesetzgeber derzeit an neuen Fahrzyklen für die Abgas- und Verbrauchstests. Die Autoindustrie hat daher großes Interesse an technischen Lösungen, die es ermöglichen, die Abgase unter möglichst realen Bedingungen zu testen. AVL bietet zu diesem Zweck bereits ein System, das sich dem Problem der RDE (Real Driving Emissions) annimmt. Dieses Gerät kann extern an Fahrzeugen montiert werden und ist in der Lage, Abgase während der Fahrt zu messen. Wenn AVL Racing nun den Fokus nicht nur auf den Rennsport, sondern ebenfalls auf Serien-PKWs legen würde, könnte man eine alternative zu dem RDE-System bieten. Durch die Nutzung des

DIL-Systems an Motoren- oder Gesamtfahrzeug-Prüfständen kann man eine Lösung bieten, die Vorteile von Prüfständen (reproduzierbare und standardisierte Zustände, Nutzung bestehender Messinstrumente, vielseitige Einsetzbarkeit,..) und die Vorteile eines Fahrsimulators (reale Fahrzeugsteuerung durch einen Menschen) vereint.

Für viele Rennteams, die Interesse an der Anschaffung eines Fahrsimulators haben, besteht das Hemmnis des relativ großen Aufwandes. Wie gesagt, konnte im Zuge der Recherchen für diese Diplomarbeit nur ein Hersteller gefunden werden, der eine Fahrsimulator-Komplettlösung inklusive Software in der angezielten Preisregion anbietet. AVL Racing hat mit der bestehenden und erfahrenen Marketingabteilung einen großen Vorteil, den es zu nutzen gilt. AVL Racing sollte ein für Kunden attraktives Produkt zusammenstellen und dieses Mithilfe der Marketingabteilung vermarkten. Die Erstellung einer professionellen Internetseite, ein Produktprospekt, der die wichtigsten Eigenschaften bzw. Vorteile des Simulators aufzeigt, sowie die konsequente Nutzung aller bestehenden Kundenkanäle würden das Produkt bewerben und AVL Racing somit einen Vorteil gegenüber der Konkurrenz sichern.

## **3.4.7 ST-Strategien**

Es ist aus heutiger Sicht relativ unwahrscheinlich, dass in der nahen Zukunft die Nutzung von Fahr-Simulatoren limitiert wird. Eine solche Limitierung würde den Zweck verfolgen, die Kosten für die Rennteams zu reduzieren. Derzeit werden die zu Verfügung stehenden Testtage auf Rennstrecken immer weiter reduziert. Diese Testtage sind ein gewaltiger Kostentreiber und übersteigen die finanziellen Möglichkeiten von kleineren Rennteams. Die finanziell besser aufgestellten Teams könnten ohne Limitierung von Testtagen nahezu beliebig viel Zeit an Rennstrecken verbringen, um ihre Fahrzeuge zu verbessern, und würden sich auf diese Weise quasi einen Vorteil gegenüber den kleineren Teams erkaufen. Um die verlorenen Testtage zu kompensieren, weichen Rennteams verstärkt auf Prüfstandtests aus. Gut betuchte Teams besitzen mittlerweile schon eigene Motoren- und Gesamtfahrzeug- Prüfstände. Es ist nur eine Frage der Zeit, bis auch diese Art der Tests, von den Machern der Reglements limitiert wird, um die Teams, die nicht über das nötige Budget für eine solche Anschaffung verfügen, zu unterstützen. Der nächste logische Schritt in dieser Kette der kostensenkenden Maßnahmen ist die Limitierung der Zeit, die in Simulatoren verbracht werden darf, oder der Kosten, die bei der Anschaffung eines Fahrsimulators anfallen dürfen. AVL Racing sollte hier die bestehenden guten Kontakte zu den Rennteams nutzen, um so, so früh wie möglich Entwicklungen, die in diese Richtung gehen, zu erkennen und entsprechende Maßnahmen zu setzen. In so einem Fall müssen Möglichkeiten gefunden werden, um das Gesamtprodukt günstiger verkaufen zu können. Als größten Kostentreiber kann man leicht die Software-Komponenten identifizieren. AVL Racing müsste neue Verträge mit FastLap aushandeln und eine günstigere Variante von VSM entwickeln.

Das teilweise noch immer vorhandene Misstrauen in die Vorteile, die die Nutzung von Fahrsimulatoren bringen, wird sich mit der Zeit von selbst abbauen. Durch den anstehenden Generationswechsel in den Führungsetagen der Rennteams werden dort immer mehr

Personen vorhanden sein, die bereits Erfahrungen mit verschiedensten Simulatoren gemacht haben und dieser Technologie offener gegenüberstehen. Software- aber auch Hardware-Seitig werden Fahrsimulatoren ständig weiterentwickelt und werden somit immer mehr Entscheidungsträger von ihrem Nutzen überzeugen. AVL Racing kann diesen Prozess aber auch aktiv beschleunigen. Durch das Forcieren von Marketingmaßnahmen aller Art, muss auf diese Technologie hingewiesen werden. Bestehenden Kunden von AVL Racing sollte bei Gelegenheit die Möglichkeit geboten werden, unentgeltlich einen Testtag am bestehenden AVL Fahrsimulator abzuhalten. Diese Maßnahmen werden teilweise bestehende Vorurteile abbauen und das Interesse der Kunden wecken.

### **3.4.8 WO-Strategien**

Die prognostizierte geringe Gewinnspanne liegt einerseits daran, dass AVL Racing alle Hardware Komponenten zukauft und somit nur bei der Software eine akzeptable Gewinnspanne erzielen kann und andererseits an den dem hohen Grundpreis (Herstellungskosten) für AVL Software und FastLap. Um diesem Problem beizukommen, muss direkt mit FastLap nachverhandelt werden. Es muss dieser Firma vor Augen geführt werden, dass sie ein tragender Teil des Produktes "AVL Racing Fahrsimulator" sind. Mit den bestehenden Preisen wird es schwierig werden, dieses Produkt zu verkaufen. In weiterer Folge wird FastLap auch nur wenige Lizenzen über AVL Racing verkaufen können. Ein weiterer wichtiger Punkt ist die Reduktion der Kosten für VSM. Die derzeitigen Herstellungskosten machen einen Verkauf mit dem gewünschten Deckungsbeitrag unmöglich. Es sollte eine Version von VSM entwickelt werden, die auf die Anforderungen eines Simulators zurechtgeschnitten ist. Das bedeutet, dass die bestehende Software in einer abgespeckten Version verkauft werden sollte, die dann weitaus weniger Einstellungsmöglichkeiten als die Vollversion von VSM bieten würde, aber dafür deutlich günstiger angeboten werden könnte. Ein weiterer Vorteil wäre, dass dadurch Teams an VSM herangeführt werden könnten, die sich bis jetzt noch nicht sehr intensiv mit Simulationssoftware beschäftigt haben. Eine günstige "Light"-Version von VSM würde also einerseits den Verkauf von Fahrsimulatoren erleichtern und die mögliche Gewinnspanne erhöhen und andererseits einen neuen Kundenkanal für die Vollversion von VSM schaffen.

### **3.4.9 WT-Strategien**

Als direkter Konkurrent im Bereich der Simulationssoftware für Fahrphysik kann rFactor-Pro identifiziert werden. Hersteller von Fahrsimulatoren, die einen ähnlich hohen Anspruch an die Qualität der Abbildung der Physik in der Simulation legen, werden in den meisten Fällen auf rFactor-Pro zurückgreifen. Diese Software ist bewährt, hat mittlerweile eine hohe Reputation und ist preislich auf Augenhöhe mit AVL Produkt, VSM. Um diesem strategischen Nachteil beizukommen, sollte einerseits, wie schon unter WO-Strategien erwähnt, eine günstigere "Light"-Version von VSM angeboten werden und andererseits sollten die Vorteile von VSM aufgezeigt und belegt werden. AVL ist überzeugt davon, mit VSM über das derzeit wohl beste Werkzeug zur Simulation von Fahrphysik zu verfügen. Auch wenn die Überlegenheit von VSM innerhalb von AVL unumstritten ist, gilt es, das auch für Kunden anschaulich zu beweisen. Eine Studie, die sich mit diesem Thema befasst, sollte in Auftrag gegeben werden. Mit einem solchen Dokument könnte man ein weiteres Kaufargument für VSM schaffen und den direkten schwächen.
# **4 Zusammenfassung und Ausblick**

Zu Beginn dieser Arbeit bestand die Idee, Fahrsimulator-Systeme speziell für Renn-Teams anzubieten. Dadurch sollen das bestehende Produktportfolio erweitert, aber auch mehr VSM-Lizenzen verkauft werden. Der konkrete Auftrag dieser Masterarbeit bestand darin, diese Innovation zu bewerteten und ein Produkt zu definieren, das die Wünsche der Kunden erfüllt und von ihnen gegenüber Konkurrenzprodukten bevorzugt wird.

#### **4.1 Bewertung der Innovation**

Um diese Aufgabe zu erfüllen, mussten vorweg erst einmal Werkzeuge erarbeitet werden, mit deren Hilfe man Innovationen belegbar bewerten kann. Zu diesem Zweck wurden eine Checkliste zur Erstbewertung und eine Nutzwertanalyse, als semiquantitatives Hilfsmittel, erstellt. Diese beiden Dokumente wurden allgemein definiert, sodass diese für die Bewertung aller möglichen zukünftigen Innovationen verwendet werden können.

Durch die Bewertung der Innovation Fahrsimulator-Systeme mittels Checkliste und Nutzwertanalyse konnte diese Neuerung kategorisiert und die Wertigkeit bzw. das Potenzial aufgezeigt werden.

Diese einfachen zu bedienenden Werkzeuge schaffen wertvolle Argumente, die für die Förderung oder das Verwerfen von Ideen sprechen. Im Falle knapper Ressourcen (mit dem bestehenden Budget können nicht alle Ideen umgesetzt werden) können nun, dank des standardisierten Aufbaus dieser Instrumente, die Wertigkeit von Innovationen verglichen werden.

#### **4.2 Marktforschung**

Um abschließend ein Produkt definieren zu können, das vom Kunden auch angenommen wird, war es notwendig, vorab den Markt zu analysieren. Im ersten Schritt wurde, basierend auf den technischen Möglichkeiten, Budget Abschätzungen und Interviews, eine Zielgruppe definiert. Anschließend wurde ein Fragebogen erstellt, welcher darauf abzielte, die Bedürfnisse bzw. Anforderungen der möglichen Kunden zu erfragen. Dieser Fragebogen wurde per Email an ca. 120 Rennteams der zuvor definierten Zielgruppe versandt. Trotz einer relativ geringen Anzahl an erhaltenen Antworten war es möglich, klare Kundenwünsche abzuleiten. Durch ergänzende Interviews mit Rennfahrern konnten diese noch weiter bestätigt werden.

#### **4.3 Die Konkurrenten**

Ein weiterer essenzieller Schritt vor der Definition des Produktes war das Erkennen möglicher Konkurrenten und die Analyse dieser bzw. derer Produkte. Eine erste Liste von Konkurrenten wurde in Zusammenarbeit mit Angestellten der Firma AVL erstellt. Diese dort aufgelisteten Firmen wurden vorab mittels Internetrecherche untersucht. Auf diese Weise konnten zwei Firmen direkt als Konkurrenten ausgeschlossen werden, da diese zwar mur mit Simulator-Systemen arbeiten, diese aber nicht verkaufen.

Die verbliebenen Firmen wurden mittels einer fingierten Anfrage (in der Interesse am Kauf eines Systems vorgegeben wurde) gebeten, ein Angebot ihres Produktes zu verfassen und dieses der Firma AVL zukommen zu lassen. Durch dieses Vorgehen konnten alle nötigen Spezifikationen der Systeme und alle Preise erfragt werden. Basierend auf diesen Erkenntnissen konnte der Mitbewerber 1 als einziger tatsächlicher Konkurrent identifiziert werden. Mitbewerber 1 bietet ebenfalls eine Lösung inklusive aller nötigen Software-Komponenten an.

#### **4.4 Definition des Produktes**

Alle nötigen Komponenten eines Simulator-Systems, sowohl Hardware- wie auch Software-Seitig, wurden einzeln betrachtet. Ebenso wurden Alternativen gesucht und diese verglichen. Besonderes Augenmerk wurde dabei auf die Quelle für Streckendaten gelegt. Der Kontakt mit allen möglichen Firmen, die in der Lage sind, die benötigten Streckendaten zu liefern, wurde hergestellt, um bestmögliche Informationen zu erhalten.

Basierend auf allen angestellten Untersuchungen wurde ein ideales Produkt definiert und eine Broschüre formuliert (siehe Anhang 7). Alle Einzelkomponenten wurden so ausgewählt, dass die Ansprüche der Kunden bestmöglich erfüllt werden und Vorteile gegenüber der Konkurrenz entstehen.

Auch eine Indikation für den nötigen Verkaufspreis wurde generiert. Auf Basis einer Excel-Tabelle, die vom Controlling der Firma AVL benutzt wird, wurden die Herstellungskosten aller Einzelposten aufgelistet, diese mit den üblichen Gewinnmargen multipliziert und so ein Verkaufspreis kalkuliert. Der für den Vertrieb und den Aufbau notwenige Personalaufwand konnte durch Erfahrungswerte gut abgeschätzt werden.

#### **4.5 Der Prozess**

Um den Prozess, von der ersten Kundenanfrage bis zur Inbetriebnahme des Simulators, verständlich darzustellen und mögliche Fehler zu erkennen, wurde dieser mit Hilfe von Flussdiagrammen dargestellt.

Anschließend wurde der Gesamtprozess einer klassischen SWOT-Analyse unterzogen. In einem weiteren Schritt ist es gelungen, ein darauf basierendes Handlungsportfolio abzuleiten. Die darin entwickelten Strategien werden helfen, die Innovation erfolgreich umzusetzen und sich gegen die Konkurrenz durchzusetzen.

#### **4.6 Ausblick**

Im Zuge dieser Masterarbeit wurden alle Vorarbeiten, die für eine erfolgreiche Realisierung einer Idee notwendig sind, durchgeführt. Der nächste Schritt ist die Generierung von professionellem Marketingmaterial. Dieses wird über Keyaccount- und Produkt- Manager an potenzielle Kunden weitergegeben und das Produkt auf diese Weise beworben. Das Ziel ist es, noch im kommenden Jahr die ersten Simulator-Systeme zu verkaufen und in Betrieb zu nehmen.

Zwar ist der zu erzielende Gewinn bei dem Verkauf eines Systems, in Relation zum nötigen Aufwand, relativ gering, doch darf man das hohe Cross-Selling-Potenzial nicht außer Acht lassen. Jedem Kunden können Demoversionen von AVL Racing-Software mitgeliefert werden, die den möglichen Einsatzbereich des Simulator-Systems temporär erweitern. Auf diese Weise können auch neue Kunden für bereits bestehende Produkte gefunden werden.

### **4.7 Handlungsempfehlungen**

Um die Herstellungskosten zu senken, muss vor allem bei der Software Geld eingespart werden. Dies kein einerseits durch neuerliches Verhandeln mit der Firma FastLap gelingen. Da diese Firma stark von der AVL abhängig ist, besteht hier eine gute Verhandlungsposition. Es sollte auch eine günstigere Variante von VSM entwickeln. Diese könnte dann gegenüber der Vollversion von VSM, über nur eingeschränkte Funktionalitäten verfügen. Auf diese Weise kann ein attraktiverer Verkaufspreis realisiert werden.

Die AVL Marketingabteilung muss intensiv genutzt werden, um dieses neue Produkt zu bewerben. Essenziell ist die Gestaltung einer eigenen Homepage. Viele mögliche Kunden sind nur auf diesem Wege erreichbar.

Eine Studie zur Bewertung von VSM sollte beauftragt werden. Hierbei sollen die Vorteile die durch die Nutzung von VSM entstehen, gegenüber ähnlichen Produkten anschaulich belegt werden. Ein solcher Bericht hilft bei der Argumentation für den relativ hohen Kaufpreis.

## **4.8 Limitationen**

Die Limitierungen dieser Masterarbeit belaufen sich auf die geringe Anzahl der erhaltenen ausgefüllten Fragebögen. Eine statistische Auswertung der Fragebögen und darauf aufbauende Untersuchung des Marktes war leider nicht möglich. Die erstellten Handlungsempfehlungen basieren auf Stichproben. Ein weiterer Punkt ist mit Sicherheit die Wertigkeit der erstellten Bewertungsmethoden für Innovationen. Eine endgültige Entscheidung wird allein aufgrund dieser nicht getroffen werden. Sie dienen als unterstützendes Hilfsmittel bei einer Entscheidungsfindung.

### **Literaturverzeichnis**

AVL Intranet: AVL Intranet, Graz 2015

Ansoff, H.: The New Cosporate Strategy – Revised Edition, 2. Auflage, New York 1988

AHSEN, A.: Bewertung von Innovationen im Mittelstand, Berlin Heidelberg 2010

Base Performance Simulators Ltd: About us, [http://baseperformance.net/about-us.php,](http://baseperformance.net/about-us.php) Abfrage vom: 06.12.2015

BECKER, J.: Marketing-Konzeption, 10. Auflage, München 2013

BURMESTER, R.; VAHS, D.: Innovationsmanagement, Stuttgart 2005

BÖHLE, F.: Management der Ungewissheit – ein blinder Fleck bei der Förderung von Innovationen, in: JESCHKE; S.; TRANTOW, S.; HEES, F.; ISENHARDT, I. (Hrsg.): Enabling Innovation, Berlin 2011, S. 17-30

COBRA: [http://www.cobrasimulation.com/products/6dof-3dof-motion-platforms/6dof-500kg](http://www.cobrasimulation.com/products/6dof-3dof-motion-platforms/6dof-500kg-payload)[payload,](http://www.cobrasimulation.com/products/6dof-3dof-motion-platforms/6dof-500kg-payload) Abfrage vom: 03.12.2015

COTTIN, C.; DOEHLER, S.: Risikoanalyse, 2.Auflage, Wiesbaden 2013

DISSELKAMP, M.: Innovationsmanagement, 2. Auflage, Wiesbaden 2012

EMSPAK, F.: Förderung von Innovationen in Forschung und Praxis: Arbeitsprozess und Innovation, in: JESCHKE; S.; TRANTOW, S.; HEES, F.; ISENHARDT, I. (Hrsg.): Enabling Innovation, Berlin 2011, S. 289-304

HERMANN, A.: Produktmanagement, 3. Auflage, Wiesbaden 2013

HORTON, G.: Innovationsarten: Unsere Definitionen, [http://www.zephram.de/blog/innovation/innovationsarten-definitionen/,](http://www.zephram.de/blog/innovation/innovationsarten-definitionen/) Abfrage vom: 23.11.2015

HÄBERLE, G.: Das neue Lexikon der Betriebswirtschaftslehre, Band A-E, Oldenbourg 2008

HÜFLE, M.: Bewertungsverfahren, [http://www.optiv.de/Methoden/GruppEnt/index.html,](http://www.optiv.de/Methoden/GruppEnt/index.html) Abfrage vom: 17.09.2015

JESCHKE, S.; TRANTOW, S.; HEES, F.: Die Fähigkeit zur Innovation – Einleitung in den Sammelband, in: JESCHKE; S.; TRANTOW, S.; HEES, F.; ISENHARDT, I. (Hrsg.): Enabling Innovation, Berlin 2011, S. 1-14

KOCH, S.: Einführung in das Management von Geschäftsprozessen, 2. Auflage, Berlin Heidelberg 2012

KOEHLER, R. Von der Reklame zur Konzeption einer marktorientierten Unternehmensführung, in: GAUGLER, E.; KOEHLER, R. (Hrsg.): Entwicklung der Betriebswirtschaftslehre, Stuttgart 2002, S. 356-384

KUSS, A.; WILDNER, R.; KREIS, H.: Marktforschung, 5. Auflage, Wiesbaden 2014

[http://www.motorsport.com/series/,](http://www.motorsport.com/series/) letzte Abfrage am 15.11.2015

MES, F.: Internal Corporate Venturing zur Steigerung der Innovationsfähigkeit etablierter Unternehmen, Wiesbaden 2011

MICRSOFT: Erstellen eines Standardflussdiagramms, [https://support.office.com/de](https://support.office.com/de-de/article/Erstellen-eines-Standardflussdiagramms-e207d975-4a51-4bfa-a356-eeec314bd276)[de/article/Erstellen-eines-Standardflussdiagramms-e207d975-4a51-4bfa-a356](https://support.office.com/de-de/article/Erstellen-eines-Standardflussdiagramms-e207d975-4a51-4bfa-a356-eeec314bd276) [eeec314bd276,](https://support.office.com/de-de/article/Erstellen-eines-Standardflussdiagramms-e207d975-4a51-4bfa-a356-eeec314bd276) Abfrage am 24.11.2015

NAGL, A.: Der Businessplan, 7. Auflage, Wiesbaden 2014

RAMSTAD, E.: Die Rolle des psychologischen Vertrags bei der Unterstützung von Innovationsaktivitäten, in: JESCHKE; S.; TRANTOW, S.; HEES, F.; ISENHARDT, I. (Hrsg.): Enabling Innovation, Berlin 2011, S. 47-51

SCHIRMER, F.; KNÖDLER, D.: Innovationsfähigkeit durch Reflexivität, Wiesbaden 2012

SEEGER, B.: Erfolgsstrategien zur Gestaltung von Innovationsprozessen, Wiesbaden 2014

SCHUH, G.: Innovationsmanagement, 2. Auflage, Berlin Heidelberg 2012

TOTTERDILL, P.: Neue Formen der Arbeitsorganisation und die High Road zur Innovation: europäische Erfahrungen, in: JESCHKE; S.; TRANTOW, S.; HEES, F.; ISENHARDT, I. (Hrsg.): Enabling Innovation, Berlin 2011, S. 173-188

AVL List GmbH: Company, [https://www.avl.com/web/guest/company,](https://www.avl.com/web/guest/company) Abfrage vom 13.12.2015

AVL List GmbH: Company, [https://www.avl.com/avl-facts,](https://www.avl.com/avl-facts) Abfrage vom 13.12.2015

# **Abbildungsverzeichnis**

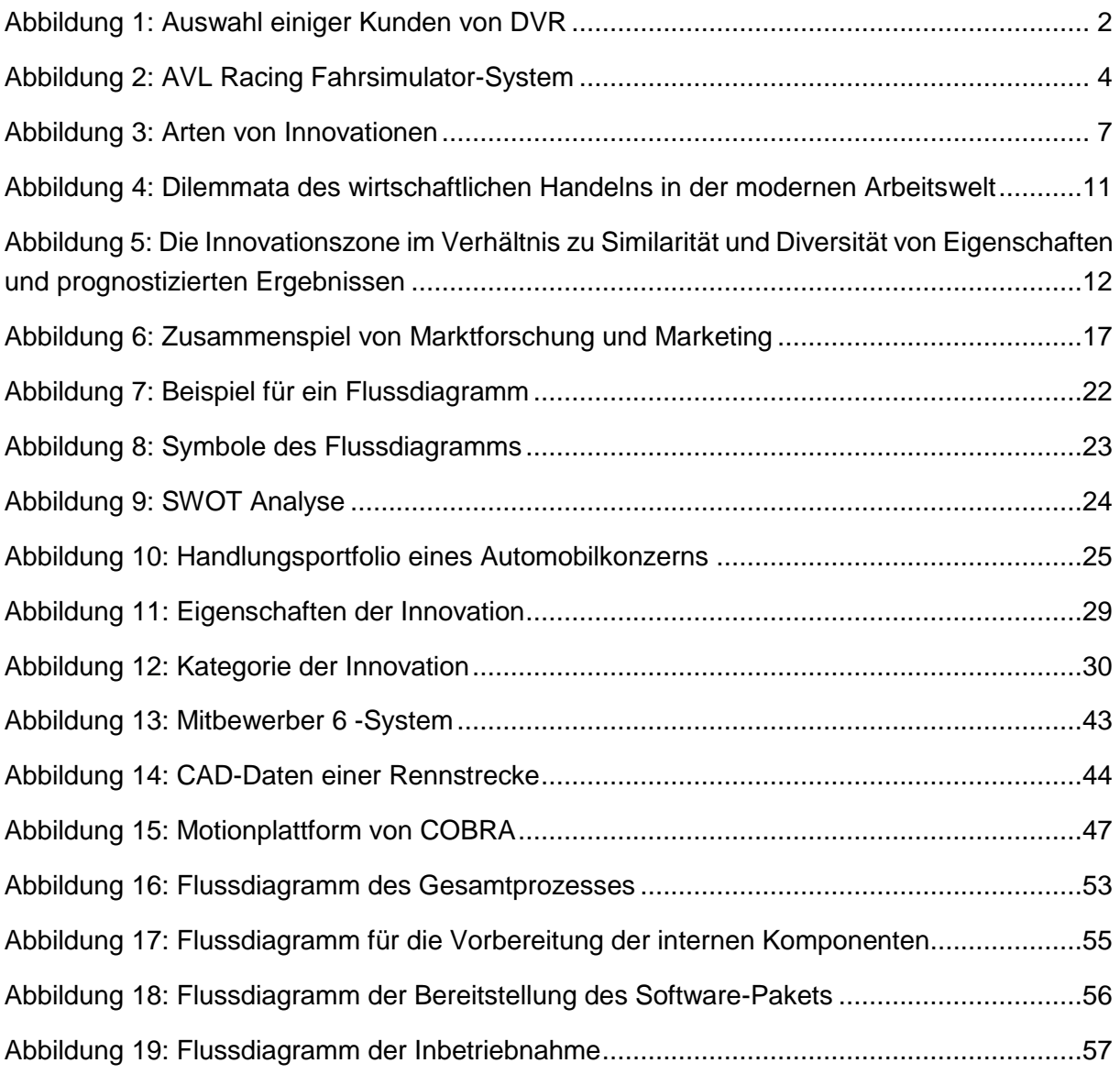

# **Tabellenverzeichnis**

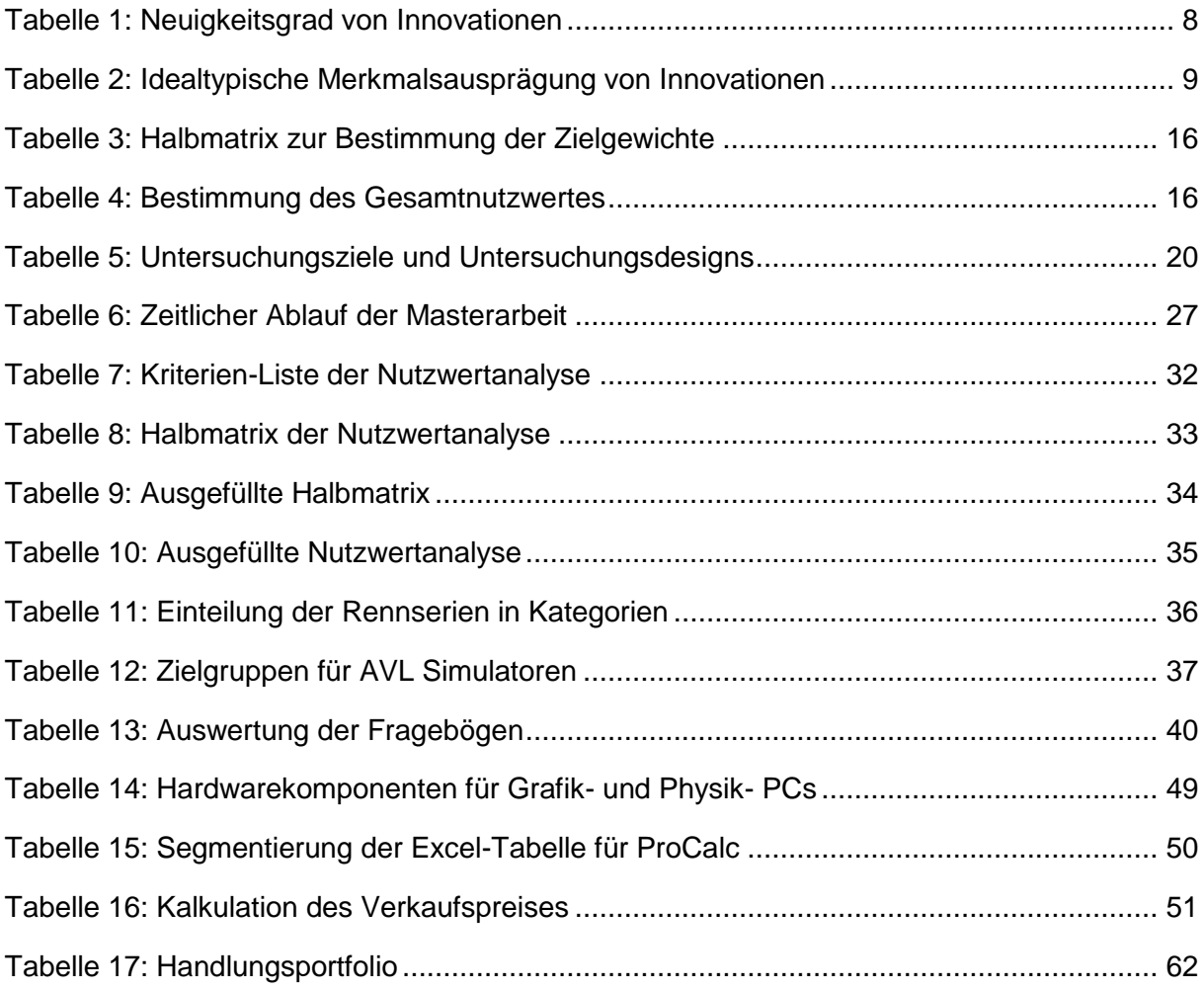

# **Abkürzungsverzeichnis**

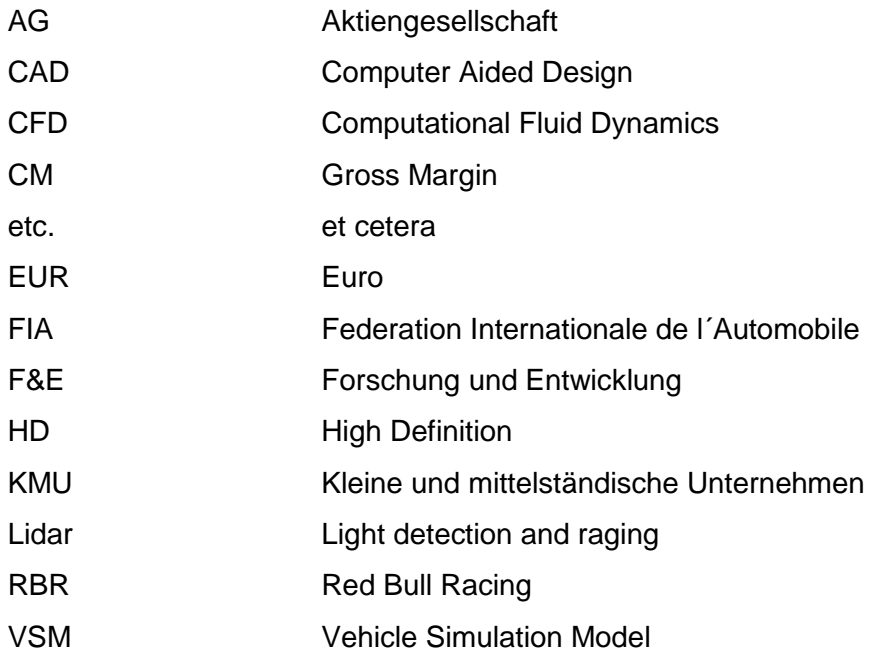